## **ESCUELA SUPERIOR POLITÉCNICA DEL LITORAL**

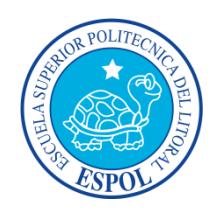

## **Facultad de Ingeniería en Ciencias de la Tierra**

"Implantación de una Red de Control Geodésica enlazados a la REGME (Red GNSS de Monitoreo Continuo del Ecuador) del Instituto Geográfico Militar dentro del campus Gustavo Galindo de la Escuela Superior Politécnica del Litoral"

## **TESIS DE GRADO**

Previo la obtención del Título de:

## **INGENIERO CIVIL**

Presentada por:

**Ulices Douglas Cedeño Mosquera**

GUAYAQUIL-ECUADOR

AÑO: 2015

### **AGRADECIMIENTO**

A Jehová, por los cuidados y las bendiciones otorgadas.

A mi abuelo Ulises, a mi tía Irma y a mi madre Carmen, por su entereza.

A Rita e Isaac, por ser mis complementos.

A mi director de tesis, Ing. Juan Carlos Pindo por su apoyo y tiempo.

A mi querida ESPOL, por abrirme sus puertas y permitir mi preparación como profesional.

 *Ulices Cedeño Mosquera*

## **TRIBUNAL DE GRADUACIÓN**

**MSc. Kenny Escobar Segovia**

**Presidente del Tribunal**

 **Ing. Juan Pindo Macas Dr. Mijail Arias Hidalgo**

 **Director Vocal Principal**

## **DECLARACIÓN EXPRESA**

"La responsabilidad del contenido de esta Tesis de Grado me corresponde exclusivamente; y el patrimonio intelectual de la misma a la Escuela Superior Politécnica del Litoral"

(Reglamento de Graduación de la ESPOL).

Ulices Cedeño Mosquera

#### **RESUMEN**

<span id="page-4-0"></span>El auge de la construcción, de los sistemas de información geográfica, de catastros, etc. que está ocurriendo en la actualidad, obligan a mantener puntos de control con coordenadas precisas bajo un mismo datum y a la vez altitudes referenciadas con el nivel medio del mar. Por tal razón el interés de apoyar con una red geodésica dentro de la ESPOL para que los futuros proyectos que necesiten el uso de una localización precisa se enlacen con la red. Para esto, se colocaron ocho placas de manera uniforme dentro del área habilitada para la construcción en el campus politécnico. Estas placas fueron georreferenciadas con receptores GNSS a partir de una estación permanente del Instituto Geográfico Militar ubicada en la Base Naval Sur. Los resultados fueron óptimos, ya que los datos de postproceso muestran que los factores incidentes a errores estuvieron dentro de los parámetros permisibles. De igual manera la nivelación geométrica contribuyó a la confirmación de las altitudes que el enlace GNSS efectuó.

# ÍNDICE GENERAL

<span id="page-5-0"></span>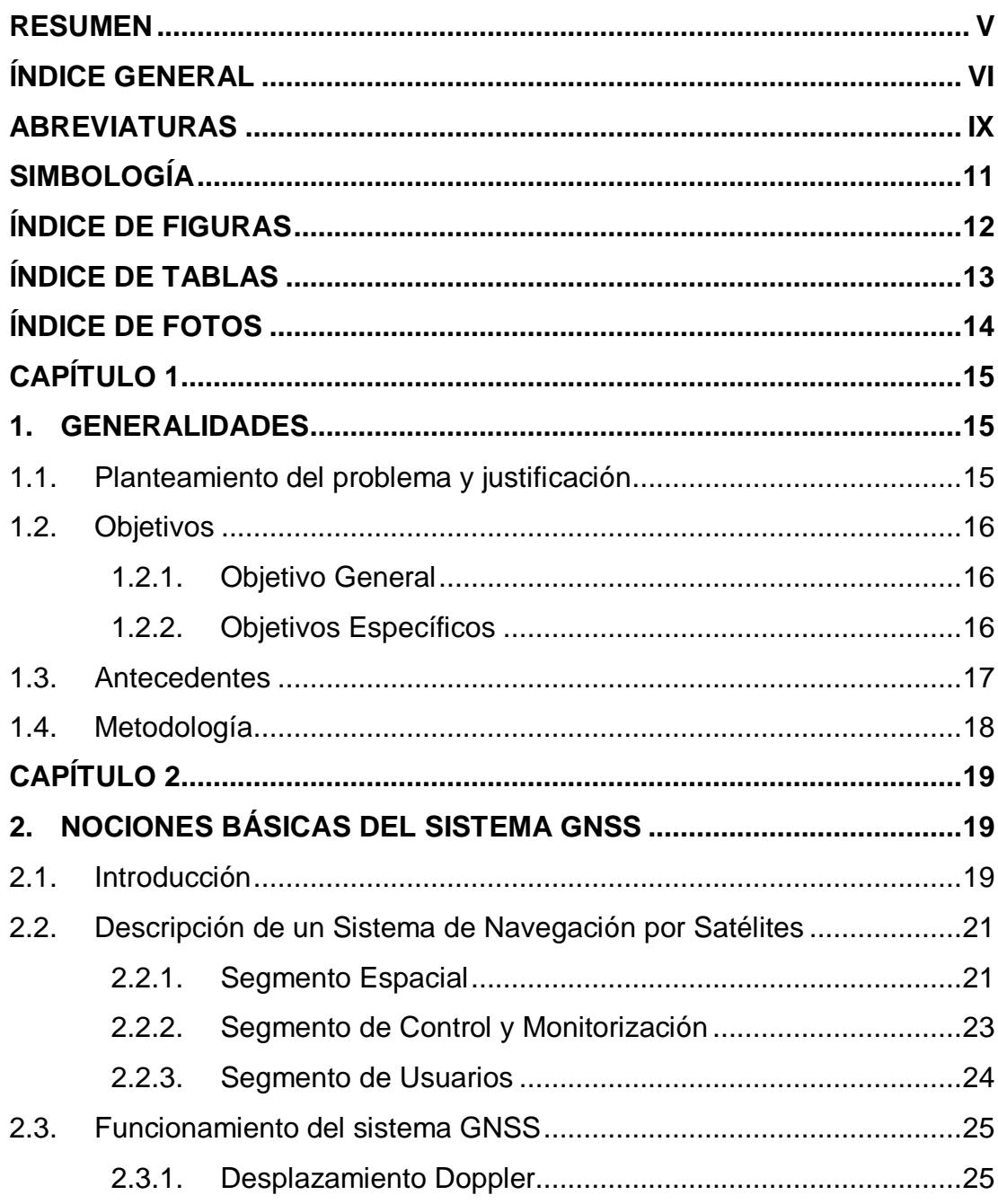

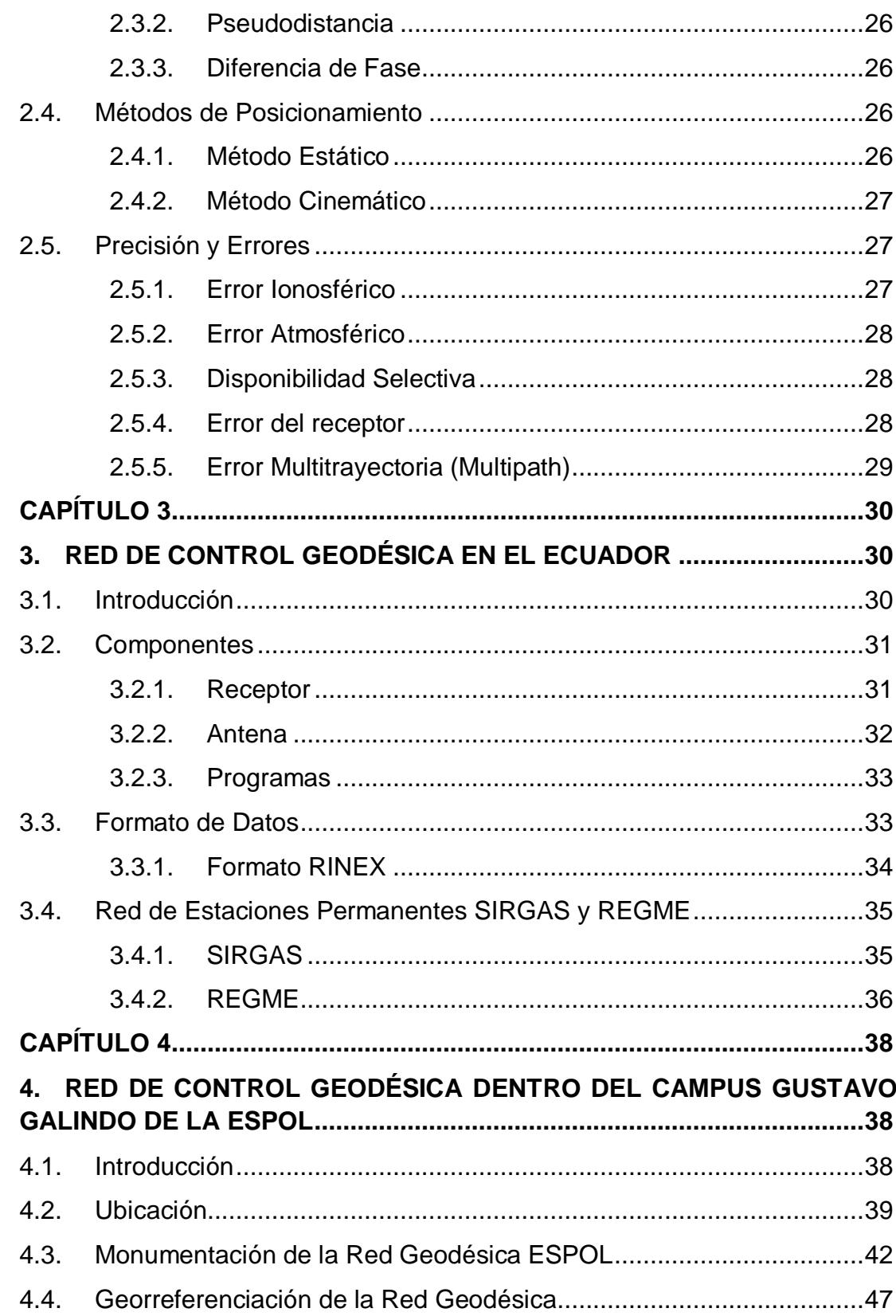

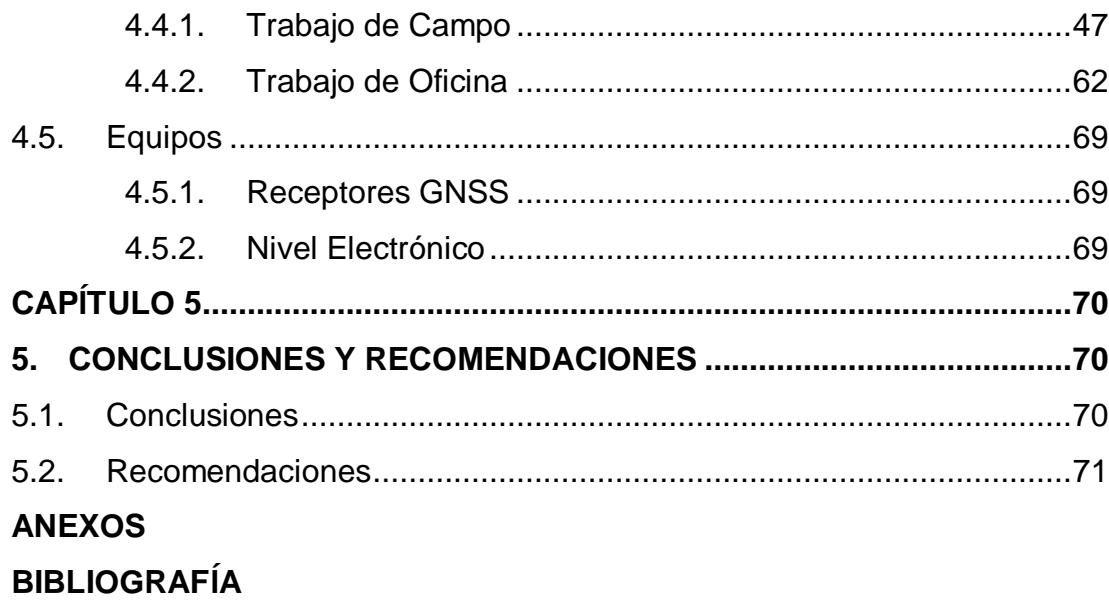

## <span id="page-8-0"></span>**ABREVIATURAS**

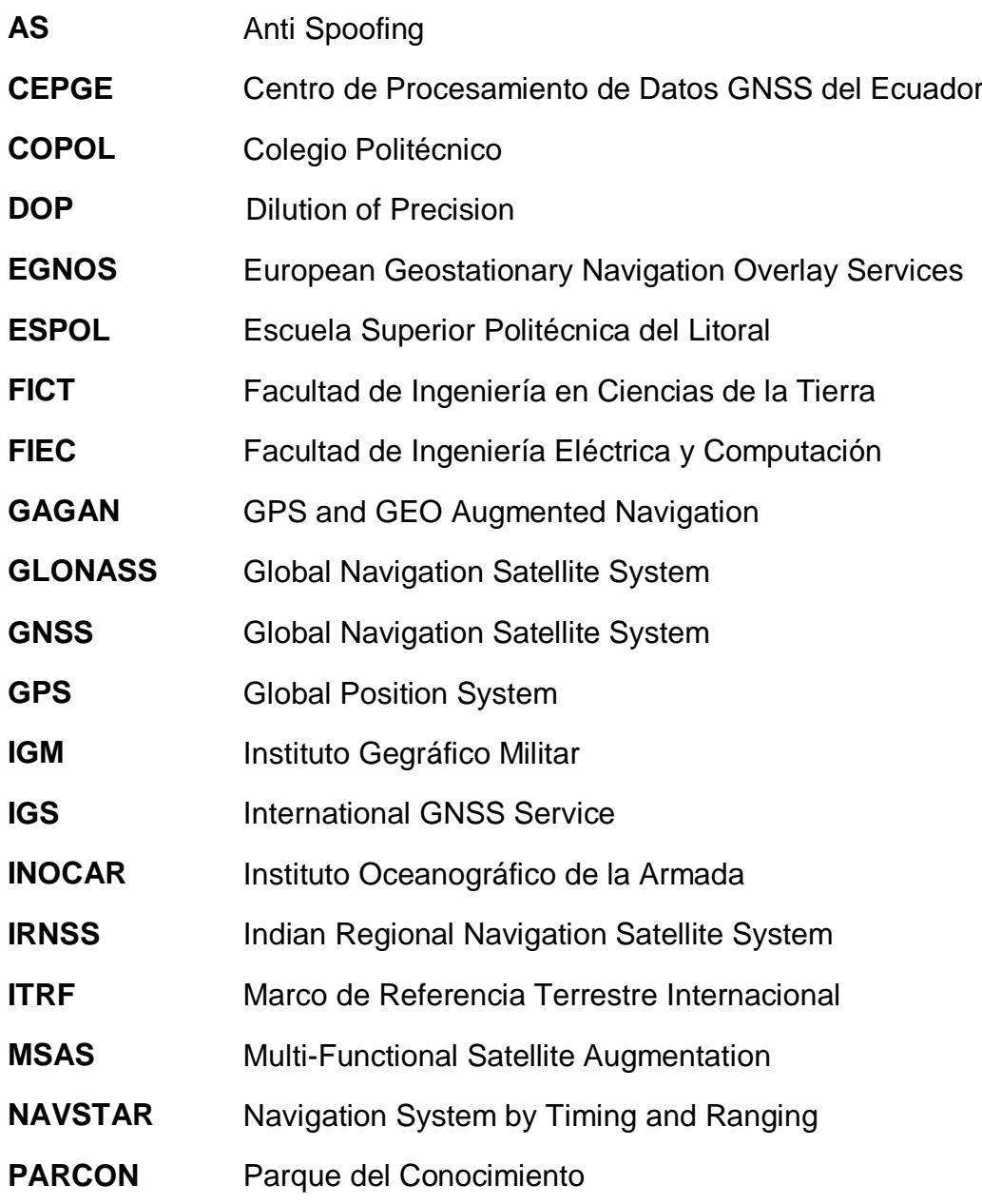

- **PDOP** Position Dilution of Precision
- **QZSS** Quasi Zenith Satellite System
- REGME Red GNSS de Monitoreo Continuo del Ecuador
- **RINEX** Receiver Independent Exchange Format
- **SBAS** Satellite Based Augmentation System
- **SIRGAS** Sistema Regional Geocéntrico para América del sur
- **WASS** Wide Area Augmentation System
- **WGS84** World Geodetic System 84

# **SIMBOLOGÍA**

<span id="page-10-0"></span>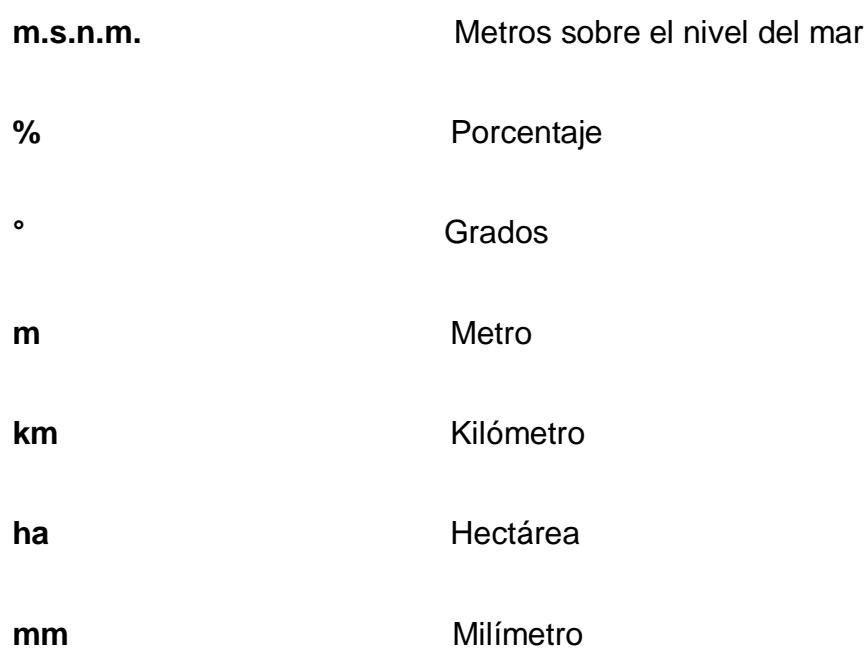

# <span id="page-11-0"></span>**ÍNDICE DE FIGURAS**

<span id="page-11-1"></span>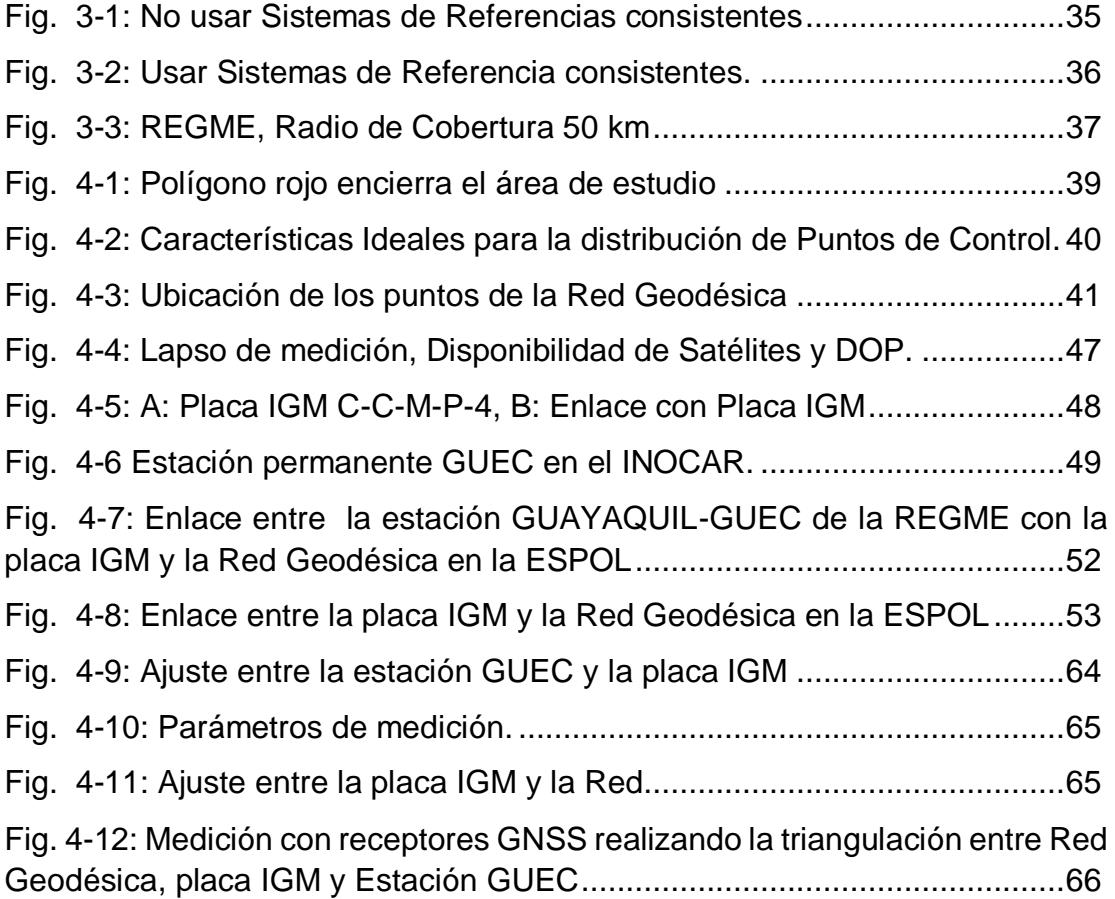

# **ÍNDICE DE TABLAS**

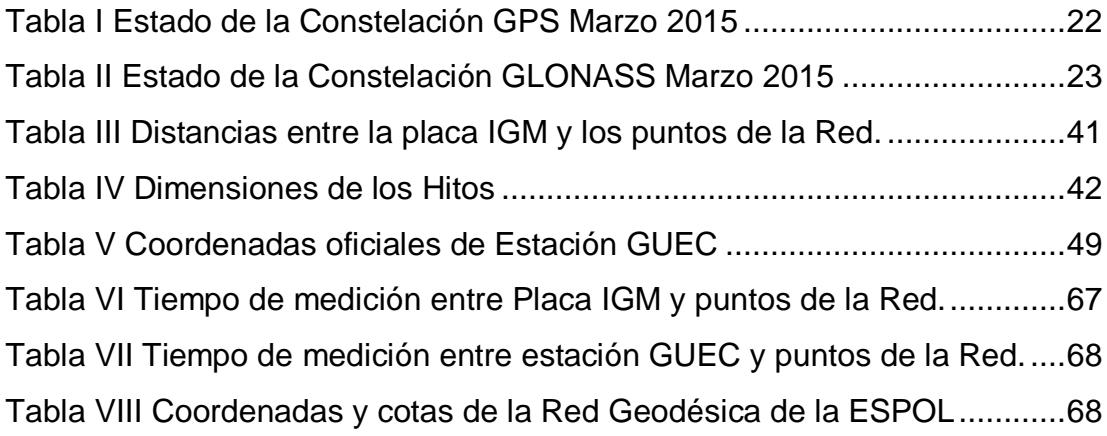

# **ÍNDICE DE FOTOS**

<span id="page-13-0"></span>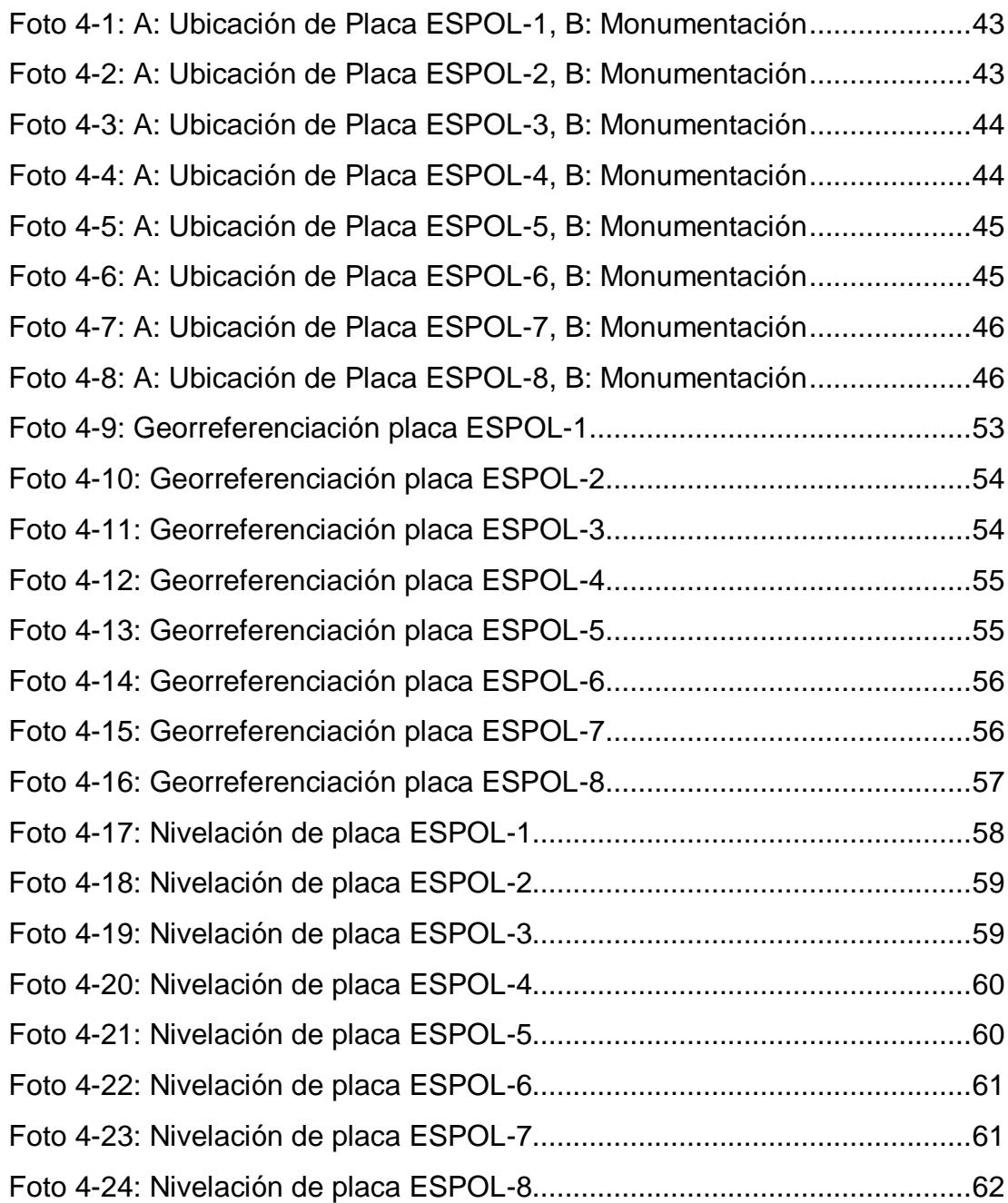

# <span id="page-14-0"></span>**CAPÍTULO 1**

### <span id="page-14-1"></span>**1.GENERALIDADES**

#### <span id="page-14-2"></span>**1.1. Planteamiento del problema y justificación**

Uno de los contratiempos que generalmente se tiene en el área de la Ingeniería Civil, es encontrar puntos de control geodésicos para la medición en campo. En la actualidad la mayoría de los trabajos de geomática son enlazados a partir de placas metálicas que el Instituto Geográfico Militar del Ecuador tiene instalados en todo el territorio nacional; sin embargo, muchas de las placas se pierden por el auge constructivo que vive el país, y por no encontrarse en lugares seguros.

Además, un gran número de las placas existentes aún, fueron instaladas hace mucho tiempo, encontrándose placas de las décadas 1980, 1990 y 2000, con cambios en los valores de las coordenadas y altitudes que indican la respectiva monografía. Estos cambios son debido a los continuos movimientos telúricos que muchas veces son imperceptibles pero generan asentamientos y cambios a los ejes de la Tierra.

Por tal razón, se plantea la creación de una Red Geodésica dentro del Campus Gustavo Galindo de la Escuela Superior Politécnica del Litoral para que sirva de apoyo a los programas académicos, sector privado, sector civil y ciudadanía en general.

#### <span id="page-15-0"></span>**1.2. Objetivos**

#### <span id="page-15-1"></span>**1.2.1. Objetivo General**

Implantar una Red Geodésica dentro del Campus de la ESPOL utilizando receptores GNSS.

#### <span id="page-15-2"></span>**1.2.2. Objetivos Específicos**

1. Planificar la ubicación de placas metálicas en la Red Geodésica.

- 2. Instalar ocho placas en los sitios establecidos, tres placas empotradas en hitos y cinco en aceras.
- 3. Registrar la Georreferenciación y el Enlace Altimétrico de la Red Geodésica a partir de una estación permanente y placa del Instituto Geográfico Militar respectivamente.

#### <span id="page-16-0"></span>**1.3. Antecedentes**

Dentro de la ESPOL se encuentra una placa del Instituto Geográfico Militar C-C-P-M-4 del año 1984, la cual según la monografía correspondiente tiene una altitud de primer orden de 115.305 metros sobre el nivel del mar; empero, no tiene su localización mediante coordenadas planas o geográficas.

Se han presentado situaciones académicas, constructivas, de planificación, y de otras índoles, donde se necesitan enlazar coordenadas de sitios dentro o cerca de la ESPOL; sin embargo, al no tener un punto en común de enlace alrededor o dentro de la institución se podrían presentar desfases al cruzarse información entre entidades administrativas.

Por tal razón, el presente estudio fijará las coordenadas de la placa IGM mencionada y de una red geodésica, a partir de una estación permanente GNSS situada en el INOCAR en la Base Naval Sur de Guayaquil.

Las estaciones permanentes GNSS, otorgan buena calidad geodésica debido a las correcciones constantes a los datos obtenidos, teniendo como resultado valores de coordenadas actualizados del punto estacionario.

#### <span id="page-17-0"></span>**1.4. Metodología**

La metodología usada para el trabajo consiste en:

Fabricar e instalar ocho hitos con sus respectivas placas. Donde no se pueda instalar los hitos, se colocaran las placas sobre aceras o losas de hormigón estable.

Se georreferenciará cada una de las placas correspondientes a la red geodésica con receptores de tecnología GNSS, las cuales se enlazarán a la placa IGM. Al mismo tiempo del enlace de la red, se georreferenciará la placa IGM con la estación permanente del INOCAR.

Se procederá también a enlazar altimétricamente desde la placa IGM a cada una de las placas de la red geodésica. Una vez obtenida la información de campo, se procesará y se obtendrán los respectivos resultados.

# **CAPÍTULO 2**

### <span id="page-18-2"></span><span id="page-18-1"></span><span id="page-18-0"></span>**2. NOCIONES BÁSICAS DEL SISTEMA GNSS**

#### **2.1. Introducción**

El Sistema Global de Navegación por Satélite cuyo acrónimo en inglés GNSS es un conjunto de satélites que provee a los usuarios información de gran precisión utilizada en el posicionamiento y localización de un punto en cualquier parte del mundo (Elliot Kaplan, Christopher Hegarty, 2006).

El origen de los GNSS data de los años 70 con el sistema estadounidense NAVSTAR GPS, que se usó exclusivamente para fines militares y cuya dirección estaba a cargo del Departamento de Defensa de los Estados Unidos. Por la preocupación de que el sistema estadounidense GPS emita señales distorsionadas o deje de emitir señales en casos de conflicto, surgió la necesidad para los demás países tener su propio sistema de navegación por satélite, que les permita de manera autónoma disponer de esta tecnología sin depender de los Estados Unidos

Es por tal razón, que en la actualidad se cuenta con los siguientes sistemas:

- El Sistema Global de Posicionamiento estadounidense NAVSTAR GPS reciben el nombre de Sistema de Posicionamiento Global o GPS.
- Sistema de Navegación Global con Satélites ruso recibe el nombre de GLONASS.
- El sistema europeo de navegación por satélite se lo denomina GALILEO.
- El sistema chino de navegación por satélite se lo llama BEIDOU 2 o COMPASS.
- El sistema japonés de navegación por satélite se lo llama QZSS.
- El sistema indio de navegación por satélite, se lo llama IRNSS.

Estos sistemas emplean mecanismos para mejorar sus precisiones como el SBAS. Existen sistemas que emplean satélites geoestacionarios para este fin:

- WASS en Estados Unidos.
- EGNOS en Europa.
- MSAS en Japón.
- GAGAN en India.

En la actualidad se encuentran operativos los sistemas GPS y GLONASS, los demás están en proceso de pruebas y algunos de ellos como el japonés e indio son sistemas regionales.

#### <span id="page-20-0"></span>**2.2. Descripción de un Sistema de Navegación por Satélites**

Los sistemas GNSS tienen una estructura definida, dividida por tres segmentos distintos: un segmento espacial, un segmento de control y un segmento de usuarios.

#### <span id="page-20-1"></span>**2.2.1. Segmento Espacial**

Es el segmento compuesto por los satélites que forman el sistema, tanto de navegación como de comunicación. Mientras que los primeros orbitan alrededor de la Tierra, repartiéndose en distintos planos orbitales, los segundos son los que forman los llamados sistemas de aumento que sirven para la corrección de errores de posicionamiento.

#### **2.2.1.1. Constelación de Satélites NAVSTAR GPS**

En un principio constaba de 24 satélites distribuidos por igual en seis planos orbitales circulares distribuidos uniformemente con una inclinación de 55° sobre la línea del horizonte y una altitud de unos 20200 km. El período de cada satélite para completar una órbita es de unas doce horas, siendo la posición la misma al cabo de un día sideral.

Esto garantizaba un mínimo de cinco satélites disponibles en cualquier parte del mundo (normalmente seis), sin embargo se han ido añadiendo satélites que mejoren las prestaciones de servicio del GPS.

En la actualidad hay un total de 31 satélites en el segmento espacial del GPS, distribuidos uniformemente y que garantizan unas mejores prestaciones en cuanto a disponibilidad e integridad que la constelación de 24. Además se encuentra en etapa de producción el satélite GPS III, que vendrá a sumarse a los demás en futuro cercano. (Fuerza Aérea EUA, 2015)

| <b>Total de Satélites en</b><br><b>Constelación</b> | <b>32 SC</b>    |
|-----------------------------------------------------|-----------------|
| Operativo                                           | 30 SC           |
| En Fase de desarrollo                               | 1 <sub>SC</sub> |
| En Mantenimiento                                    | 1 $SC$          |

<span id="page-21-0"></span> **Tabla I** Estado de la Constelación GPS Marzo 2015

**Fuente:** (Centro de Información Analítica Rusa, 2015)

#### **2.2.1.2. Constelación de Satélites GLONASS**

La constelación está formada por 21 satélites activos y 3 de reserva situados en tres planos orbitales separados por 120° con lo que se pueden divisar 4 satélites de forma continua. Los satélites del Sistema GLONASS tienen un periodo orbital de 11 horas y 15 minutos. La configuración del sistema proporciona datos de navegación a usuarios por encima de los 2000 km. sobre la superficie terrestre. (Centro de Información Analítica Rusa, 2015)

<span id="page-22-1"></span> **Tabla II** Estado de la Constelación GLONASS Marzo 2015

| <b>Total de Satélites en</b><br><b>Constelación</b> | <b>28 SC</b> |
|-----------------------------------------------------|--------------|
| Operativos                                          | 24 SC        |
| <b>Bajo Chequeo</b>                                 | 1 SC         |
| Repuesto                                            | 1 SC         |
| En fase de prueba de vuelo                          | 2SC          |

**Fuente:** (Centro de Información Analítica Rusa, 2015)

#### <span id="page-22-0"></span>**2.2.2. Segmento de Control y Monitorización**

El segmento de control está formado por un conjunto de estaciones en tierra que reciben los datos de los satélites de las diferentes constelaciones, siendo propio de cada país o coalición de países, configurándolos o estructurándolos en función a sus criterios o conveniencias.

Este segmento garantiza la prestación del sistema de navegación, mediante el monitoreo del segmento espacial y la aplicación de correcciones de posición orbital y temporal a los satélites, enviando información de sincronización de relojes atómicos y correcciones de posicionamiento de órbitas a los diferentes satélites.

#### <span id="page-23-0"></span>**2.2.3. Segmento de Usuarios**

Este segmento está formado por los receptores GNSS que reciben señales del segmento espacial. El dispositivo GNSS está conformado por un conjunto de elementos básicos que son:

- Antena receptora GNSS, a la frecuencia de funcionamiento del sistema, de cobertura hemiesférica omnidireccional. Puede ser de muchas formas y materiales dependiendo de las aplicaciones y del coste del receptor.
- Receptor, es del tipo heterodino, basado en la mezcla de frecuencias que permite pasar la frecuencia recibida en la antena a una baja frecuencia. Contiene un reloj, altamente estable y un pantalla donde muestra la información del posicionamiento.

#### <span id="page-24-0"></span>**2.3. Funcionamiento del sistema GNSS**

El funcionamiento de los sistemas de navegación por satélite se estructura básicamente en la trilateración inversa en tres dimensiones, que consiste en conocer la distancia entre un receptor que se requiere conocer su posición y un conjunto de satélites cuya posición se conoce con precisión. Para medir estas distancias existen tres métodos:

#### <span id="page-24-1"></span>**2.3.1. Desplazamiento Doppler**

El desplazamiento Doopler es la variación aparente entre el valor de la frecuencia en función de la velocidad de acercamiento/alejamiento de la fuente emisora.

$$
\Delta F = \frac{Vr}{Vo}
$$

ΔF = Variación de Frecuencia

Vr = Velocidad radial de alejamiento/ acercamiento

Vo = Velocidad propagación onda

#### <span id="page-25-0"></span>**2.3.2. Pseudodistancia**

La pseudodistancia se obtiene calculando el tiempo que tarda una señal electromagnética emitida por el satélite en llegar hasta el dispositivo receptor, multiplicándolo por la velocidad de la luz.

#### <span id="page-25-1"></span>**2.3.3. Diferencia de Fase**

Este método consiste en observar continuamente la evolución del desfase entre la señal recibida y la generada en el receptor; el observable es el desfase, y éste cambia según lo hace la distancia entre el satélite y el receptor.

#### <span id="page-25-2"></span>**2.4. Métodos de Posicionamiento**

Estos métodos consisten en conocer las coordenadas de un punto a partir de otro con coordenadas conocidas. Dependiendo de la precisión y el tiempo con las que se requerirá las coordenadas se utilizará en método respectivo. Los métodos más utilizados son los siguientes:

#### <span id="page-25-3"></span>**2.4.1. Método Estático**

Este método es el más preciso, sin embargo es el que conlleva más tiempo para su medición. Se tiene un receptor base en el punto con coordenadas conocidas y un receptor móvil en el punto con coordenadas a calcular. El tiempo de la medición dependerá de las distancias entre los puntos o vértices.

#### <span id="page-26-0"></span>**2.4.2. Método Cinemático**

Estos métodos son menos precisos, pero podrá determinarse en segundos la posición de un punto con un alto grado de confianza. Entre los más comunes están el método cinemático y stop & go.

#### <span id="page-26-1"></span>**2.5. Precisión y Errores**

Los sistemas GPS y GLONASS están sujetos a varios errores que afectan la precisión de la posición calculada. Estos errores en conjunto pueden estar en el rango de 10 a 25 metros, dependiendo del tipo de receptor, la posición relativa del satélite y la magnitud de otros errores.

#### <span id="page-26-2"></span>**2.5.1. Error Ionosférico**

Es el error más significativo y se ocasiona durante el paso de la señal del satélite a través de la ionosfera de la Tierra. Debido que al desplazarse las señales de radiofrecuencia a través de la ionosfera, se hacen más lentas en una magnitud que varía dependiendo de la hora del día, la actividad solar y otros factores.

#### <span id="page-27-0"></span>**2.5.2. Error Atmosférico**

Se produce este error cuando la señal pasa a través de la atmósfera. El vapor de agua de la atmósfera hace más lentas a las señales de radiofrecuencia y reduce adicionalmente la exactitud del sistema.

#### <span id="page-27-1"></span>**2.5.3. Disponibilidad Selectiva**

Este error llamado Disponibilidad Selectiva, es introducido intencionalmente por el Departamento de Defensa de los Estados Unidos, con la finalidad de restringir los beneficios de la precisión del sistema GPS en situaciones de conflictos Bélicos.

#### <span id="page-27-2"></span>**2.5.4. Error del receptor**

El receptor puede introducir una cierta cantidad de error durante las diversas etapas del procesamiento de las señales recibidas de los satélites. Este tipo de error puede ser causado por el ruido térmico, la precisión del software, y el error de vías entre canales de recepción.

#### <span id="page-28-0"></span>**2.5.5. Error Multitrayectoria (Multipath)**

Los efectos de la multi-trayectoria de la señal GPS ocurren cuando la señal no solo es recibida directamente desde el satélite sino desde las superficies cercanas a la antena del receptor debido a la reflexión de la señal. La señal de multi-trayectoria se superpone con la señal directa y produce errores de fase, los cuales traen como consecuencia medidas erradas de las distancias a los satélites en varios metros. Con receptores estos errores se pueden reducir a unos cuantos centímetros.

Utilizando diseños de antenas apropiadas se puede evitar el efecto de multitrayectoria.

# **CAPÍTULO 3**

## <span id="page-29-1"></span><span id="page-29-0"></span>**3. RED DE CONTROL GEODÉSICA EN EL ECUADOR**

#### <span id="page-29-2"></span>**3.1. Introducción**

La Red de Control Geodésica del Ecuador está compuesta por estaciones permanentes que son ocupadas por receptores GNSS de tipo geodésico de forma permanente.

La función de este tipo de estaciones es la de recopilar datos constantemente, y con la ayuda de programas poder realizar procesos que verifiquen la calidad de los datos, almacenamiento de la información y distribución de la misma.

#### <span id="page-30-0"></span>**3.2. Componentes**

Para la instalación de una red permanente son necesarios los siguientes elementos para su puesta en marcha:

- Un receptor, preferiblemente GNSS con su respectiva antena.
- Un computador con sus respectivos programas para la administración de datos.
- Conexión a Internet.
- Fuente permanente de Energía para su funcionamiento.

#### <span id="page-30-1"></span>**3.2.1. Receptor**

Los receptores de las estaciones permanentes deben cumplir normas, para lo cual el SIRGAS recomienda lo siguiente:

- a) El receptor GNSS debe estar registrado en el inventario del IGS.
- b) El receptor debe rastrear los códigos y fases en L1 y L2, bajo condiciones con AS y sin AS. Los observables mínimos requeridos con L1, L2, P2 y por lo menos uno de los dos C1 o P1.
- c) El receptor debe rastrear señales sobre un ángulo mínimo de elevación de 5 grados.
- d) El receptor debe captar señales de al menos 10 satélites en total de cualquiera de las constelaciones, independientemente del estado de los satélites.
- e) El receptor debe sincronizar el instante real de medición con el tiempo GPS verdadero dentro de ± 1 milisegundo con respecto al segundo entero de la época de observación.

#### <span id="page-31-0"></span>**3.2.2. Antena**

Al igual que los receptores, la antena también debe cumplir especificaciones que recomienda el SIRGAS:

- a) Las antenas GNSS deben estar registradas en el inventario del IGS al igual que su descripción.
- b) La antena debe estar totalmente nivelada y orientada hacia el norte verdadero tomando como referencia la marca correspondiente en el equipo.
- c) La antena debe estar instalada de tal manera que garantice la estabilidad total tanto al corto y largo plazo, y las distancias este, norte y vertical desde el punto de referencia de la antena con respecto a la marca con la de la estación deben ser medidas al milímetro de precisión.

#### <span id="page-32-0"></span>**3.2.3. Programas**

Los programas para el control de las estaciones deben cumplir con al menos las siguientes características:

a) Administrar el servidor para la colección de datos provenientes del log del receptor.

b) Verificación de las conexiones, funcionamiento de los receptores, seguimiento de los satélites, configuración de las estaciones.

c) Correcciones de datos.

#### <span id="page-32-1"></span>**3.3. Formato de Datos**

Los receptores GNSS de las estaciones permanentes llevan a cabo mediciones las 24 horas del día. Los datos almacenados crean una serie de ficheros de observación con un formato propio de la marca del receptor.

En la práctica y por las múltiples marcas comerciales que existen en la actualidad de receptores GNSS, se puede presentar una incompatibilidad al tratar ficheros de marcas distintas de usuarios al realizar el post proceso con los ficheros de los receptores de las redes permanentes. Para el caso, se debe encontrar un formato aceptado para la comunidad geodésica como estándar.

#### <span id="page-33-0"></span>**3.3.1. Formato RINEX**

El RINEX, son las siglas de un formato de ficheros orientado a almacenar de manera estandarizada medidas proporcionadas por receptores GNSS.

El formato RINEX se compone de cuatro archivos:

- El Fichero de datos de observación.
- El fichero de datos meteorológicos.
- El fichero con el mensaje de navegación.
- El fichero del mensaje de navegación del sistema GLONASS

Es con el formato RINEX que existe la compatibilidad para un post-proceso entre ficheros de receptores de marcas diferentes.

Cada marca de receptor GNSS tiene su propio programa para el post-proceso de sus ficheros. Es en estos mismos programas se pueden convertir el tipo de formato propio del receptor al formato estándar RINEX.

En la actualidad el formato ha evolucionado habiendo hasta la versión 3.

#### <span id="page-34-0"></span>**3.4. Red de Estaciones Permanentes SIRGAS y REGME**

#### <span id="page-34-1"></span>**3.4.1. SIRGAS**

El Sistema de Referencia Geocéntrico Para Las Américas (SIRGAS) estableció un marco de referencia único para el continente sudamericano, en conexión con el Marco de Referencia Terrestre Internacional (ITRF), cuyos objetivos principales son:

- Definir y establecer un sistema de referencia geocéntrico para América del Sur.
- Definir y establecer un datum geocéntrico.
- Definir y establecer un Datum vertical unificado.

<span id="page-34-2"></span>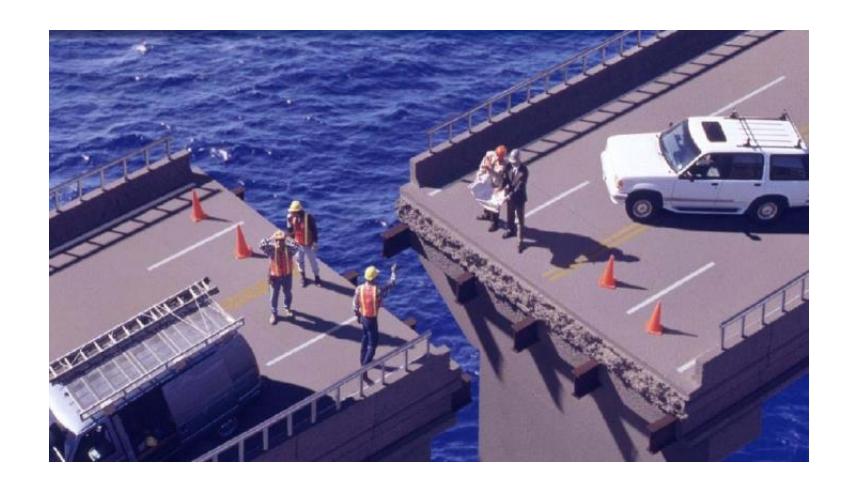

**Fig. 3-1:** No usar Sistemas de Referencias consistentes **Fuente:** (SIRGAS, 2015)

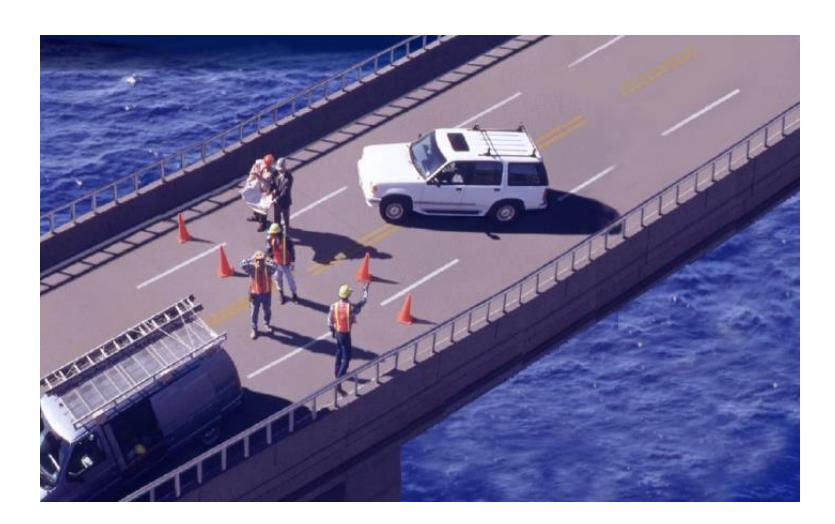

**Fig. 3-2:** Usar Sistemas de Referencia consistentes. **Fuente:** (SIRGAS, 2015)

#### <span id="page-35-1"></span><span id="page-35-0"></span>**3.4.2. REGME**

El Instituto Geográfico Militar, como organismo rector de la cartografía en el Ecuador, se ha propuesto de mantener un Marco Geodésico de Referencia Nacional actualizado y compatible con las técnicas de posicionamiento disponibles en la actualidad, como son los satélites de navegación global GPS, GLONASS y en un futuro GALILEO. (IGM, REGME, 2015).

Con este propósito el IGM, ha establecido la REGME, que es el conjunto de estaciones GNSS (GPS + GLONASS) de monitoreo continuo, enlazadas a las Red Nacional GPS del Ecuador (RENAGE) y a la Red Continental SIRGAS-CON.
REGME en la actualidad está conformada de 33 estaciones permanentes, distribuidas de manera homogénea a lo largo y ancho del territorio nacional.

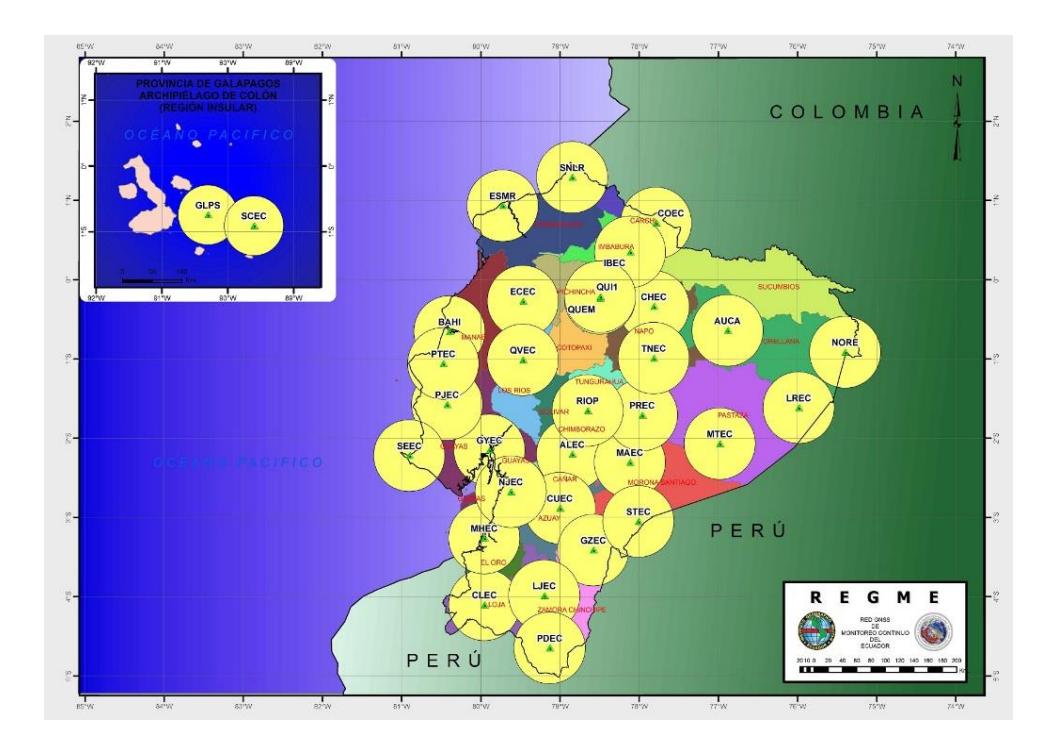

**Fig. 3-3:** REGME, Radio de Cobertura 50 km **Fuente:** (IGM, REGME, 2015)

Las estaciones de la REGME, son enlazadas también a la Red Continental SIRGAS. Estas son procesadas semanalmente por los Centros de Procesamiento SIRGAS Oficiales, incluido el CEPGE de Ecuador (instalado en el IGM, Quito). Las soluciones semanales semilibres son ajustadas al ITRF, obteniendo una solución combinada final de toda la red; con lo cual se garantiza la máxima precisión de sus coordenadas finales, referidas a la época actual y Marco de Referencia vigente.

# **CAPÍTULO 4**

### **4. RED DE CONTROL GEODÉSICA DENTRO DEL CAMPUS GUSTAVO GALINDO DE LA ESPOL**

#### **4.1. Introducción**

El Campus Gustavo Galindo de la ESPOL se encuentra ubicada en el Km 30.5 vía Perimetral.

La ESPOL comprende 690 ha de superficie. De este total 120 ha corresponden al área de desarrollo para la infraestructura física del Campus; las restantes 570 ha corresponden al Bosque Protector.

La red de control geodésica instalada en la ESPOL está conformada por ocho puntos de control distribuidas en tres hitos de hormigón con su respectiva placa metálica empotrada y cinco placas incrustadas en aceras. La figura 4.1 muestra el área de color verde que corresponde al área del campus de la ESPOL y el polígono rojo encierra el área donde se implantó la red geodésica.

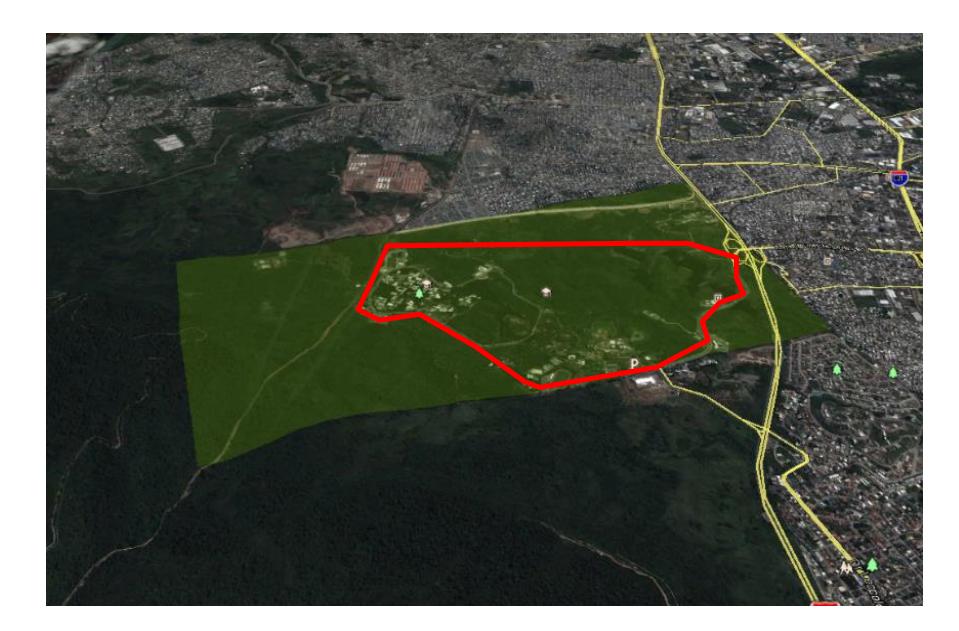

**Fig. 4-1:** Polígono rojo encierra el área de estudio **Fuente:** Autor

#### **4.2. Ubicación**

La selección de los sitios donde se ubicaron los puntos de la red geodésica se la realizó tomando como referencia el manual de Miguel Ruano del IGM (Ruano, 2012), donde se indica que se debe reunir las siguientes condiciones generales:

- Se aconseja distribuir homogéneamente los puntos para su selección en el campo. La distribución de estas zonas en lo posible estarán ubicadas no muy cerca de los extremos, centro y áreas urbanas.
- En relación a la distribución espacial, se dividirá el área de estudio en un plano cartesiano, en donde se cumpla que al menos el 20% de los puntos de control estén contenidos en un cuadrante, y la separación entre los puntos sea mínimo el 10% de la diagonal a evaluar.

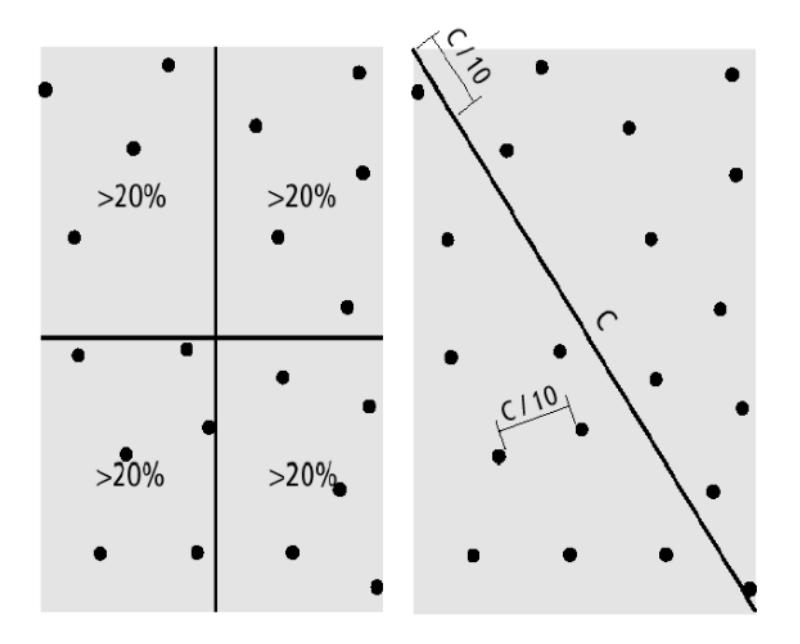

**Fig. 4-2:** Características Ideales para la distribución de Puntos de Control. A la izquierda distribución espacial. A la derecha, separación entre puntos. **Fuente:** (Ruano, 2012)

Una vez seleccionada la ubicación de los puntos de control utilizando el método sugerido, se realizó una inspección in situ donde se especificó el lugar exacto de la instalación de tal manera constatar que no se provoque algún daño en la infraestructura física del Campus; además que el sitio esté apartado de fallas geológicas y que el horizonte alrededor del punto esté libre de obstáculos.

Los puntos no se verán afectados por el efecto multipath (multi-trayectoria) ya que su entorno se encuentra libre de superficies reflectivas que puedan ocasionar ese efecto.

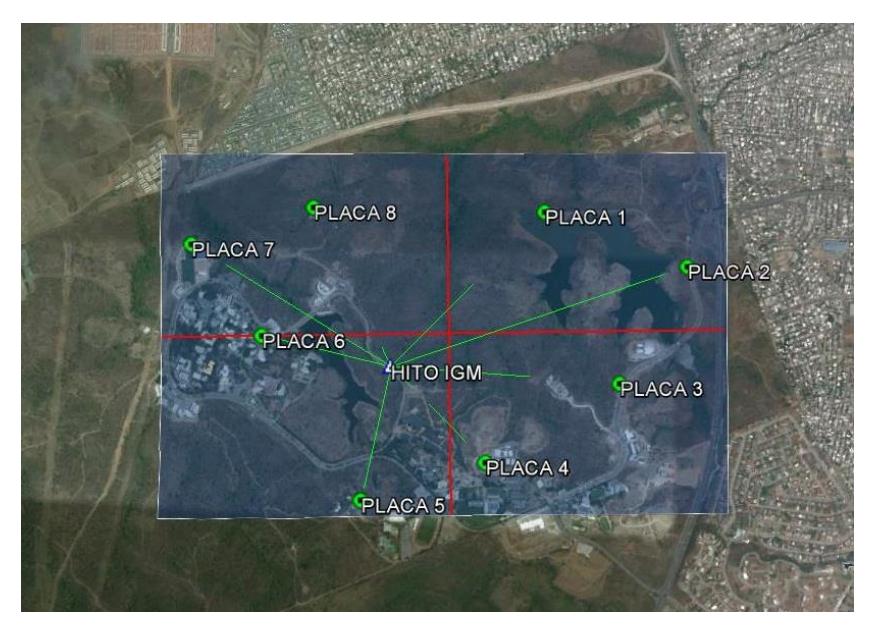

**Fig. 4-3:** Ubicación de los puntos de la Red Geodésica **Fuente:** Autor

**Tabla III** Distancias entre la placa IGM y los puntos de la Red.

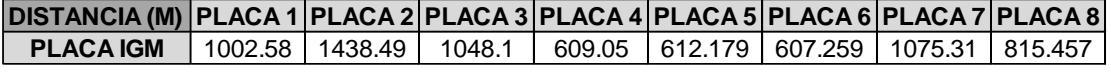

**Fuente:** Autor

#### **4.3. Monumentación de la Red Geodésica ESPOL**

La monumentación cumple con los requisitos estándar de una instalación de carácter geodésico de primer orden en lo concerniente a su estabilidad, durabilidad, mantenimiento, acceso y documentación.

| <b>DESCRIPCIÓN</b>   | <b>DIMENSIONES (m)</b> |  |
|----------------------|------------------------|--|
| <b>BASE SUPERIOR</b> | $0.25 \times 0.25$     |  |
| <b>BASE INFERIOR</b> | $0.30 \times 0.30$     |  |
| ALTURA               | 0.2                    |  |
| <b>PROFUNDIDAD</b>   | 0.6                    |  |

**Tabla IV** Dimensiones de los Hitos

**Fuente:** (IGM, REGME, 2015)

Los hitos de hormigón fueron elaborados según sugiere el IGM para los mojones Tipo IGM-B, según indica la tabla IV.

Para identificar las placas se inscribió: Nombre de la Institución, Escuela Superior Politécnica del Litoral con su respectivo escudo. Nombre de la placa, ESPOL 1 hasta ESPOL 8. Año de la elaboración de la red: 2015.

A continuación se detallan las ubicaciones y monumentaciones realizadas con los ocho vértices de la red.

La placa ESPOL-1, se encuentra empotrada en un hito de hormigón ubicado al borde este del canal de descarga del lago PARCON.

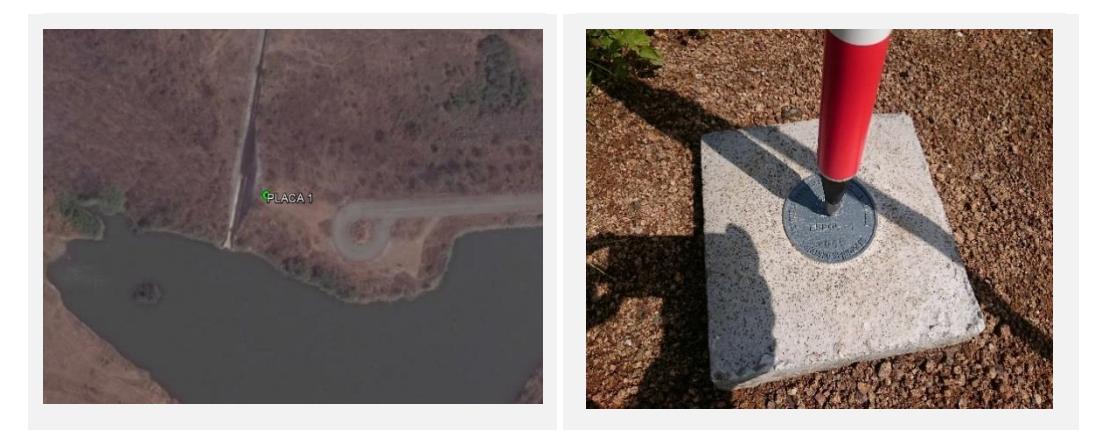

**Foto 4-1:** A: Ubicación de Placa ESPOL-1, B: Monumentación **Fuente:** Autor

La placa ESPOL-2, se encuentra empotrada en el lado oeste de la acera de la vía de ingreso a la ESPOL desde la Vía Perimetral, a unos 30 metros aproximadamente de la garita.

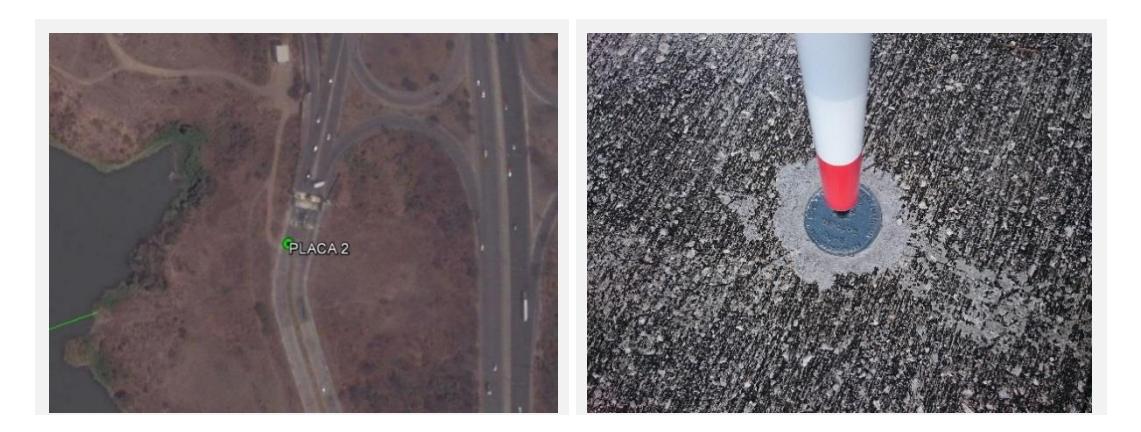

**Foto 4-2:** A: Ubicación de Placa ESPOL-2, B: Monumentación **Fuente:** Autor

La placa ESPOL-3 se encuentra en la vía de acceso a la ESPOL desde la vía Perimetral, a unos 750 metros de la garita. Al sur del Centro de Tecnologías de Información (PARCON ESPOL).

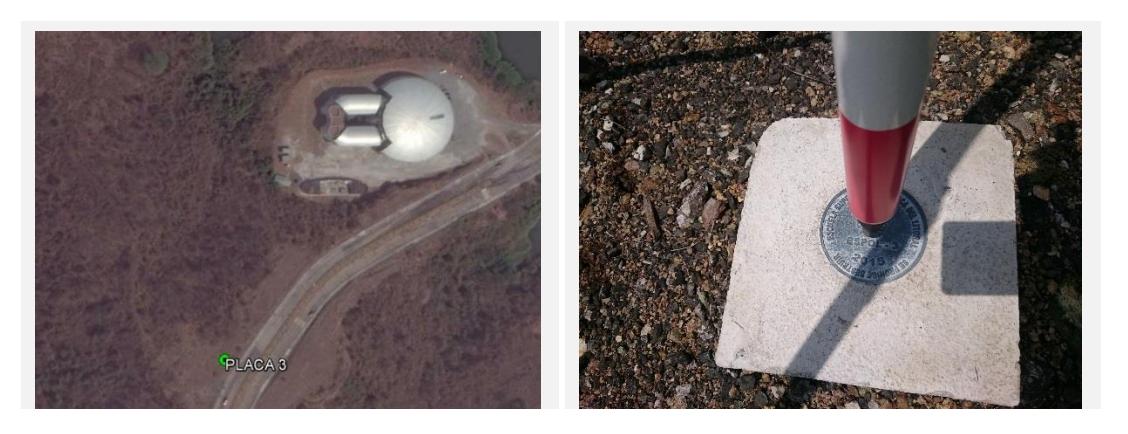

**Foto 4-3:** A: Ubicación de Placa ESPOL-3, B: Monumentación **Fuente:** Autor

La placa ESPOL-4, se encuentra empotrada en acera del parqueadero del colegio COPOL, que se ubica al lado de área deportiva.

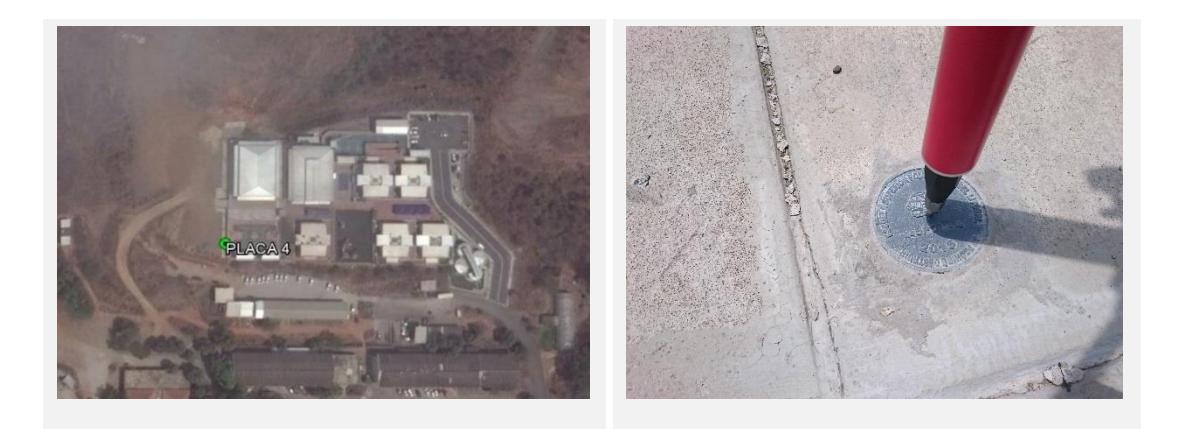

**Foto 4-4:** A: Ubicación de Placa ESPOL-4, B: Monumentación **Fuente:** Autor

La placa ESPOL-5, se encuentra empotrada en el bordillo de acera del parqueadero ubicado al lado del conjunto residencial de profesores. Cerca del sector donde la ESPOL desarrolla el proyecto de Huella Ecológica.

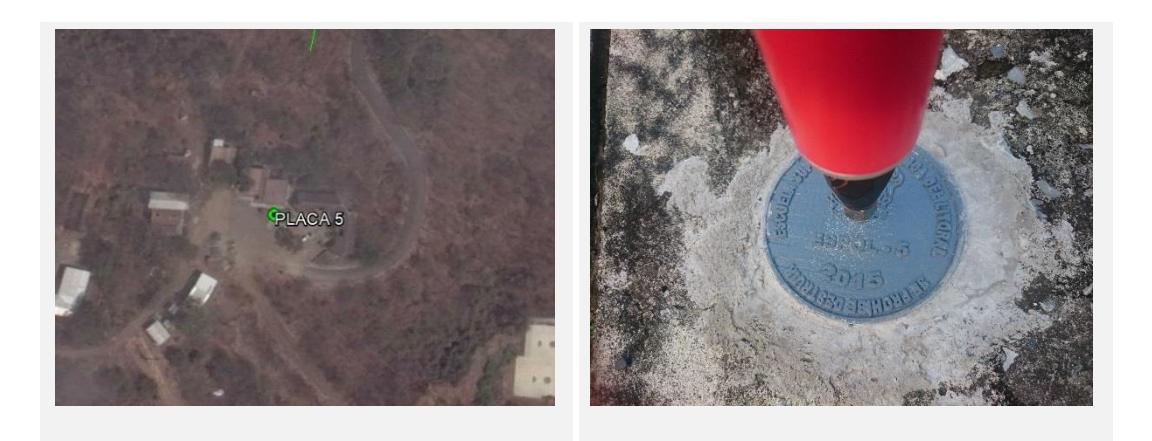

**Foto 4-5:** A: Ubicación de Placa ESPOL-5, B: Monumentación **Fuente:** Autor

La placa ESPOL-6, se encuentra en la esquina sur-este de la losa superior de bloque que se encuentra junto al parqueadero de la FICT.

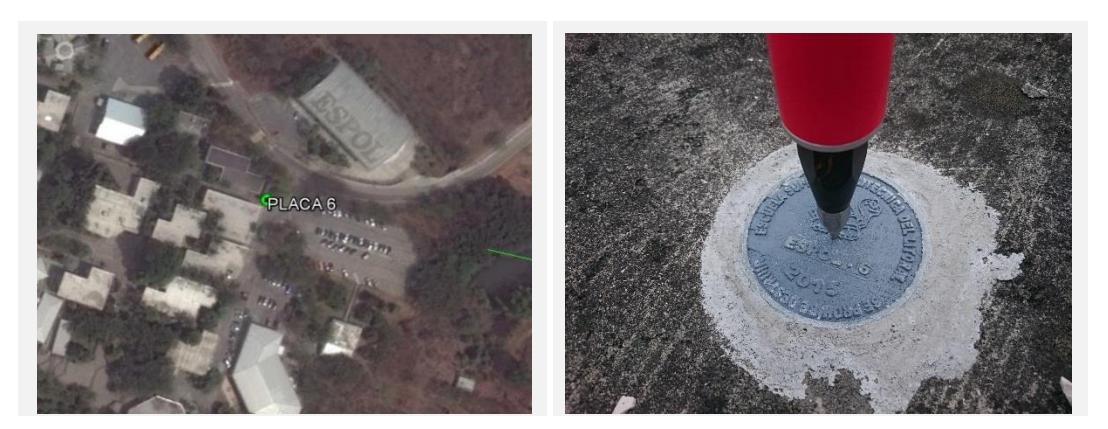

**Foto 4-6:** A: Ubicación de Placa ESPOL-6, B: Monumentación **Fuente:** Autor

La placa ESPOL-7, se encuentra en acera ubicada al norte del área deportiva frente a la FIEC.

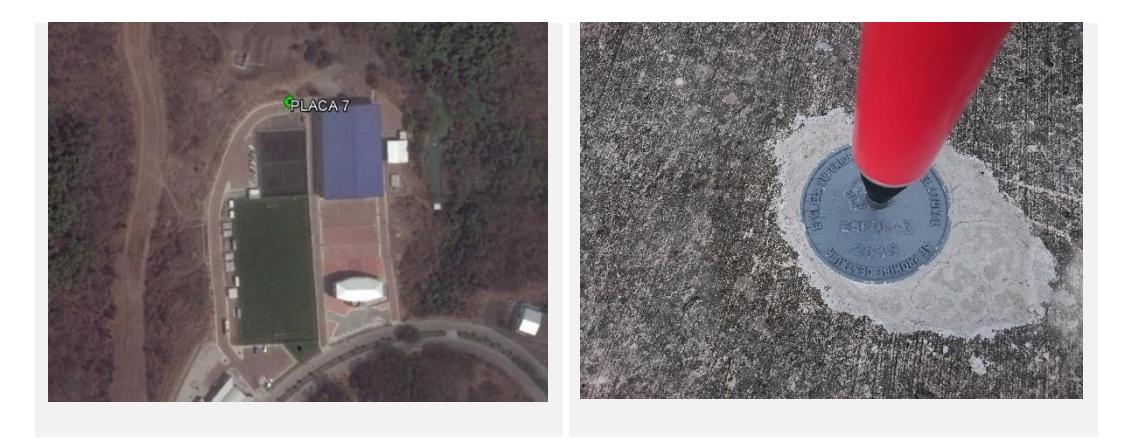

**Foto 4-7:** A: Ubicación de Placa ESPOL-7, B: Monumentación **Fuente:** Autor

La placa ESPOL-8, se encuentra en el CENAE, área de práctica para la Carrera de Agropecuaria.

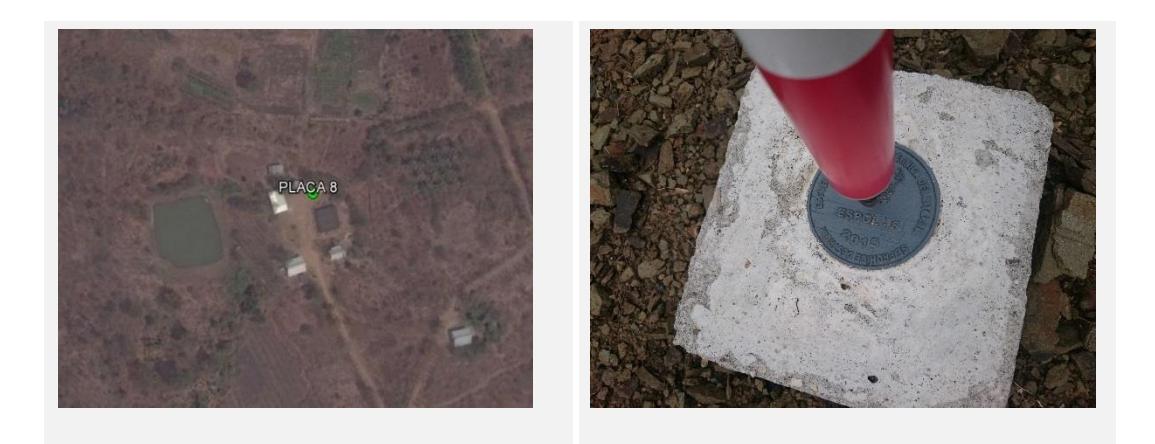

**Foto 4-8:** A: Ubicación de Placa ESPOL-8, B: Monumentación **Fuente:** Autor

#### **4.4. Georreferenciación de la Red Geodésica**

#### **4.4.1. Trabajo de Campo**

Antes de iniciar los trabajos de campo, se realizó un ejercicio para estimar la presencia de los satélites y el DOP de ciertos días específicos, y se estableció que las mejores condiciones empezaban en el mes de abril del 2015. Por lo que se definió que el día seis de abril iniciaban las mediciones. La figura 4.4 indica que habrá un mínimo de once satélites y un DOP menor a 4. Lo que facilitará que los datos a obtener tengan un grado de confianza.

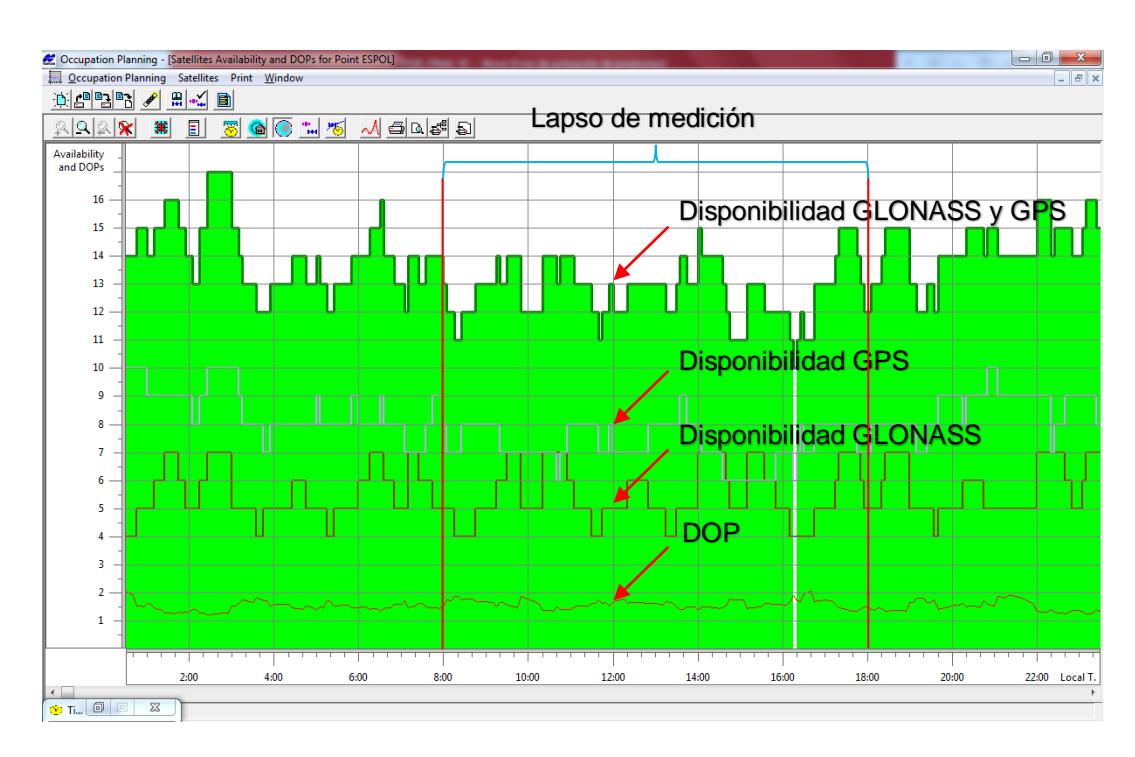

**Fig. 4-4:** Lapso de medición, Disponibilidad de Satélites y DOP. **Fuente:** Autor

Habiendo ubicado e instalado las placas para la red, se procede definir desde que punto de referencia con coordenadas y altitud conocida se enlazará.

El enlace altimétrico se lo realizó a partir de la placa del Instituto Geográfico Militar IGM C-C-M-P-4 ubicado a la altura del reservorio de Agua Potable dentro del campus. Ingresando a la ESPOL siguiendo la ruta hacia el lago, al llegar a las viviendas de profesores avanzar por la vía asfaltada aproximadamente 110 metros; la placa se la encuentra del lado derecho de la vía empotrada en una losa. La altura geométrica que la monografía hace referencia es de 115.305 m.s.n.m.

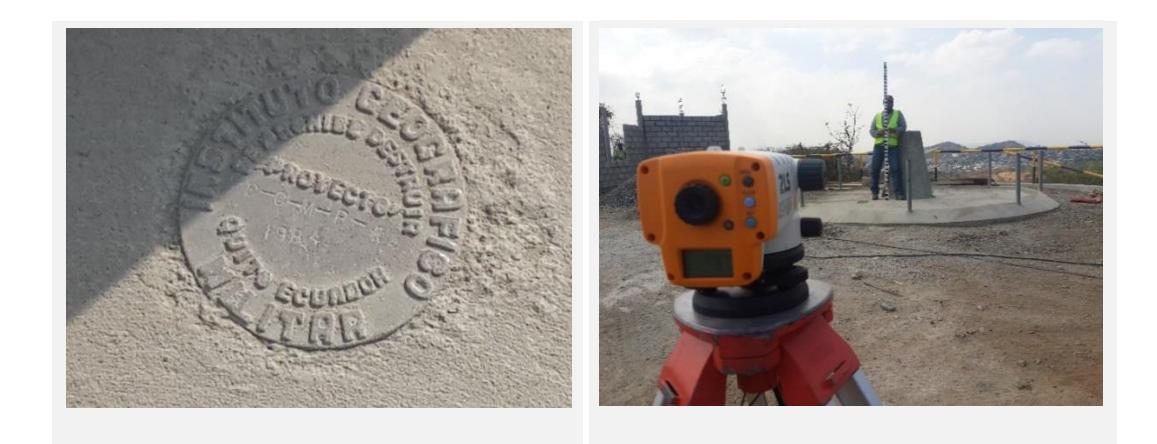

**Fig. 4-5:** A: Placa IGM C-C-M-P-4, B: Enlace con Placa IGM **Fuente:** Autor

El enlace de coordenadas se la realizó con la estación de monitoreo continuo de la ciudad de Guayaquil – GUEC, ubicada en el tercer piso del edificio principal del INOCAR, Instituto Oceanográfico de la Armada, en la ciudad de Guayaquil, Av. 25 de Julio vía Puerto Marítimo, Base Naval Sur.

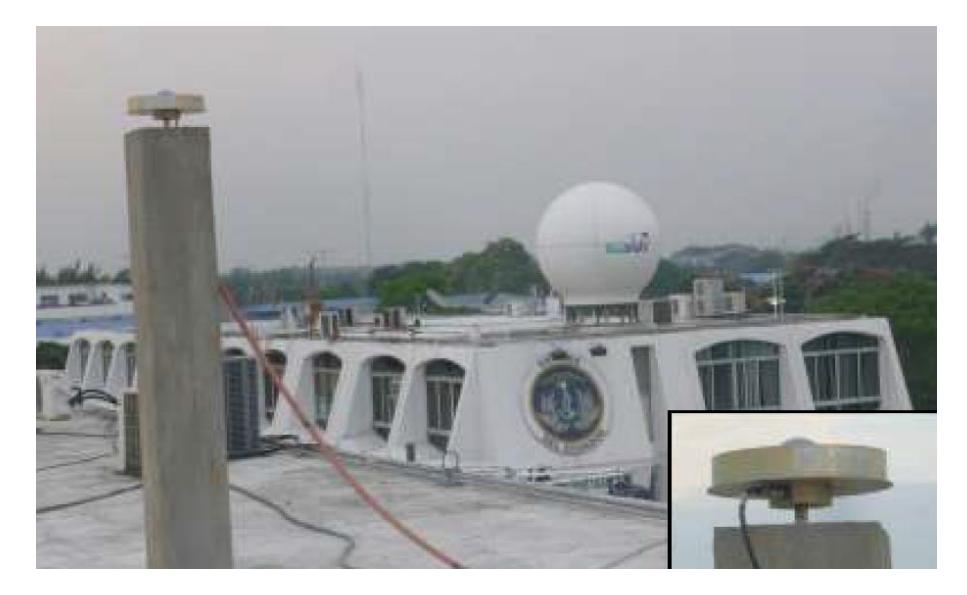

**Fig. 4-6** Estación permanente GUEC en el INOCAR. **Fuente:** (IGM, REGME, 2015)

La tabla V muestra las coordenadas de la estación GUEC, cuyo Datum es el SIRGAS 95, el cual se define como idéntico al datum WGS 84. (SIRGAS, 2015)

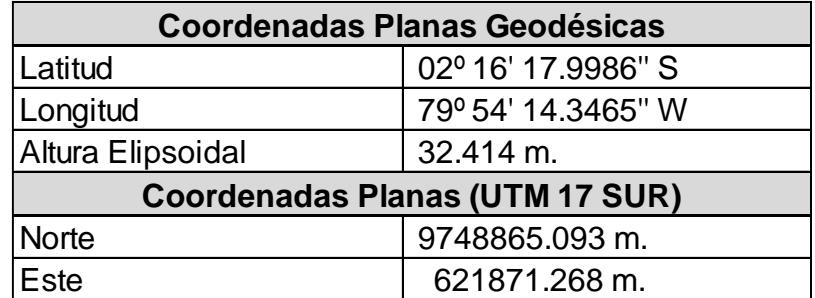

**Tabla V** Coordenadas oficiales de Estación GUEC

**Fuente:** (IGM, REGME, 2015)

#### **4.4.1.1. Medición con Receptores GNSS**

Para la georreferenciación de las placas ya descritas, se utilizaron los receptores GNSS marca TOPCON modelo Hiper II, usando la modalidad estática; la cual consiste en que los receptores GNSS reúnen datos "crudos" simultáneamente desde todos los satélites disponibles mientras permanecen estacionarios en sus respectivos puntos. Normalmente se utiliza este método en distancias largas y para obtener una elevada precisión. A partir de esas observaciones se obtienen posicionamientos relativos entre las estaciones, de manera que si se consideran conocidas las coordenadas absolutas de una de ellas se determinan las coordenadas de las demás.

Para establecer la metodología, es muy importante la longitud de las líneas base que se manejan entre los puntos de interés, en este caso los vértices de la red. De esto dependen factores como períodos de medición, frecuencias y número de equipos. Es bien conocido en términos de GPS la distorsión de la señal debido al paso del tren de ondas electromagnéticas por la ionosfera, que finalmente se traduce en un error en la posición obtenida; sin embargo, los modelos de corrección ionosférica permiten efectuar el ajuste para separaciones cortas entre estaciones (10 a 15 km) con equipos de frecuencia sencilla, y en casos de longitudes largas con la ayuda de cálculos de desfases con equipos de doble frecuencia.

El objetivo de éste método se basa en que durante la observación, los receptores realizan registros continuos de fase portadora con un mínimo de cinco satélites.

Con el fin de obtener una mayor fiabilidad se decidió realizar observaciones de mínimo 50 minutos de duración entre el punto estacionario y los móviles, ya que los receptores deben registrar datos durante un cierto periodo de tiempo y hay que tener en cuenta factores como la longitud de la línea base (a mayor distancia entre vértices se necesita mayor tiempo de observación para procesar las líneas base), hay que tener en cuenta el número de satélites y la geometría (DOP).

La medición se realizó tomando como punto estacionario por el lapso de nueve horas al receptor GNSS base sobre la placa del IGM dentro de la ESPOL. Durante este tiempo se enlazó el receptor GNSS base con el receptor GNSS móvil que se colocó sobre cada una de las ocho placas que conforman la red geodésica durante un lapso aproximado de 50 minutos en cada una de ellas. La longitud más distante dentro de la red fue entre la placa IGM y la placa ESPOL-2 de aproximadamente 1.4 km.

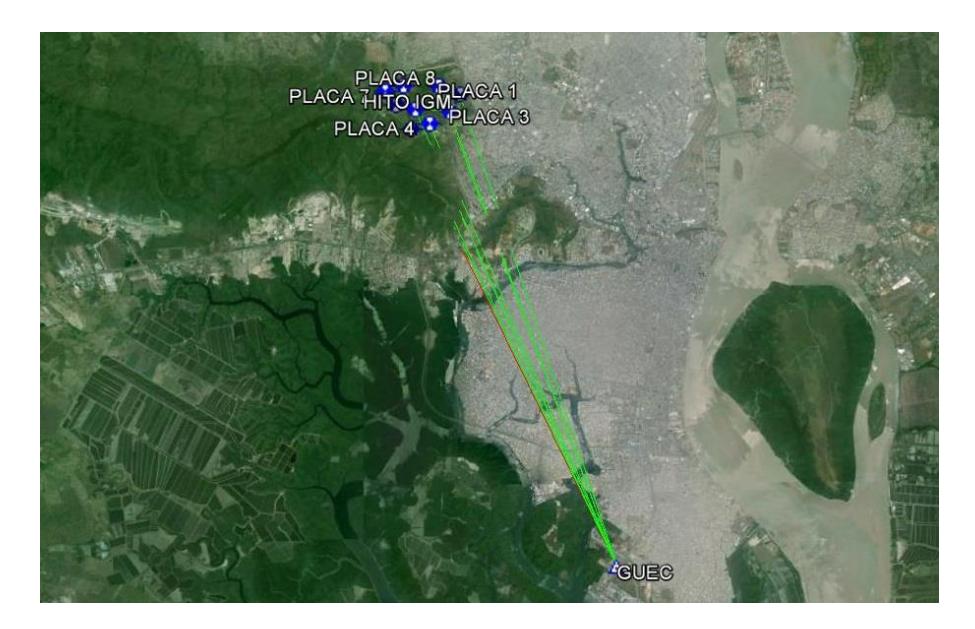

**Fig. 4-7:** Enlace entre la estación GUAYAQUIL-GUEC de la REGME con la placa IGM y la Red Geodésica en la ESPOL **Fuente:** Autor

Al mismo tiempo que se enlazó el sistema antes mencionado, se estuvo georreferenciando también la placa IGM (que sirvió de base para el enlace interno de la red) con la estación permanente GUAYAQUIL-GUEC.

La fórmula sugerida para calcular el tiempo de observación GPS según las Especificaciones Técnicas Generales para la realización de Cartografía Básica a cualquier escala del IGM es de = 30minutos + (2minutos \* Distancia en km).

La distancia entre la placa IGM con la estación permanente GUAYAQUIL-GUEC es de aproximadamente 15 Km, por lo que el tiempo mínimo requerido de enlace entre ambos puntos es de 60 minutos; sin embargo, el tiempo de medición fue de 540 minutos que corresponden las nueve horas que se enlazó continuamente el punto estacionario de la placa IGM con la red geodésica.

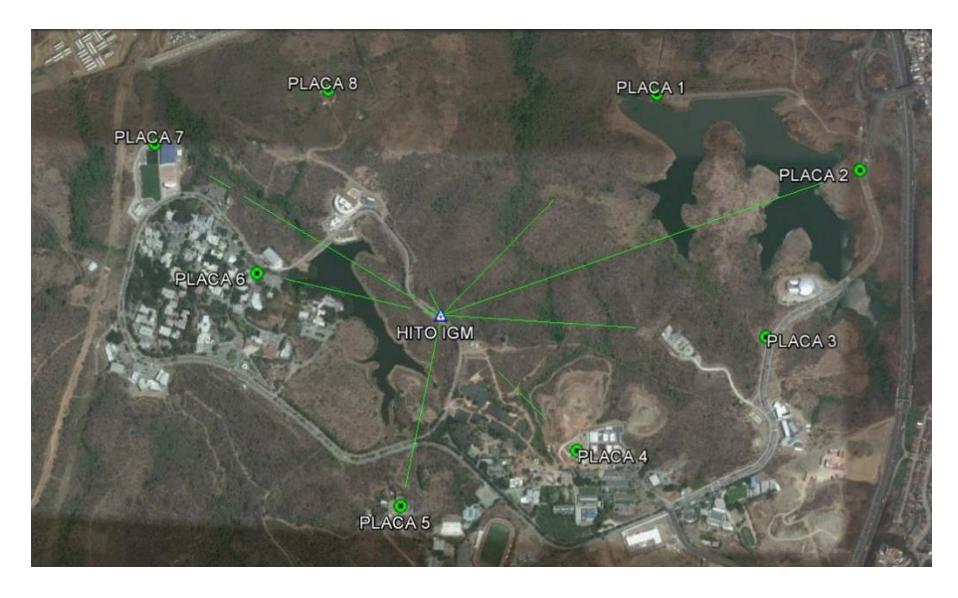

**Fig. 4-8:** Enlace entre la placa IGM y la Red Geodésica en la ESPOL **Fuente:** Autor

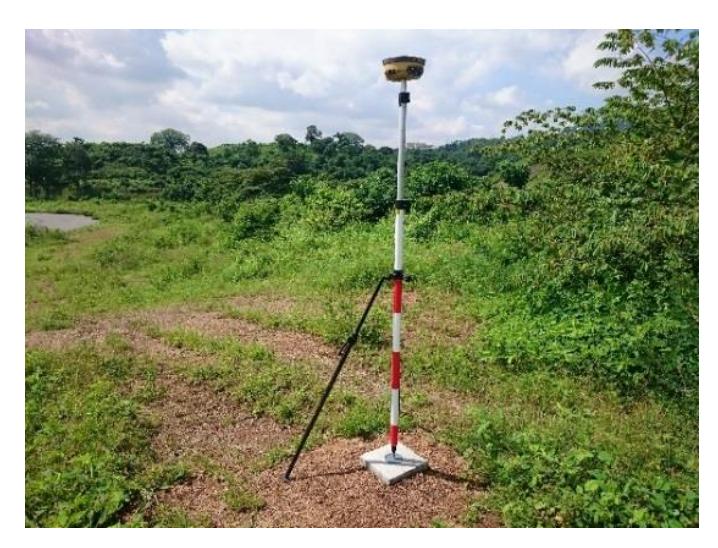

**Foto 4-9:** Georreferenciación placa ESPOL-1 **Fuente:** Autor

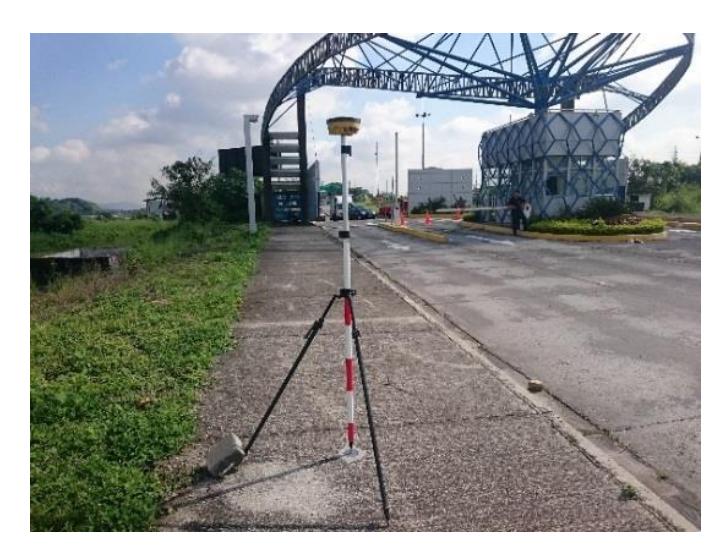

**Foto 4-10:** Georreferenciación placa ESPOL-2 **Fuente:** Autor

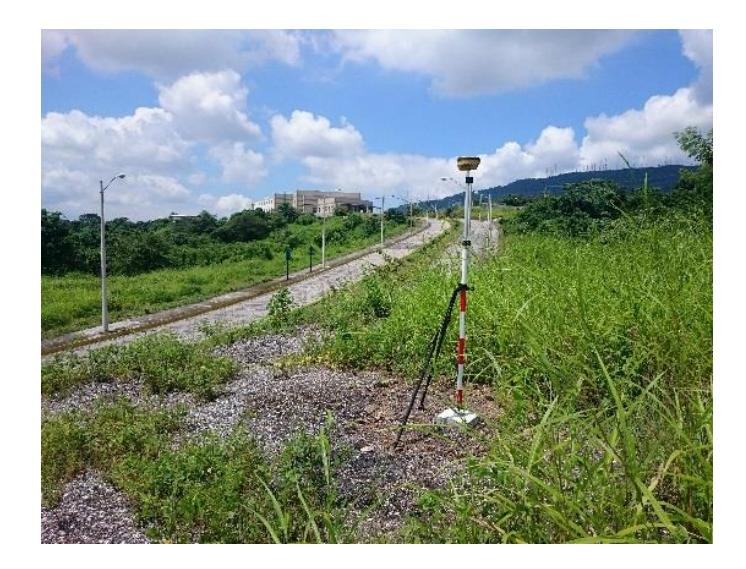

**Foto 4-11:** Georreferenciación placa ESPOL-3 **Fuente:** Autor

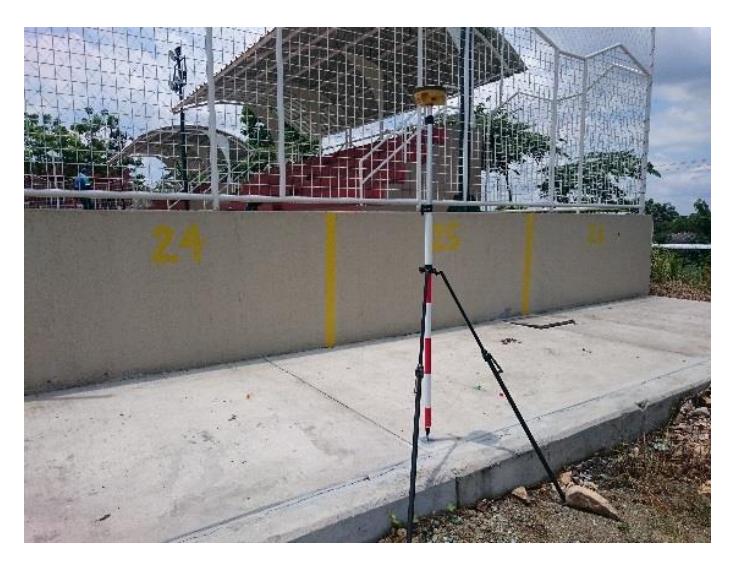

**Foto 4-12:** Georreferenciación placa ESPOL-4 **Fuente:** Autor

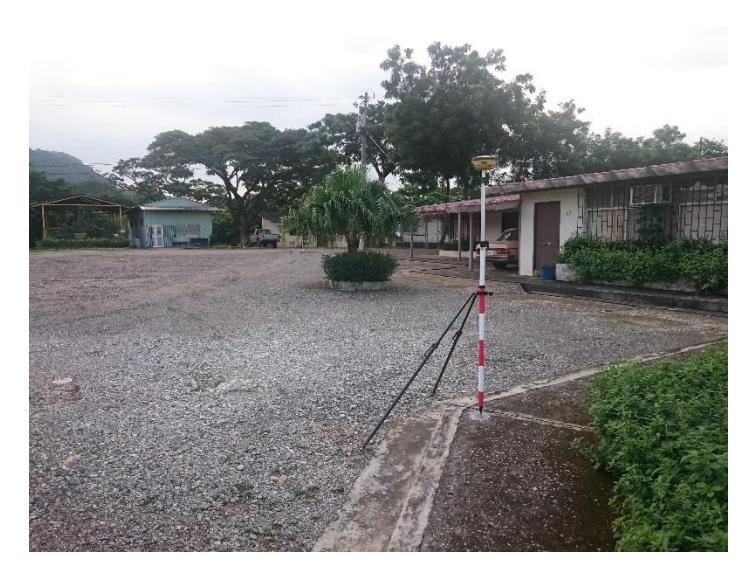

**Foto 4-13:** Georreferenciación placa ESPOL-5 **Fuente:** Autor

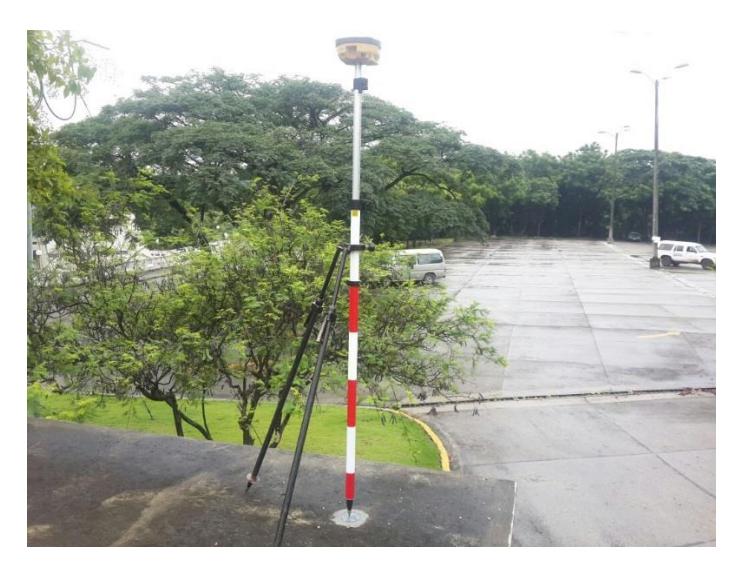

**Foto 4-14:** Georreferenciación placa ESPOL-6 **Fuente:** Autor

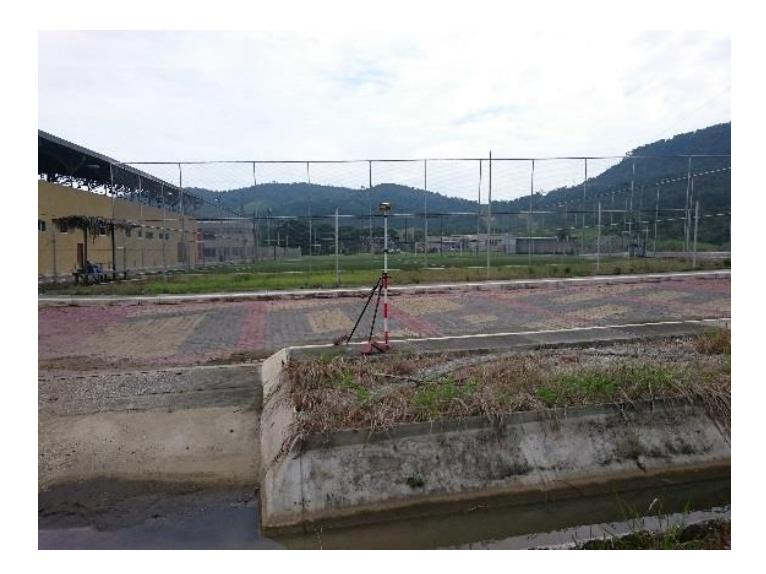

**Foto 4-15:** Georreferenciación placa ESPOL-7 **Fuente:** Autor

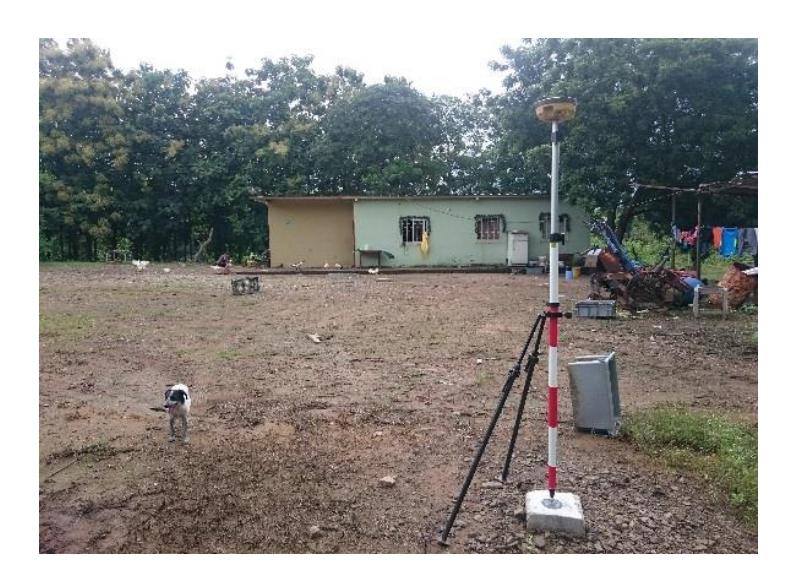

**Foto 4-16:** Georreferenciación placa ESPOL-8 **Fuente:** Autor

#### **4.4.1.2. Nivelación Geométrica**

Los receptores GNSS aparte de obtener con precisión las coordenadas de un punto, también obtienen su altura. A esta altura se la denomina elipsoidal, la cual es medida a partir del elipsoide del datum con el que se encuentra configurado el equipo al momento de la medición.

Para aprovechar el potencial de la tecnología GNSS, se pueden obtener alturas ortométricas, siempre que se pueda determinar la relación entre los sistemas de altura físico y geométrico, a través de la conocida fórmula aproximada:

$$
H=h-N
$$

H= Altura ortométrica

h= Altura elipsoidal

N= Separación Geoide - Elipsoide

Para el caso de este estudio, se enlazó la cota sobre el nivel del mar de la placa del IGM dentro de la ESPOL con las demás placas de la red geodésica siguiendo el método de nivelación geométrica.

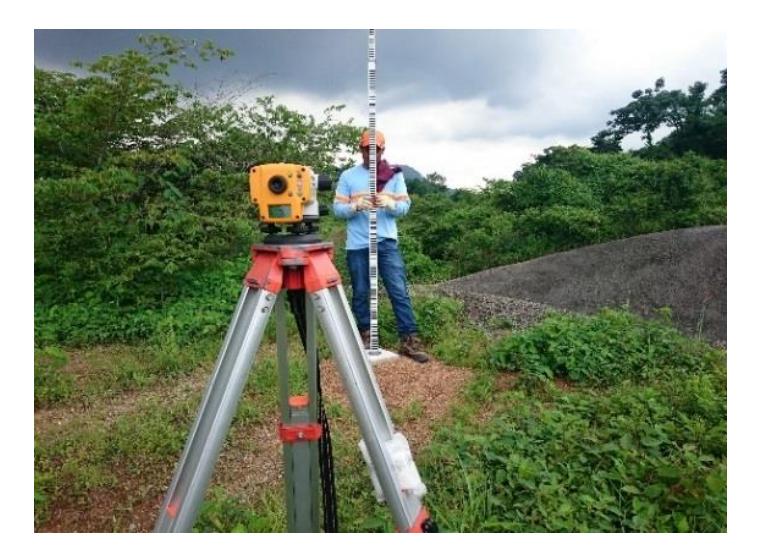

**Foto 4-17:** Nivelación de placa ESPOL-1 **Fuente:** Autor

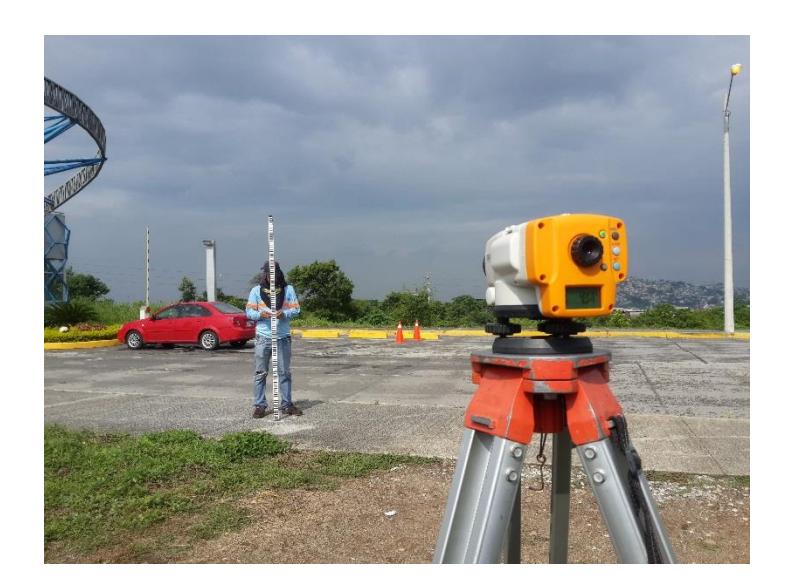

**Foto 4-18:** Nivelación de placa ESPOL-2 **Fuente:** Autor

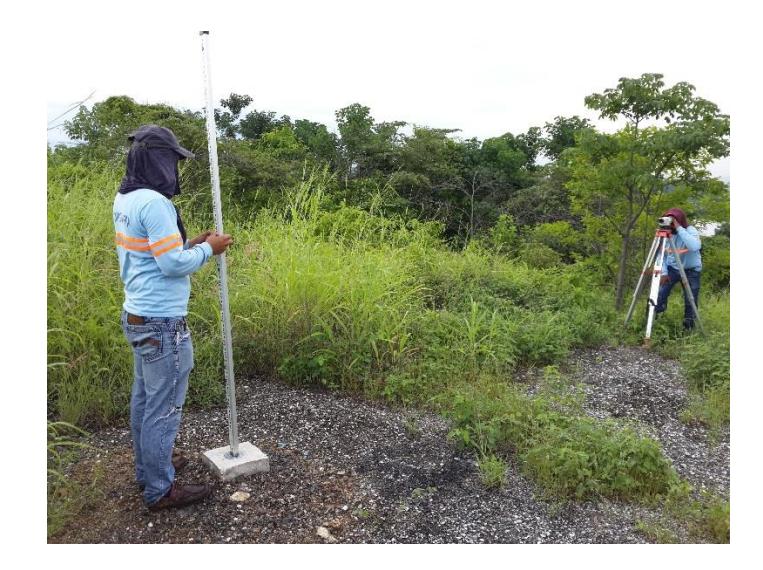

**Foto 4-19:** Nivelación de placa ESPOL-3 **Fuente:** Autor

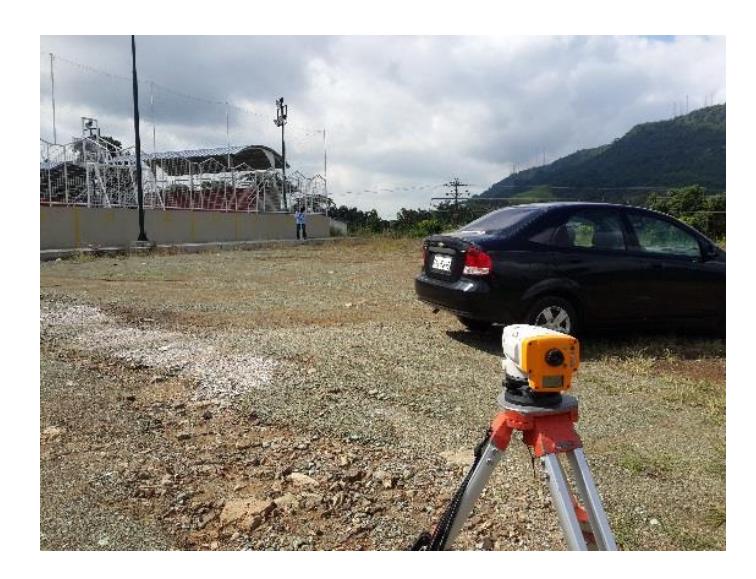

**Foto 4-20:** Nivelación de placa ESPOL-4 **Fuente:** Autor

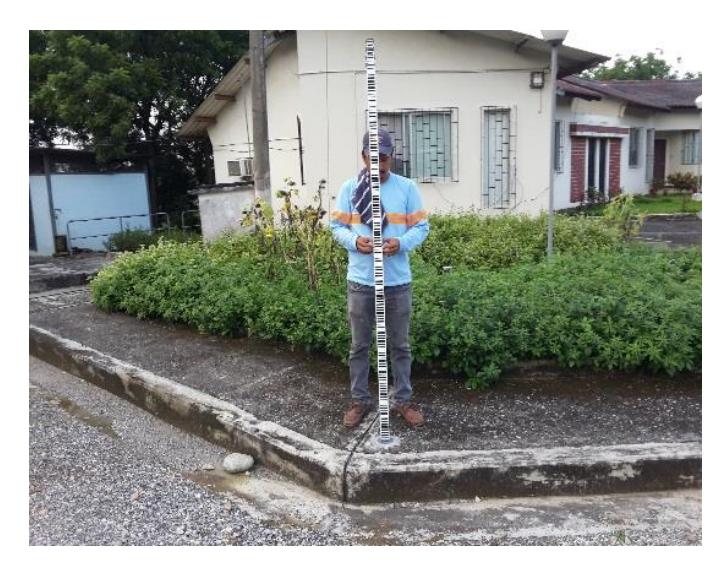

**Foto 4-21:** Nivelación de placa ESPOL-5 **Fuente:** Autor

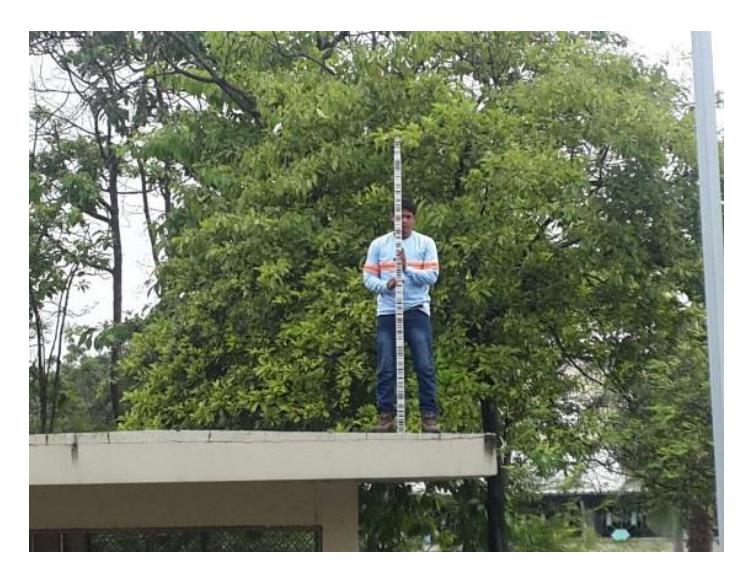

**Foto 4-22:** Nivelación de placa ESPOL-6 **Fuente:** Autor

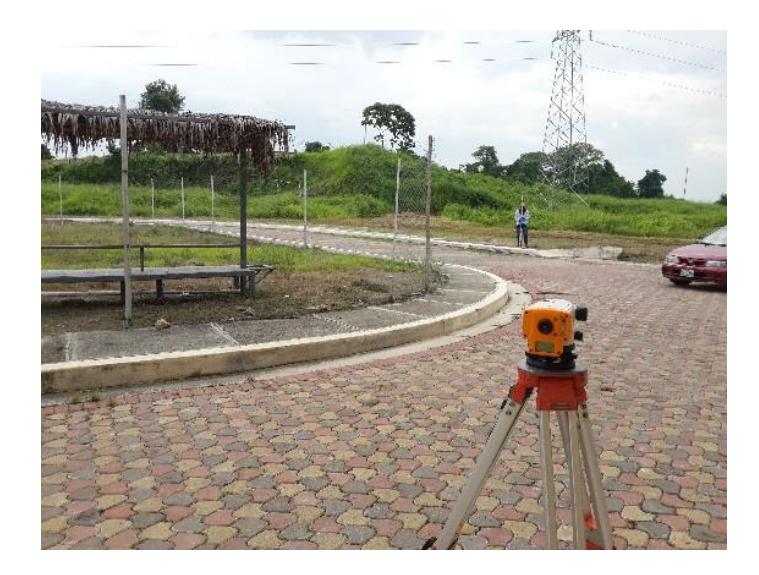

**Foto 4-23:** Nivelación de placa ESPOL-7 **Fuente:** Autor

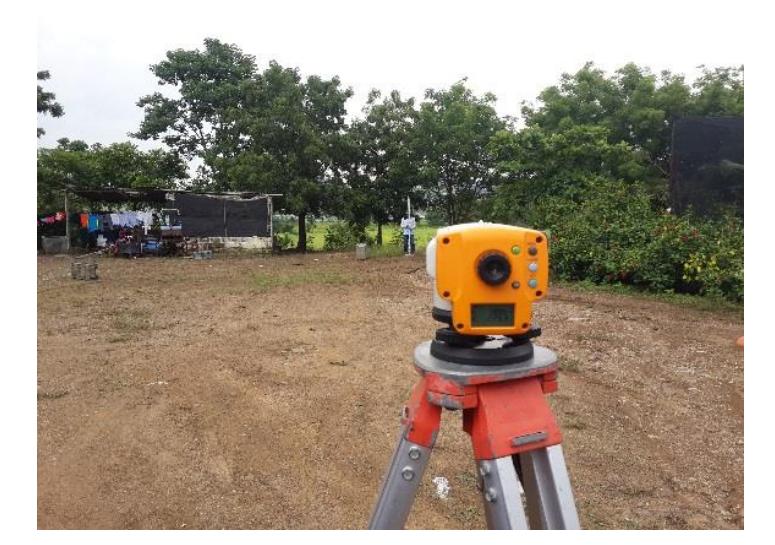

**Foto 4-24:** Nivelación de placa ESPOL-8 **Fuente:** Autor

#### **4.4.2. Trabajo de Oficina**

#### **4.4.2.1. Proceso de Datos obtenidos con Receptores GNSS**

Usando el programa Topcon Tools se procede a realizar el post-proceso de los datos obtenidos en campo. A partir del punto fijo, se pudo obtener las coordenadas de las estaciones que permitieron georreferenciar la red de control. Los parámetros a considerar para este tipo de proceso son los siguientes:

 Tiempo de observación: No menor a 50 minutos. El tiempo dependerá de las distancias entre los vértices a medir.

- Intervalo de captura máximo: 30 segundos
- Angulo de elevación máximo: 10 grados. El ángulo dependerá de los obstáculos que se presenten en el horizonte.
- PDOP máximo: 4
- Cantidad mínima de satélites: 11

La exactitud de la red al 95% de confiabilidad debe ser mejor o igual a  $\pm 2$ centímetros.

En esta etapa se debe tener en cuenta la carga de la totalidad de las líneas y su condición de fijas; en caso contrario, de no cargarse las líneas necesarias o que algunas sean flotantes en lugar de fijas, se deben cargar por separado las líneas faltantes y depurar los datos eliminando los satélites que presenten información con demasiada varianza, cortes en su aparición o poca información. En ningún momento pueden quedar menos de once satélites aportando datos. Además, pueden eliminarse periodos de toma al inicio o fin de la sesión de trabajo.

Una vez se encuentran todas las líneas fijas se efectúa el segundo procesamiento consistente en el cálculo de la red de vectores previamente cargados, obteniendo un reporte del método Chi-cuadrado, indicando si los resultados del ajuste de la red aprueban con un 95% de confianza. Este procesamiento se complementa fijando las coordenadas de los puntos de control horizontal y vertical, y adoptando una estrategia de pesos adecuada a los resultados obtenidos en el procesamiento de las líneas. Una vez aprueba el test genera un reporte estadístico de precisiones con las coordenadas finales y los errores obtenidos por punto. Como efecto de contrastar resultados, se procedió a realizar el post-proceso con dos escenarios distintos:

1. Se procesó individualmente el enlace entre la estación GUEC ubicada en el INOCAR con la placa IGM ubicada en la ESPOL. Posteriormente, con el valor de la coordenada ajustada de la placa IGM, se enlazaron las ocho placas que conforman la Red Geodésica.

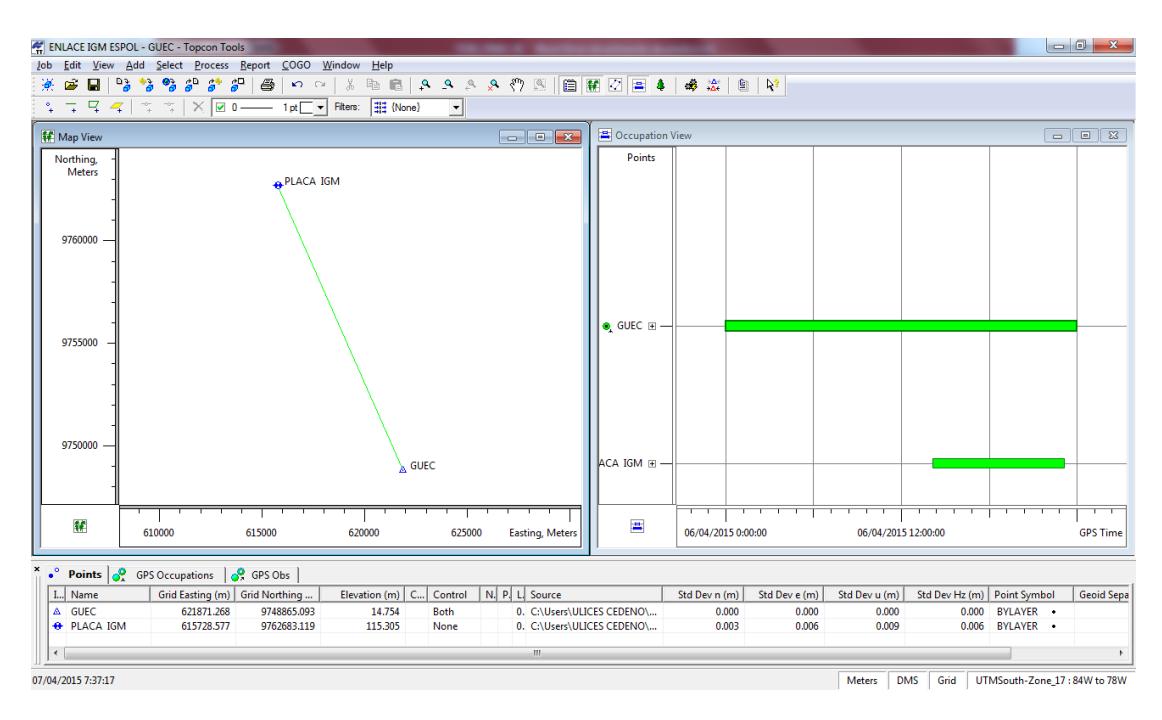

**Fig. 4-9:** Ajuste entre la estación GUEC y la placa IGM **Fuente:** Autor

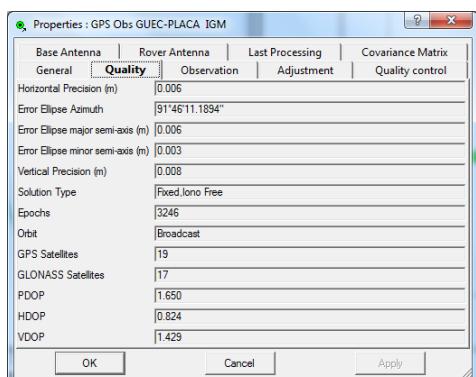

| <b>Base Antenna</b>    | <b>Last Processing</b><br><b>Covariance Matrix</b><br><b>Rover Antenna</b> |
|------------------------|----------------------------------------------------------------------------|
| General<br>Quality     | <b>Observation</b><br>Adjustment<br>Quality control                        |
| dX(m)                  | $-5948.620$                                                                |
| dY (m)                 | $-1699.213$                                                                |
| dZ(m)                  | 13802.711                                                                  |
| Azimuth                | 335°59'26.0771"                                                            |
| <b>Elevation Angle</b> | 0°18'45 2533"                                                              |
| Distance (m)           | 15125.748                                                                  |
| dN(m)                  | 13818.026                                                                  |
| dE(m)                  | $-6142.691$                                                                |
| dHt (m)                | 100.551                                                                    |
|                        |                                                                            |
|                        |                                                                            |
|                        |                                                                            |

Fig. 4-10: Parámetros de medición. A la izquierda, Condiciones. A la derecha, Observaciones. **Fuente:** Autor

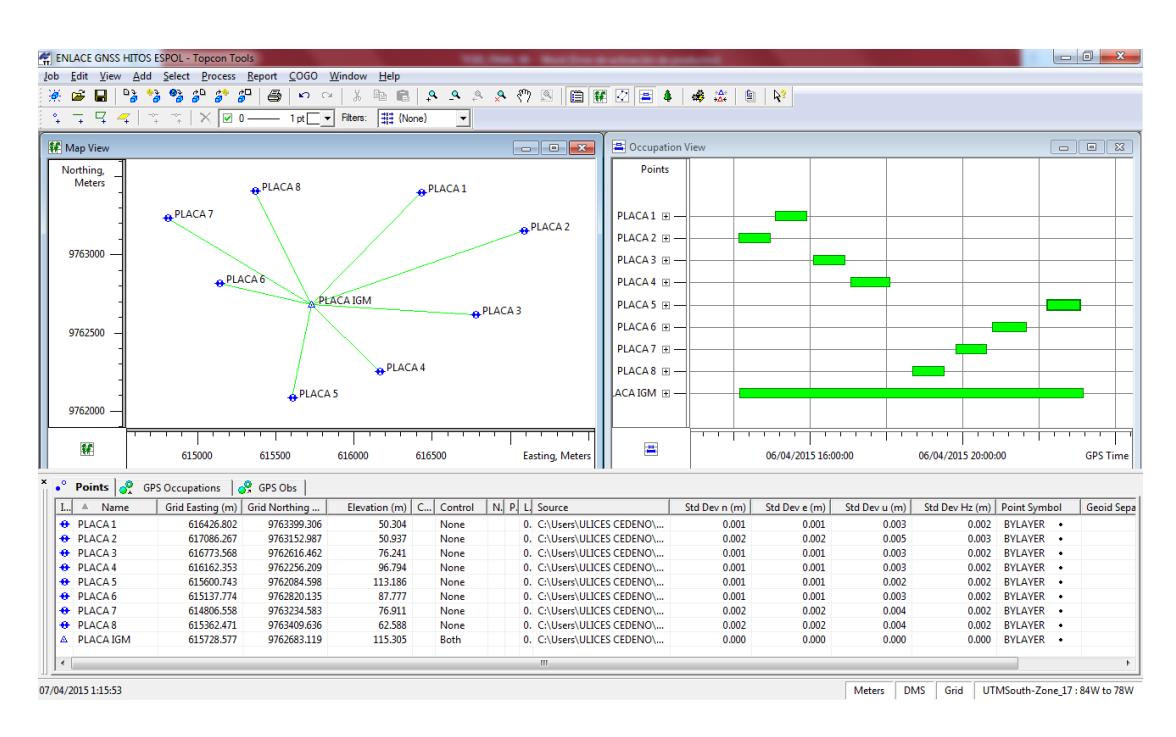

**Fig. 4-11:** Ajuste entre la placa IGM y la Red **Fuente:** Autor

2. Para este segundo caso, se procesaron todos los datos conjuntamente. Es decir, se incluyeron en el proceso para generar una triangulación los datos de la placa IGM, los de la red y de la estación GUEC.

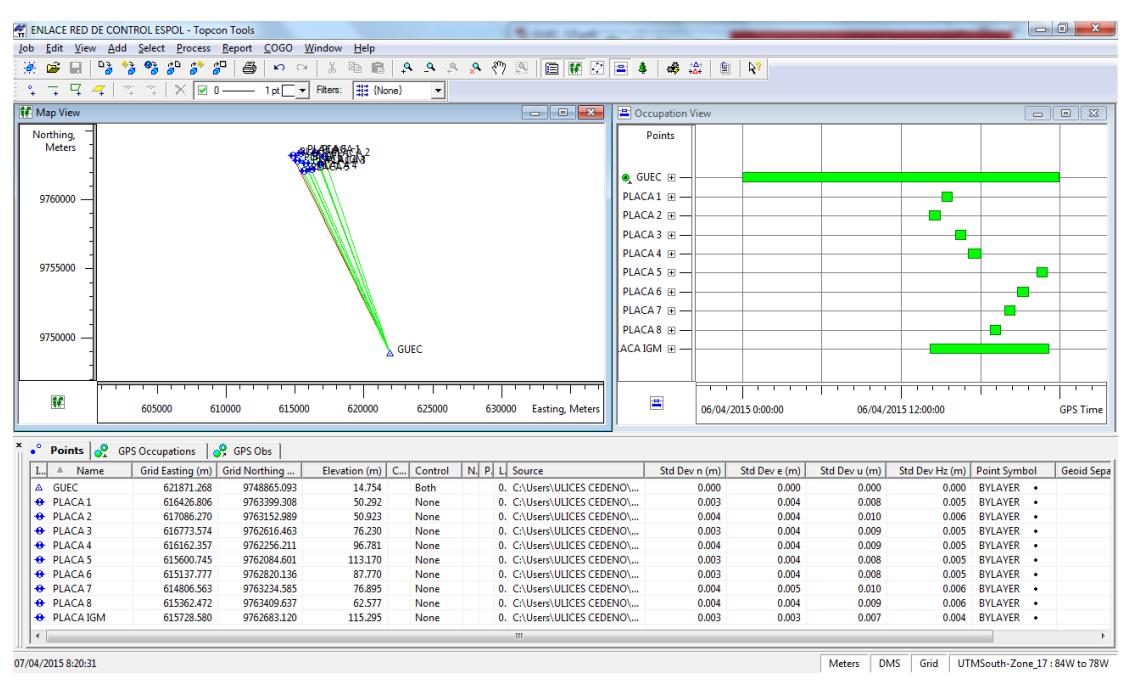

**Fig. 4-12:** Medición con receptores GNSS realizando la triangulación entre Red Geodésica, placa IGM y Estación GUEC **Fuente:** Autor

#### **4.4.2.2. Proceso de Datos de Nivelación Geométrica**

Con los datos obtenidos en campo se procede a realizar el cálculo de cotas de la red, considerando la siguiente tolerancia admisible para la altimetría según especificaciones técnicas del IGM:

Error altimétrico en mm → e ≤ 4mm√k donde k= la distancia en kilómetros nivelados de ida y vuelta.

Según las tablas de cálculo de cotas presentadas en los anexos, no se tienen incertidumbres mayores a 4mm.

#### **4.4.2.3. Resultados**

Considerando los dos escenarios para el proceso de datos, las siguientes tablas muestran los tiempos requeridos según la ecuación sugerida por el IGM y los tiempos que se tomaron en la medición.

| <b>VECTOR</b>     | <b>DISTANCIA</b> | <b>TIEMPO</b><br><b>TEÓRICO</b> | <b>TIEMPO</b><br><b>PRÁCTICO</b> | <b>REFERENCIA</b><br><b>UBICACIÓN</b> |
|-------------------|------------------|---------------------------------|----------------------------------|---------------------------------------|
|                   | (METROS)         | (MINUTO)                        | (MINUTO)                         | <b>PLACA</b>                          |
| PLACA IGM-GUEC    | 15125.748        | 60.251                          |                                  | 541.000   INOCAR                      |
| PLACA IGM-PLACA 1 | 1002.577         | 32.005                          |                                  | 50.330 LAGO PARCON                    |
| PLACA IGM-PLACA 2 | 1438.491         | 32.877                          |                                  | 49.000 GARITA PERIMETRAL              |
| PLACA IGM-PLACA 3 | 1048.103         | 32.096                          |                                  | 51.500 PARCON                         |
| PLACA IGM-PLACA 4 | 609.050          | 31.218                          |                                  | 62.500 COPOL                          |
| PLACA IGM-PLACA 5 | 612.179          | 31.224                          |                                  | 52.000 RESIDENCIAS                    |
| PLACA IGM-PLACA 6 | 607.259          | 31.215                          |                                  | 55.000 PARQUEO FICT                   |
| PLACA IGM-PLACA 7 | 1075.307         | 32.151                          |                                  | 49.330 COLISEO FIEC                   |
| PLACA IGM-PLACA 8 | 815.457          | 31.631                          |                                  | 50.330 CENAE                          |

**Tabla VI** Tiempo de medición entre Placa IGM y puntos de la Red.

**Fuente:** Autor

|                       | <b>DISTANCIA</b> | <b>TIEMPO</b>  | <b>TIEMPO</b>   |                          |
|-----------------------|------------------|----------------|-----------------|--------------------------|
| <b>VECTOR</b>         |                  | <b>TEÓRICO</b> | <b>PRÁCTICO</b> | <b>REFERENCIA</b>        |
|                       | (METROS)         | (MINUTO)       | (MINUTO)        |                          |
| <b>GUEC-PLACA IGM</b> | 15125.748        | 60.251         |                 | 541.000 NOCAR            |
| <b>GUEC-PLACA1</b>    | 15524.091        | 61.048         |                 | 50.330 LAGO PARCON       |
| <b>GUEC-PLACA 2</b>   | 14275.706        | 58.551         | 49.000          | <b>GARITA PERIMETRAL</b> |
| <b>GUEC-PLACA 3</b>   | 14669.340        | 59.339         |                 | 51.500 PARCON            |
| <b>GUEC-PLACA 4</b>   | 14560.895        | 59.122         |                 | 62.500 COPOL             |
| <b>GUEC-PLACA 5</b>   | 14635.069        | 59.270         |                 | 52.000 RESIDENCIAS       |
| <b>GUEC-PLACA 6</b>   | 15498.407        | 60.997         | 55.000          | <b>PARQUEO FICT</b>      |
| <b>GUEC-PLACA 7</b>   | 16016.141        | 62.032         |                 | 49.330 COLISEO FIEC      |
| <b>GUEC-PLACA 8</b>   | 15938.263        | 61.877         |                 | 50.330 CENAE             |

**Tabla VII** Tiempo de medición entre estación GUEC y puntos de la Red.

Fuente: **Autor**

El tiempo medido en campo no satisface el tiempo requerido si se considera el proceso del segundo escenario, debido a las distancias entre los vértices. Por tal razón se toman los valores de las coordenadas del primer escenario con su respectiva cota geométrica para definir la Red Geodésica.

| <b>DESCRIPCIÓN</b> | <b>PROYECCIÓN</b> | <b>PROYECCIÓN</b>    | <b>COTA</b> |
|--------------------|-------------------|----------------------|-------------|
| <b>RED</b>         | UTM ESTE (M)      | <b>UTM NORTE (M)</b> | (MSNM)      |
| <b>GUEC</b>        | 621871.268        | 9748865.093          | 14.749      |
| <b>PLACA IGM</b>   | 615728.577        | 9762683.119          | 115.305     |
| PLACA <sub>1</sub> | 616426.802        | 9763399.306          | 50.300      |
| PLACA <sub>2</sub> | 617086.267        | 9763152.987          | 50.968      |
| PLACA <sub>3</sub> | 616773.568        | 9762616.462          | 76.272      |
| PLACA 4            | 616162.353        | 9762256.209          | 96.813      |
| PLACA <sub>5</sub> | 615600.743        | 9762084.598          | 113.226     |
| PLACA <sub>6</sub> | 615137.774        | 9762820.135          | 87.795      |
| PLACA <sub>7</sub> | 614806.558        | 9763234.583          | 76.957      |
| PLACA <sub>8</sub> | 615362.471        | 9763409.636          | 62.588      |

**Tabla VIII** Coordenadas y cotas de la Red Geodésica de la ESPOL

**Fuente:** Autor

#### **4.5. Equipos**

#### **4.5.1. Receptores GNSS**

Para la georreferenciación de la red se utilizaron los receptores GNSS marca Topcon, modelo Hiper II. Estos receptores reciben y procesan señales GNSS en las frecuencias L1 y L2, tanto en sistemas de navegación GPS y GLONASS.

#### **4.5.2. Nivel Electrónico**

Para el levantamiento altimétrico se utilizó el nivel electrónico marca Topcon, modelo Orion 2LS. Este tipo de niveles tienen la ventaja de eliminar el error humano al leer la mira, ya que por medio de un botón se apunta a la estadia y el valor correspondiente se muestra en la pantalla.

# **CAPÍTULO 5**

### **5. CONCLUSIONES Y RECOMENDACIONES**

#### **5.1. Conclusiones**

1. Analizando la desviación estándar del post-proceso de los dos escenarios de la red, se tiene que existe menos incertidumbre con el primer escenario; es decir, con el enlace entre la estación permanente del INOCAR y la placa IGM, y luego el enlace entre esta última con la red. Por tal razón se tomaron dichas coordenadas para la elaboración de las monografías.

2. El DOP que resultó de la medición fue menor a 4, lo cual indica que la distribución geométrica de los satélites en el tiempo de la medición fue satisfactoria.

#### **5.2. Recomendaciones**

- 1. Valorando la desviación estándar, se recomienda el uso de las placas ESPOL-1, ESPOL-2, ESPOL-3 y ESPOL-8 para una georreferenciación. Sin embargo, los demás vértices son recomendables de igual manera; pero por su ubicación, se estima más tiempo en la medición según la presencia de los satélites en el horizonte.
- 2. Todos los vértices son recomendables para el enlace altimétrico. Sin embargo, realizar cada cierto tiempo comprobaciones de los datos, para verificar si se han producido asentamientos.
- 3. Para el uso de la red geodésica como vértices para una poligonal que se utilizan en los trabajos geomáticos, se deberá realizar el respectivo cálculo de coeficiente de escala. Para convertir las distancias geodésicas a las planas.
- 4. Periódicamente se deberá dar el respectivo mantenimiento a la Red y considerarlas cuando se planifique algún cambio de la infraestructura física de la Institución para que no se destruyan.

## **ANEXO**
# **ANEXO A.:** Monografía Placa C-C-M-P-4 del IGM

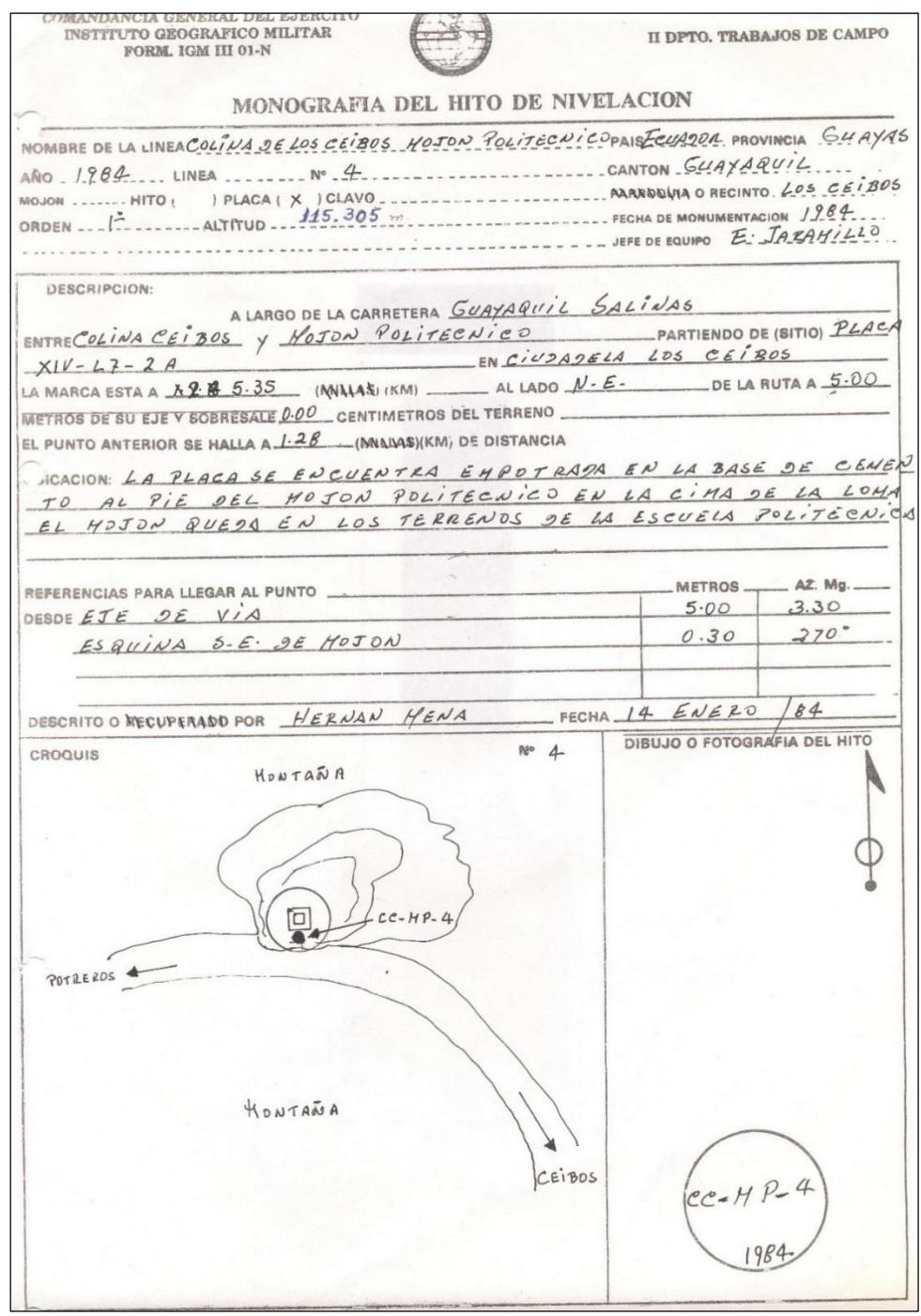

### **ANEXO B.: Monografía Estación Guayaquil-GUEC**

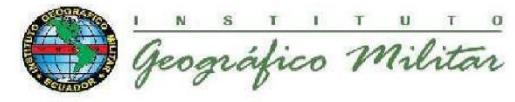

REGME - GUEC

**REGME** RED GNSS DE MONITOREO CONTINUO DEL ECUADOR Formulario Informativo Estación de Monitoreo Continuo GUAYAQUIL - GUEC

#### 0. FORMULARIO

Equipo Técnico REGME – CEPGE<br>Geo. David Mejía L. Preparado: Autor: Revisado: Ing. Guillermo Freire C 13 de octubre de 2014<br>13 de octubre de 2014 Fecha: Actualización: Versión:  $6.00$ 

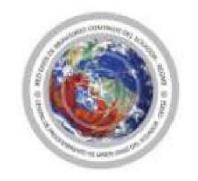

#### 1. IDENTIFICACIÓN DE LA ESTACIÓN GNSS

Nombre de la Estación: Guayaquil Identificación de la Estación: GUEC Código Internacional: guec\_20141014.log (log file Vigente)<br>IGM - Ecuador Información Adicional: Propietario Equipos: Responsable mantenimiento: CEPGE e-mail contacto: cepge@mail.igm.gob.ec

#### 2. INFORMACIÓN SOBRE LA LOCALIZACIÓN

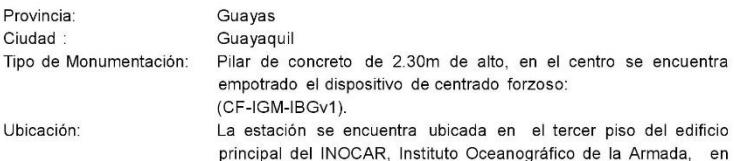

 $\overline{u}$ 

la ciudad de Guayaquil, Av. 25 DE Julio vía puerto Marítimo, Base Naval Sur.

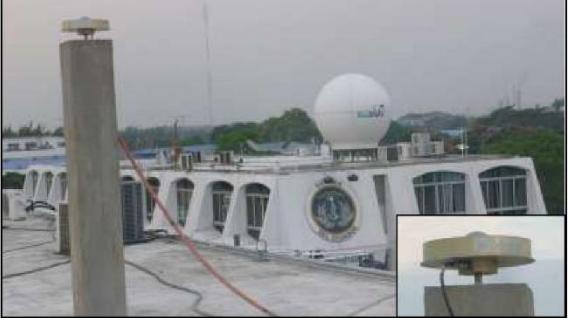

Estación de Monitoreo Continuo GUEC

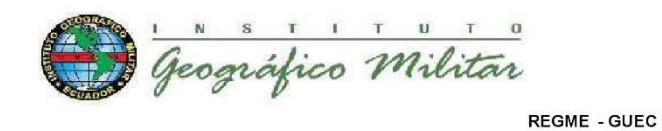

#### 3. COORDENADAS OFICIALES

ITRF: 94 DATUM: SIRGAS 95 EPOCA DE REFERENCIA: 1995.4 ELIPSOIDE DE REFERENCIA: GRS80

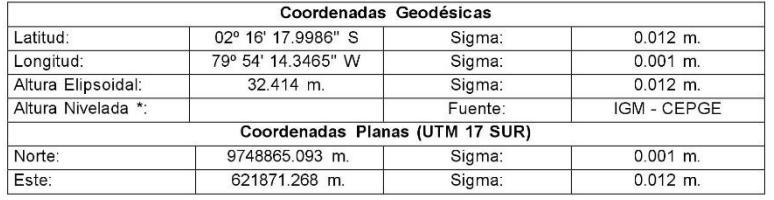

\*Altura Trigonométrica, referida al nivel medio del mar; con origen en el mareógrafo de La Libertad.

Nota: Las coordenadas semanales fijas de esta estación se pueden encontrar en la página web de SIRGAS, en la siguiente dirección: http://www.sirgas.org/index.php?id=153

#### 4. INFORMACIÓN DEL EQUIPO GNSS

#### 4.1 Receptor

4.1.1 Tipo de Receptor:<br>Número de Serie:<br>Versión del Firmware:<br>Sistema Satelital: Fecha de Instalación:

TRIMBLE NETR9<br>5044K71335 4.62<br>GPS+GLONASS<br>19 / Septiembre / 2014

4.2 Antena

 $4.2.1$ GNSS Choke TRM59800.00<br>34353905<br>GPS+GLONAS Tipo de Antena: ripo de Ameria.<br>Número de Serie:<br>Sistema Satelital: Altura de la Antena: 0.0090m. Distancia vertical desde el tope del dispositivo de<br>centrado forzoso hasta el ARP (Antenna<br>Reference Point) Ver figura inferior. Detalle de Altura: Cúpula (RADOME):<br>Fecha de instalación: Ninguna (NONE)<br>19 / Septiembre / 2014

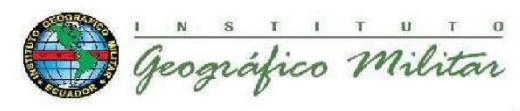

4.3 Esquema de Altura de la Antena

**REGME - GUEC** 

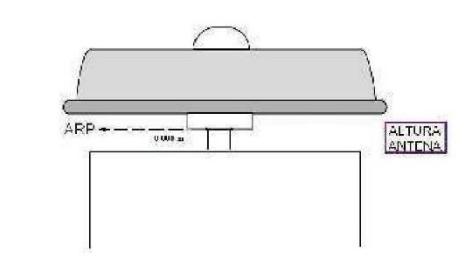

4.3.1 Esquema de la Antena

TRM59800.00

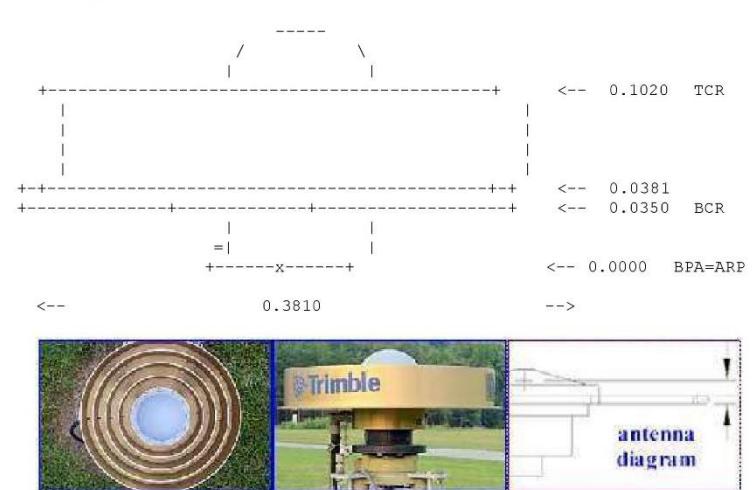

Información acerca de la antena

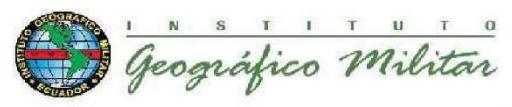

REGME - GUEC

### 5. SENSOR METEREOLOGICO

5.1 Detalles Técnicos Sensor

 $5.1.1$ 

Modelo de sensor: Fabricante sensor: Numero de serie: Intervalo de registro: Altura de sensor: Información obtenida: Fecha de Instalación:

MET A4 Paroscientific, Inc. 128683 60 segundos  $2.00 m.$ Humedad, Presión, Temperatura 11 de Noviembre de 2013

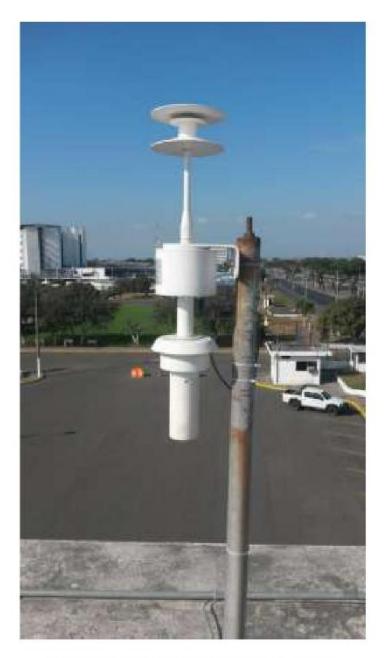

**ESTACION METEREOLOGICA GUEC** 

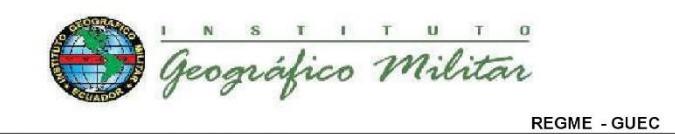

6. INFORMACIÓN COMPLEMENTARIA

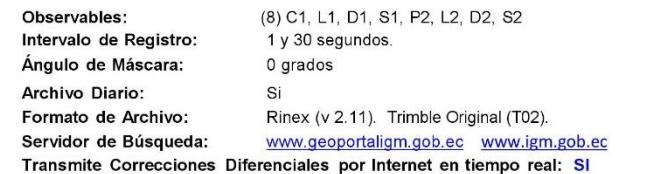

#### 7. INFORMES Y CONTACTOS

7.1 Para información técnica REGME-CEPGE contactar:

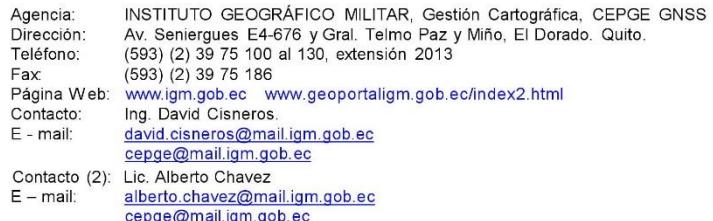

7.2 Para información sobre comercialización y adquisición de datos contactar:

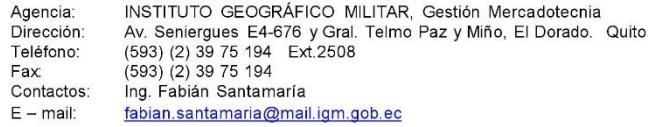

7.3 Instituciones participantes

La REGME cuenta con el apoyo de las siguientes instituciones:

- **INOCAR**<br>INSTITUTO OCEANOGRAFICO DE LA ARMADA Inocar@inocar.mil.ec
- **IGM**  $\bar{\pi}$

INSTITUTO GEOGRÁFICO MILITAR ECUADOR www.igm.gob.ec

#### **SIRGAS**  $\omega$

Sistema de Referencia Geocéntrico para las Américas www.sirgas.org/

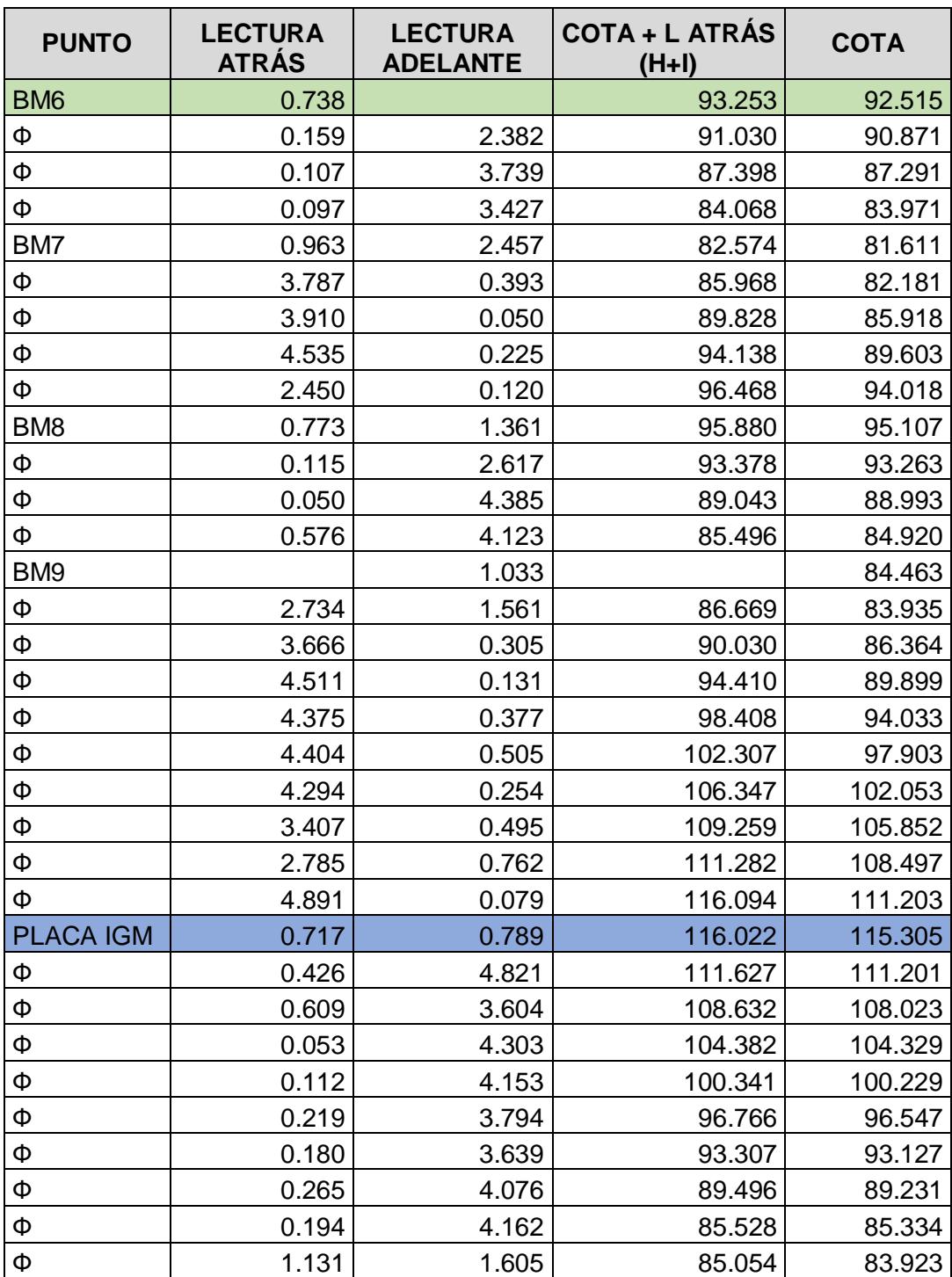

# **ANEXO C.:** Tablas de Nivelación y Contranivelación

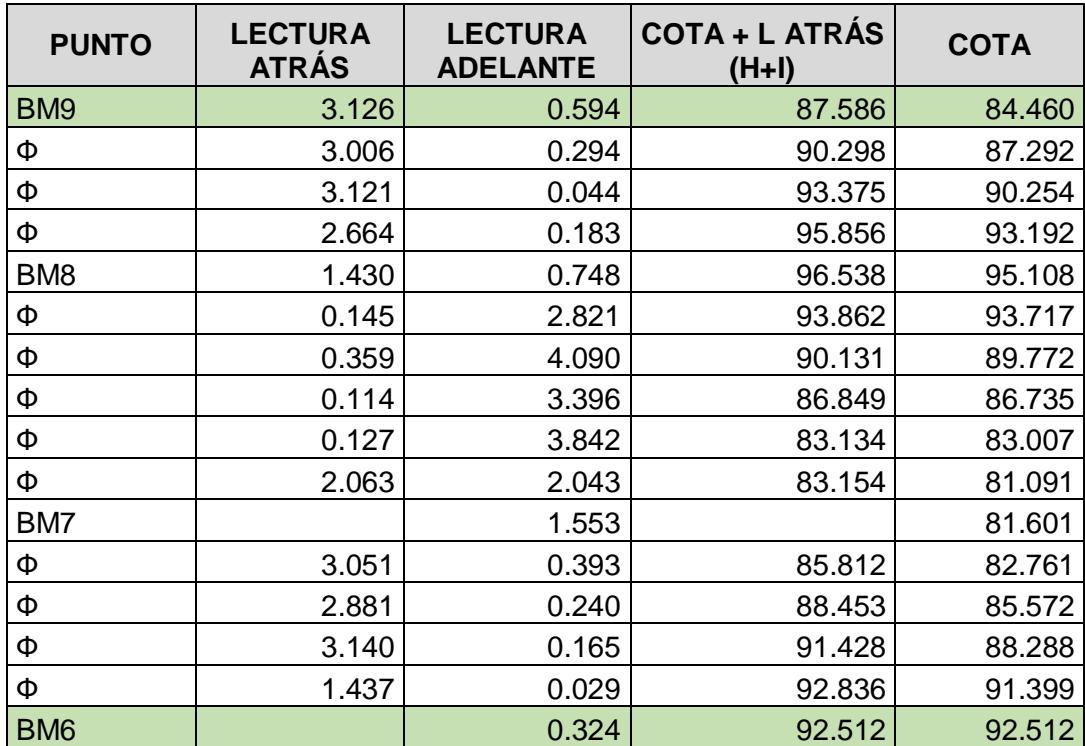

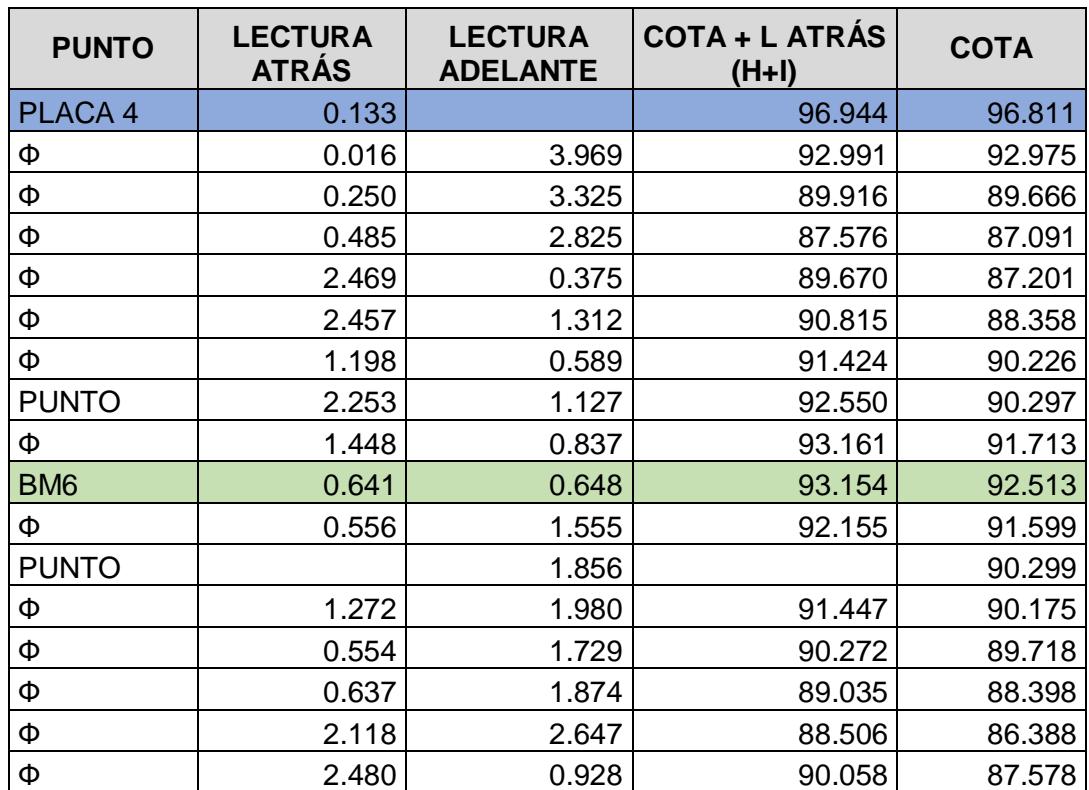

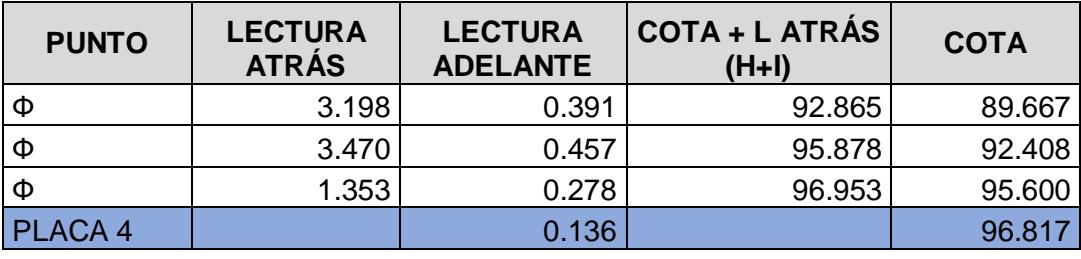

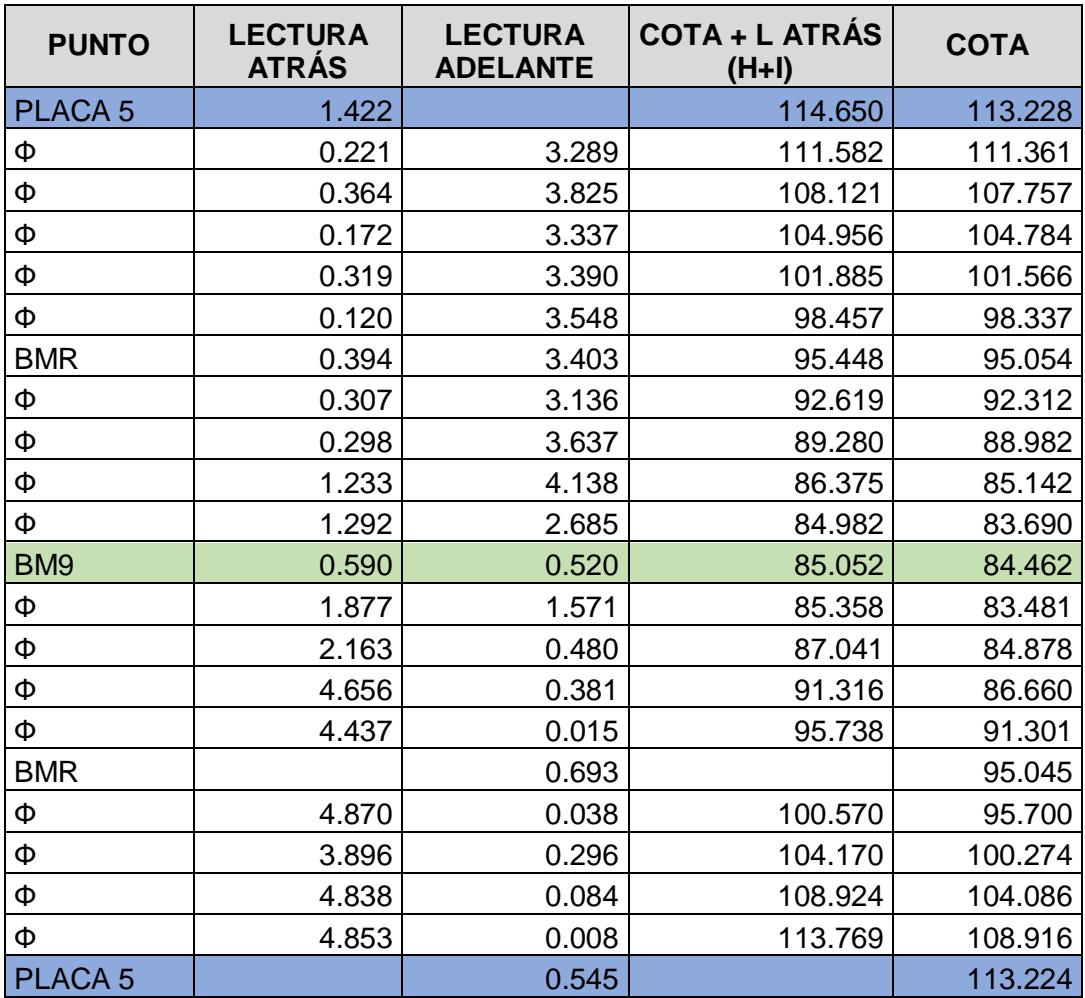

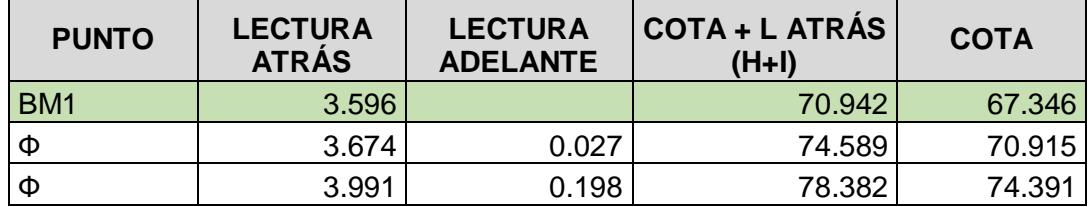

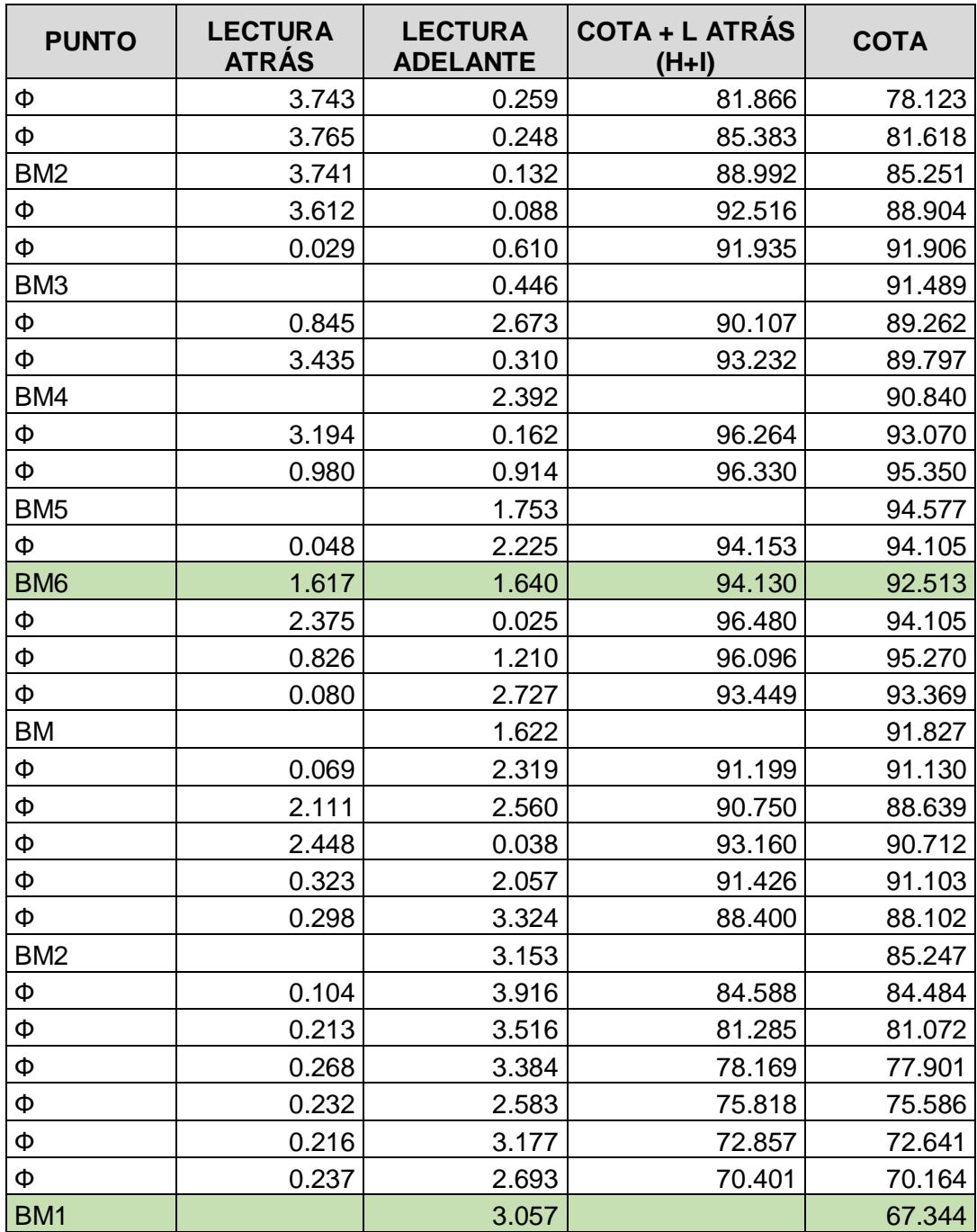

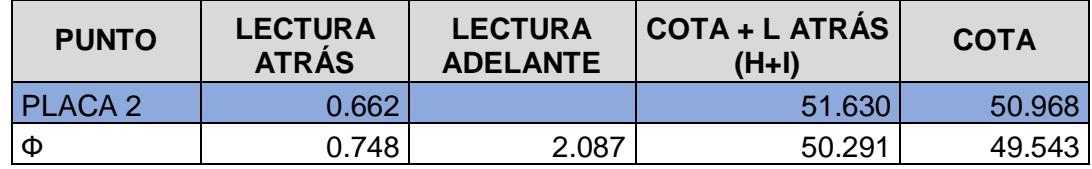

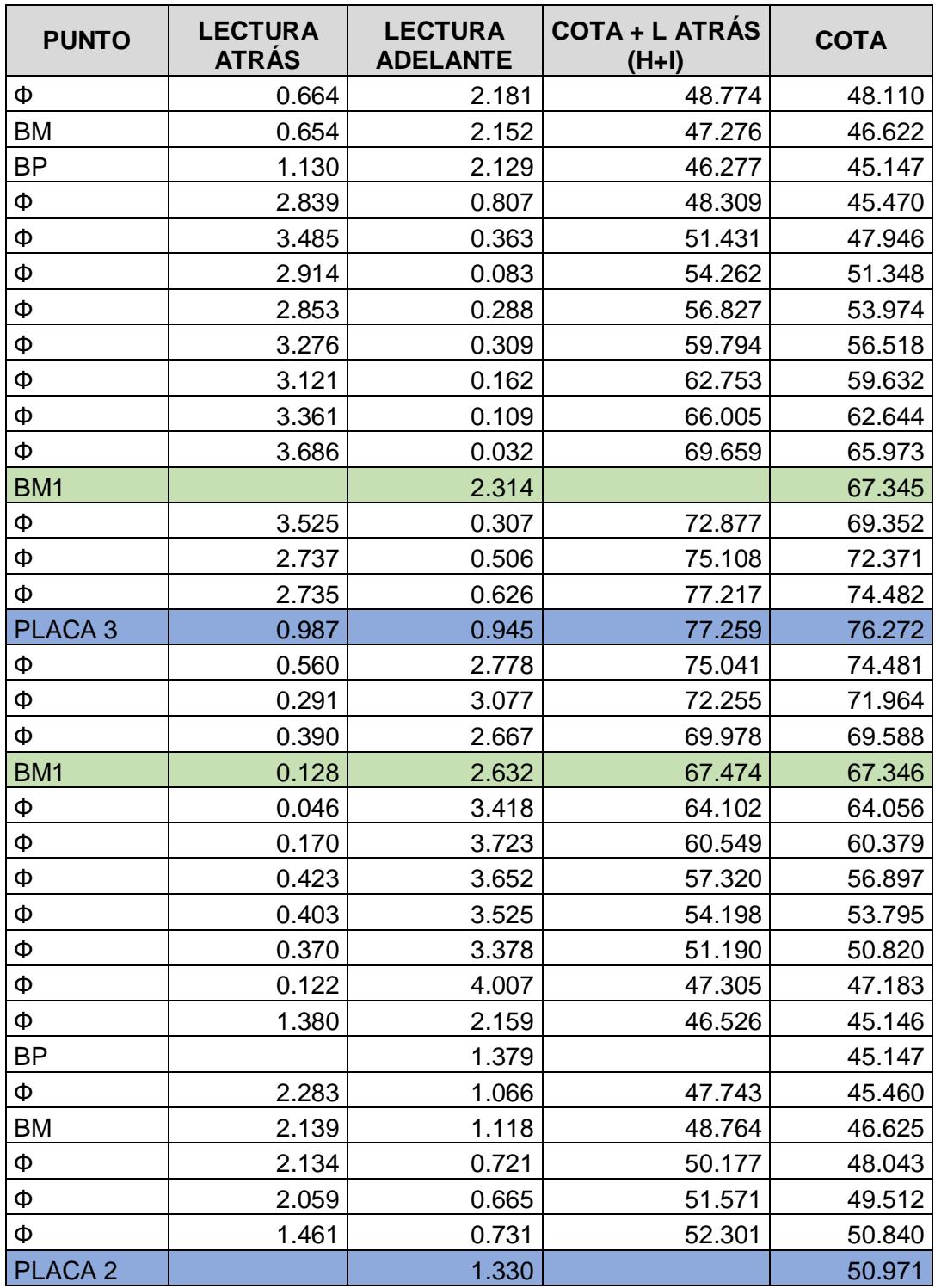

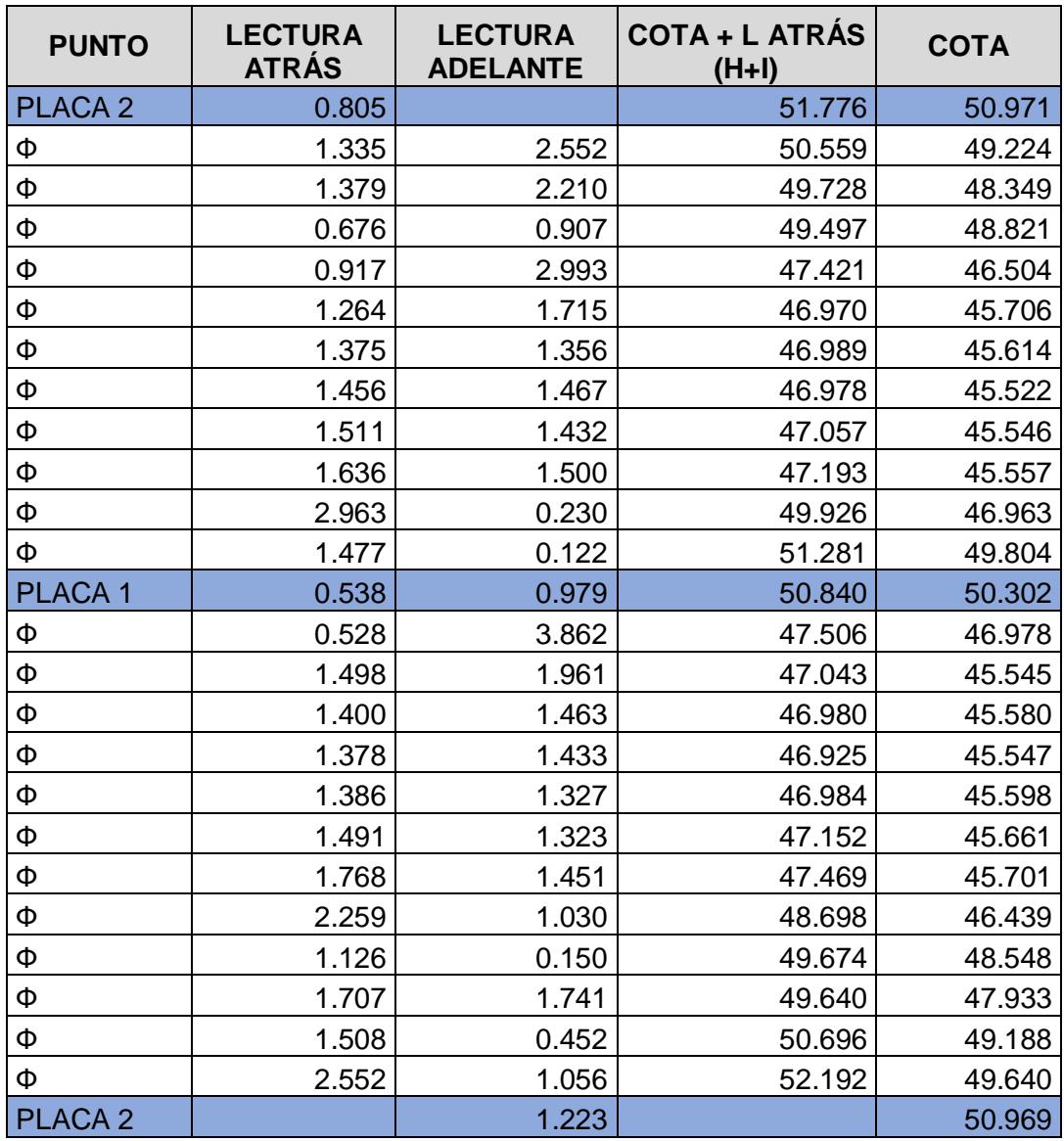

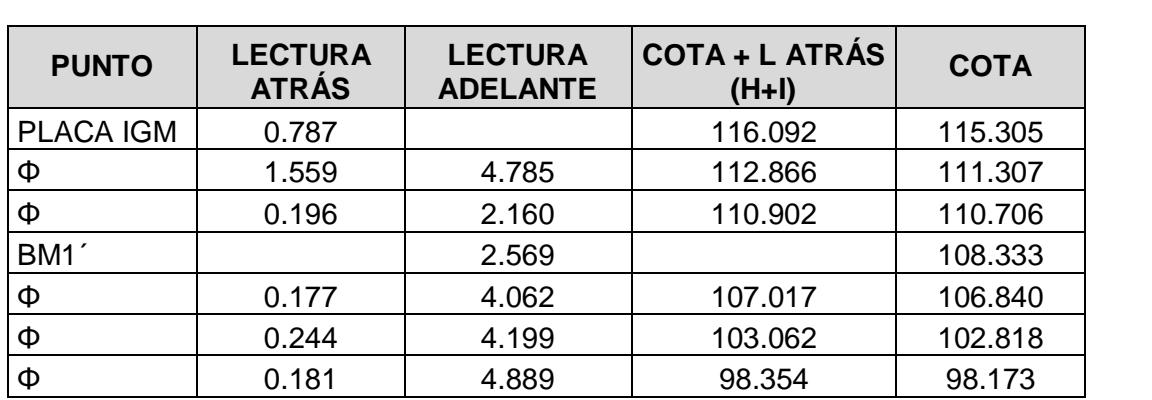

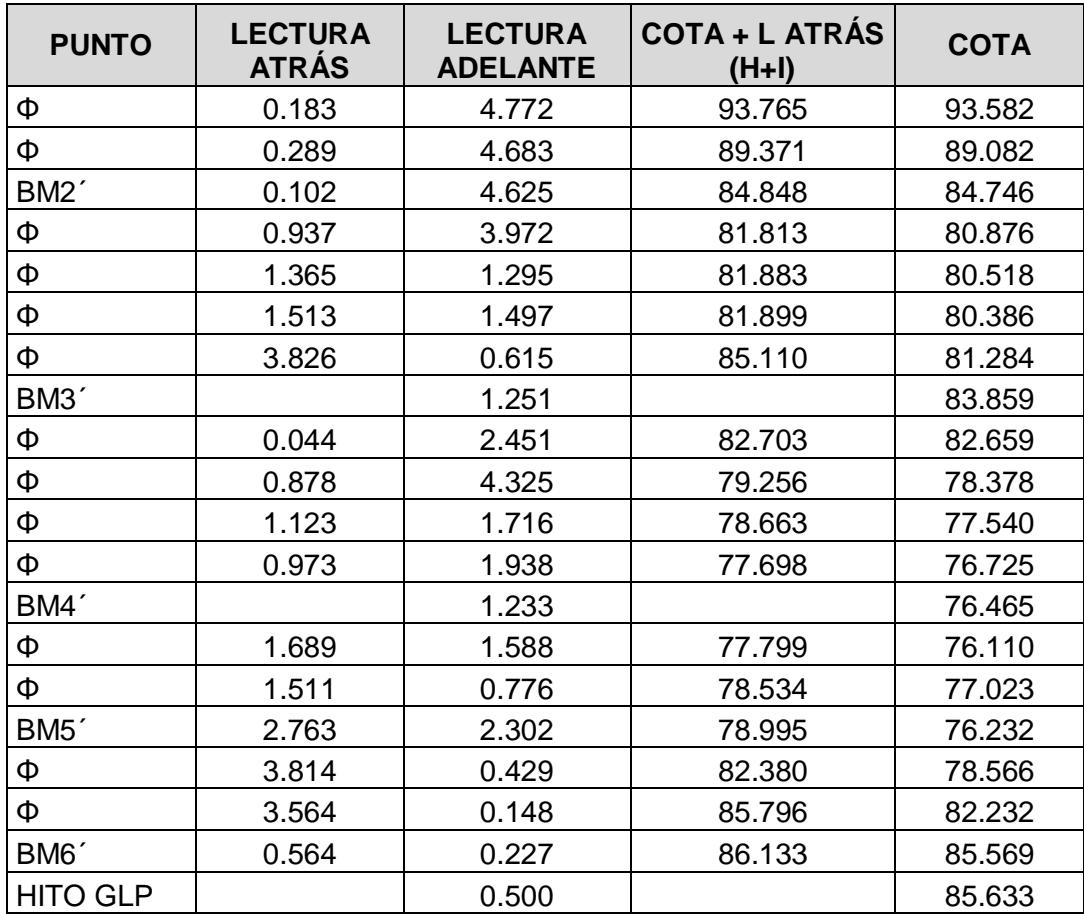

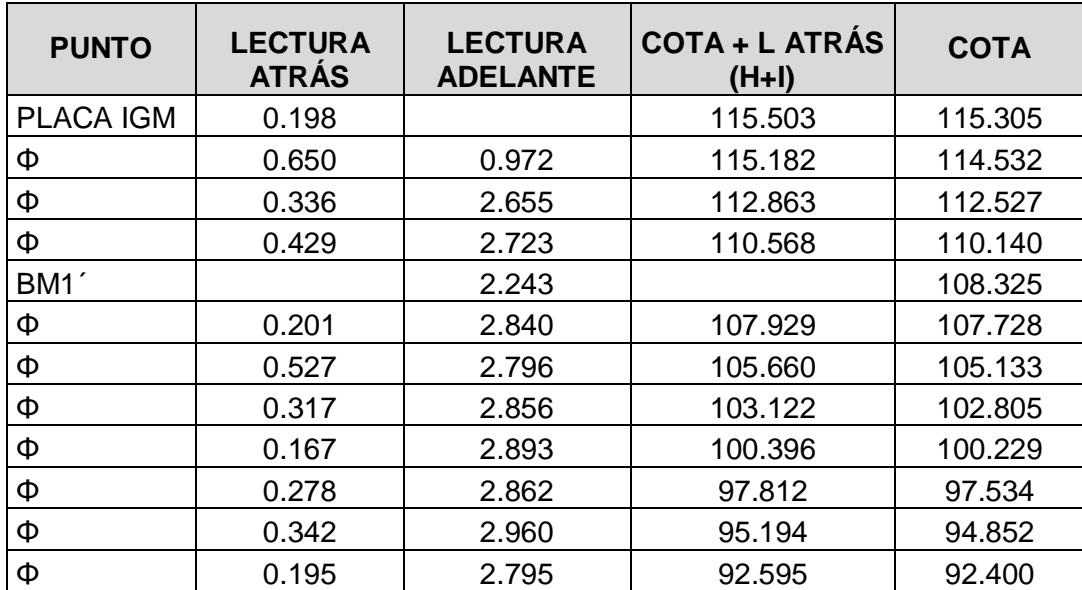

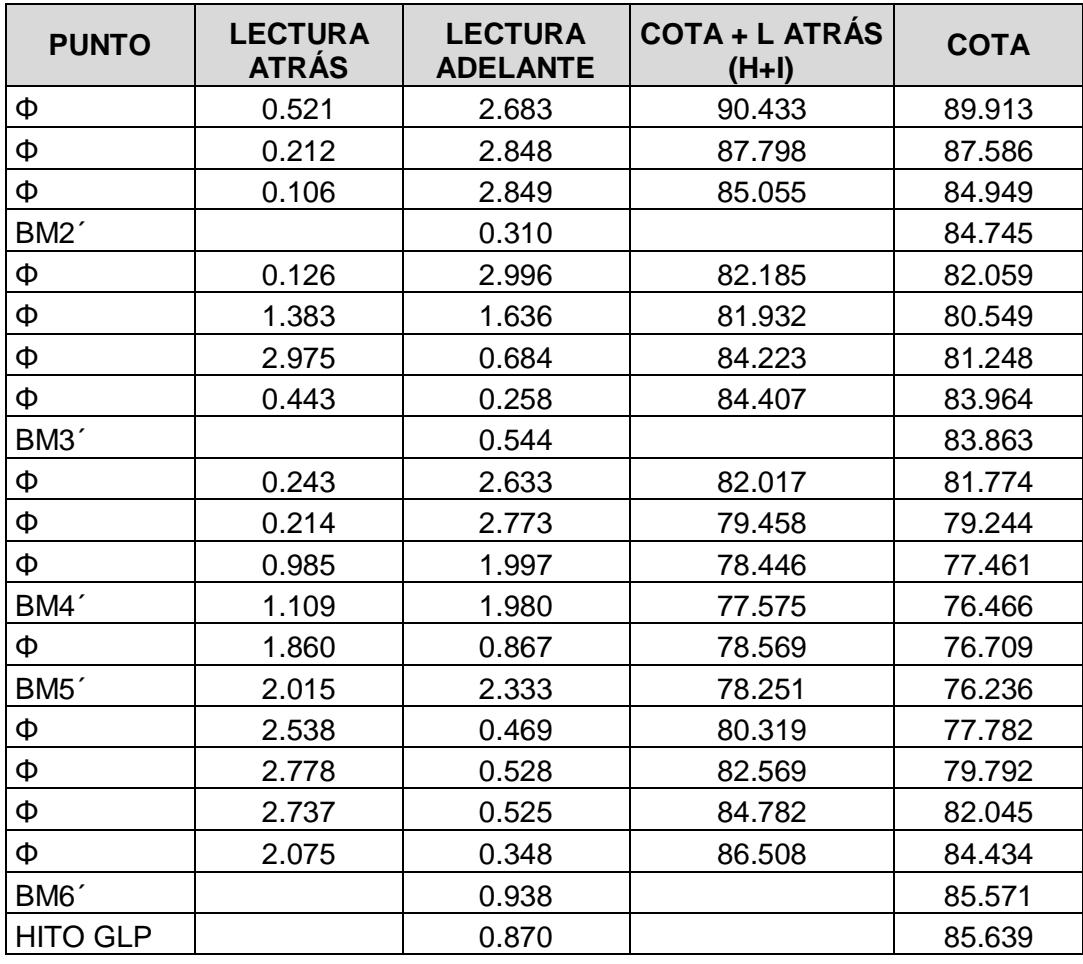

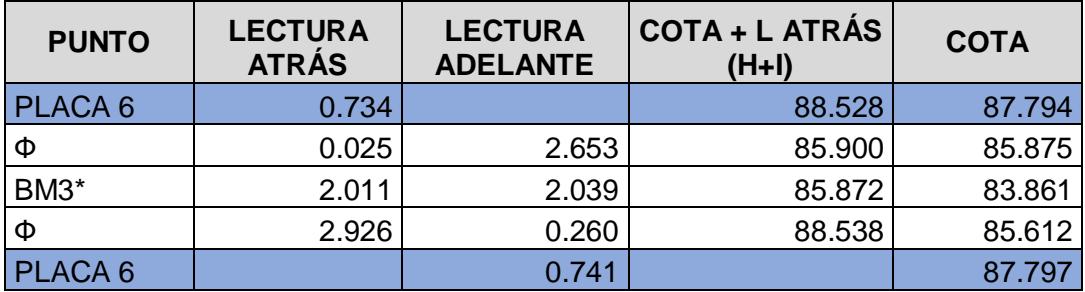

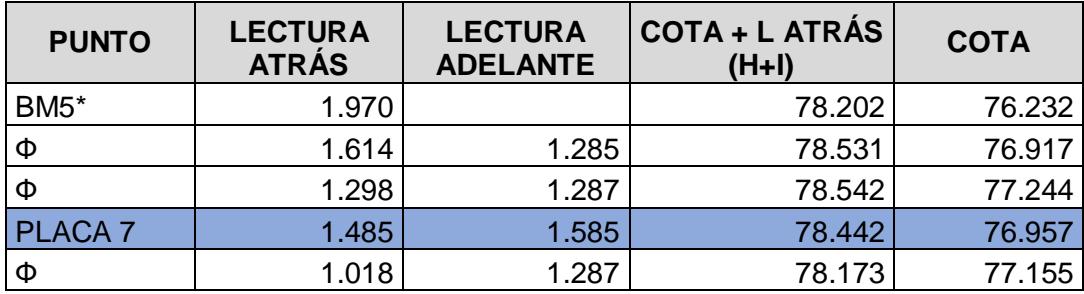

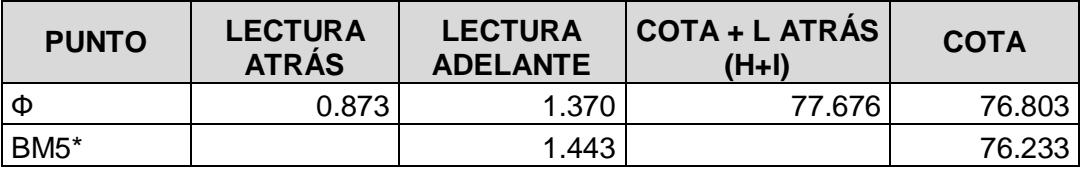

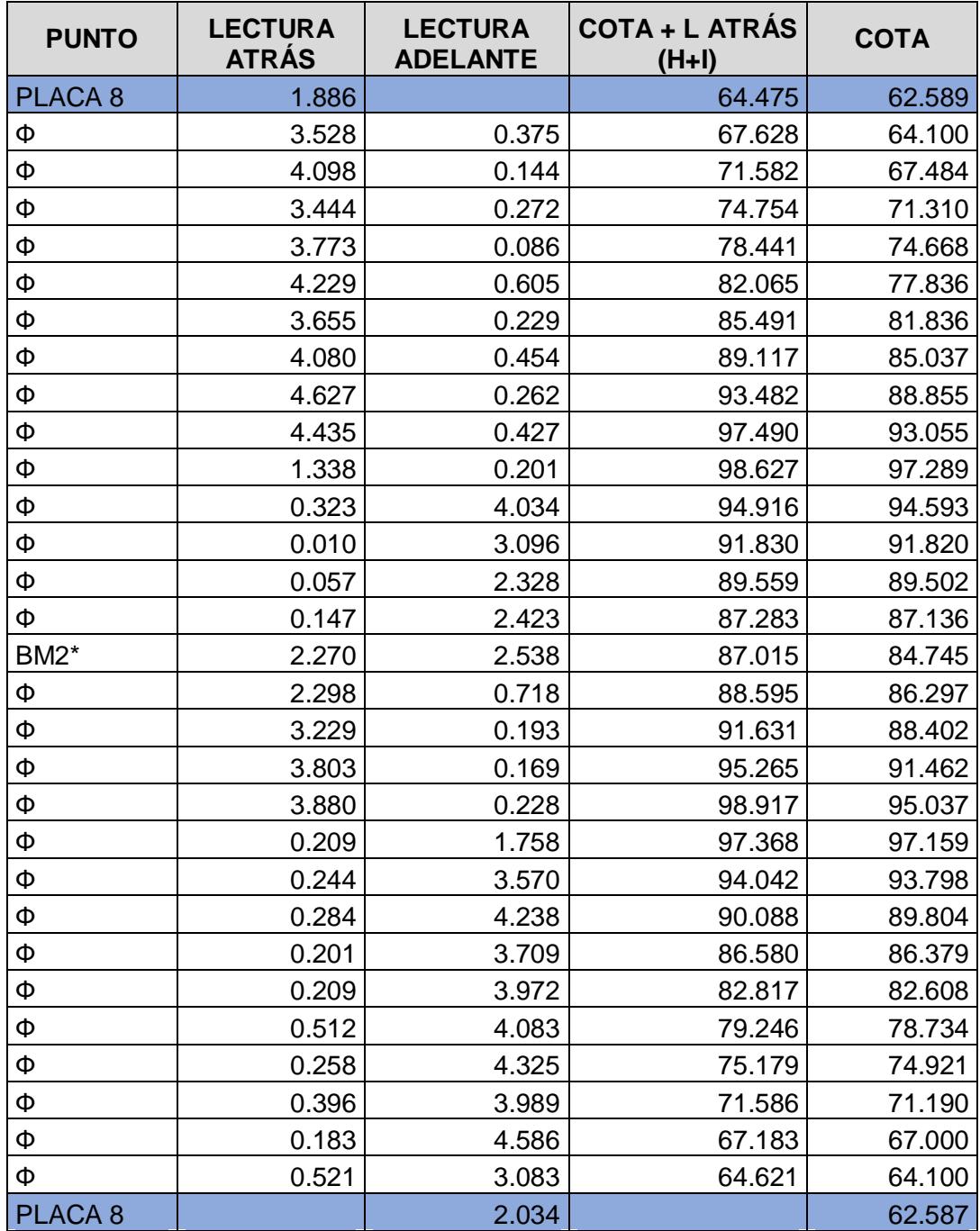

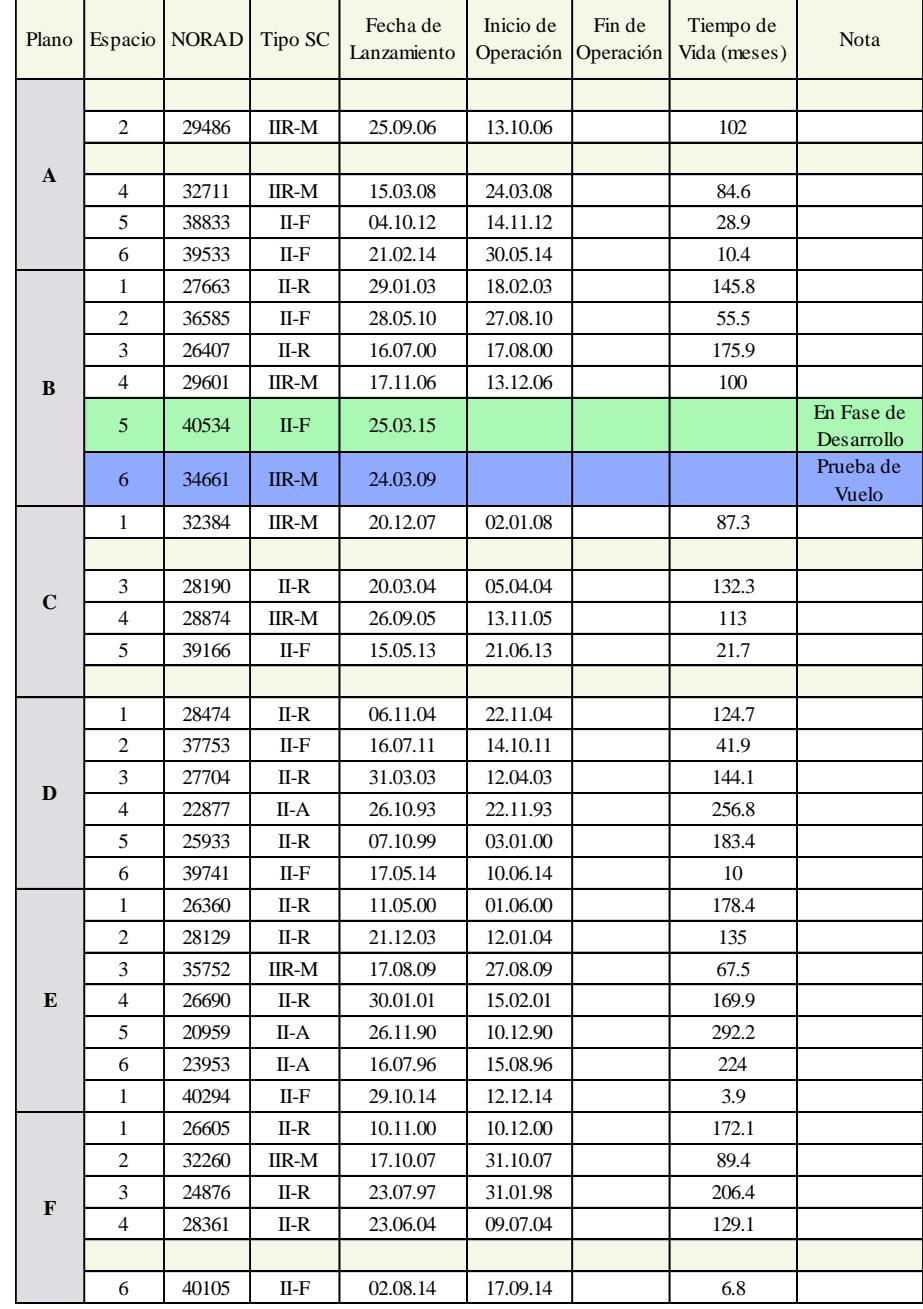

## **ANEXO D.:** Constelación GPS Marzo del 2015

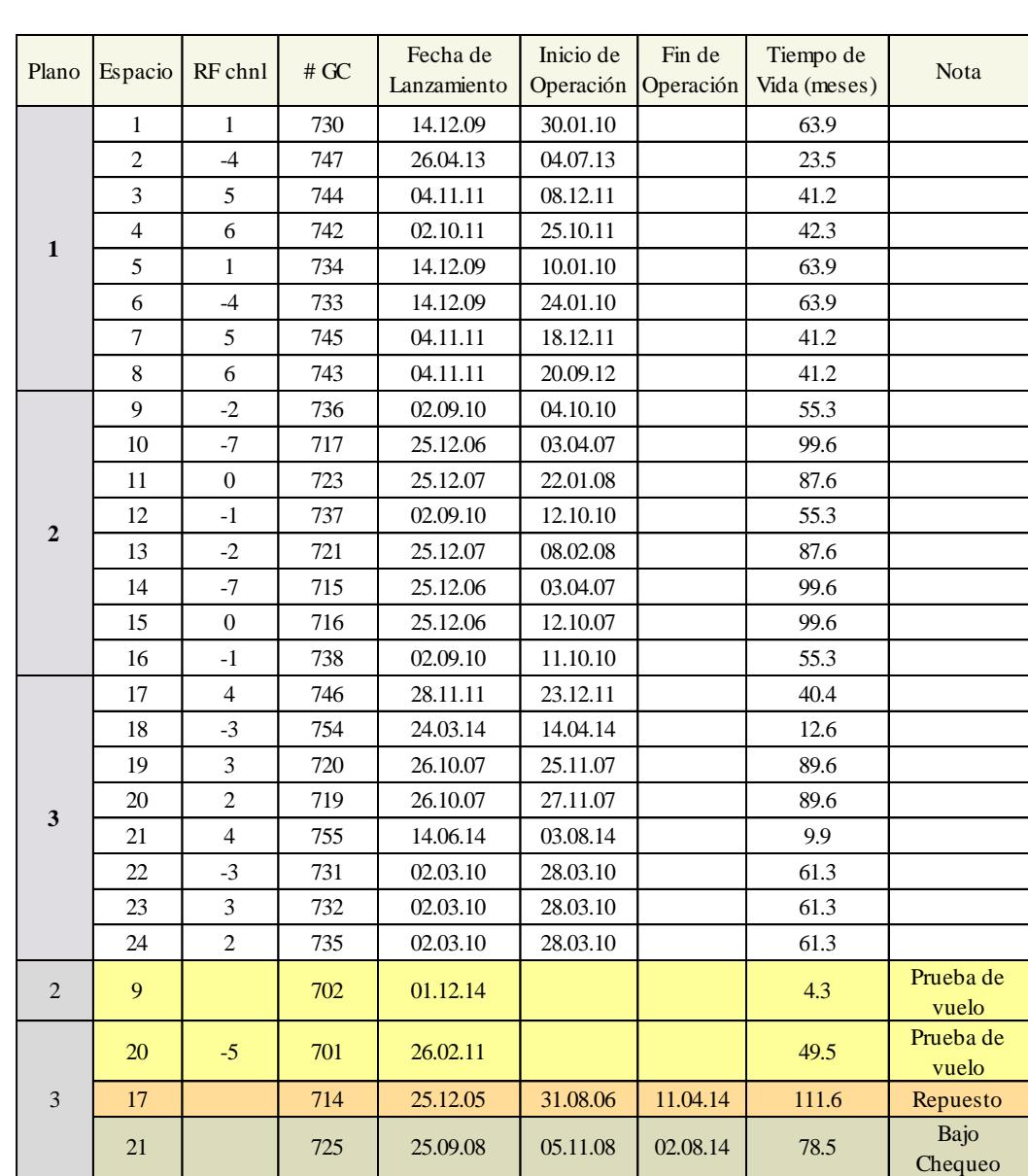

## **ANEXO E.:** Constelación GLONASS Marzo del 2015

### **ANEXO F.:** Estaciones Permanentes de la REGME

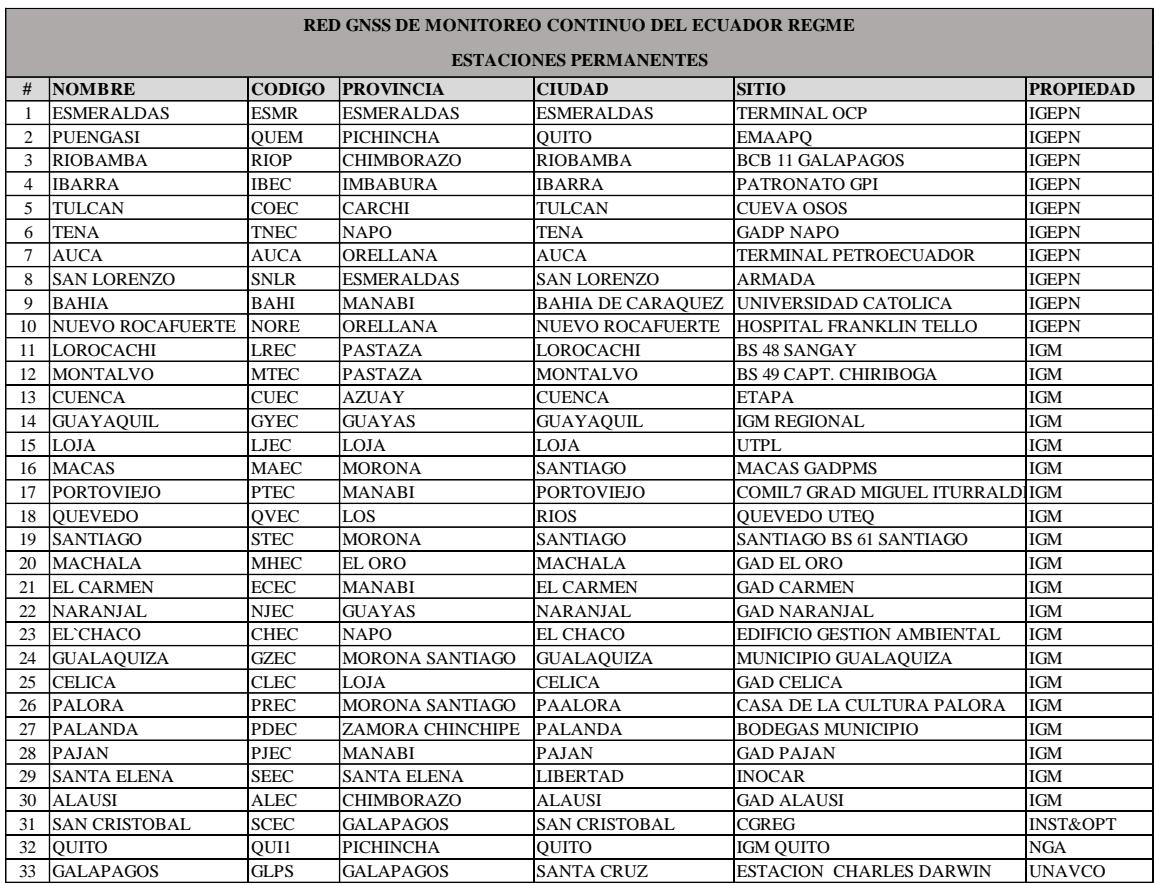

# **ANEXO G.:** Monografía de la Red de Control

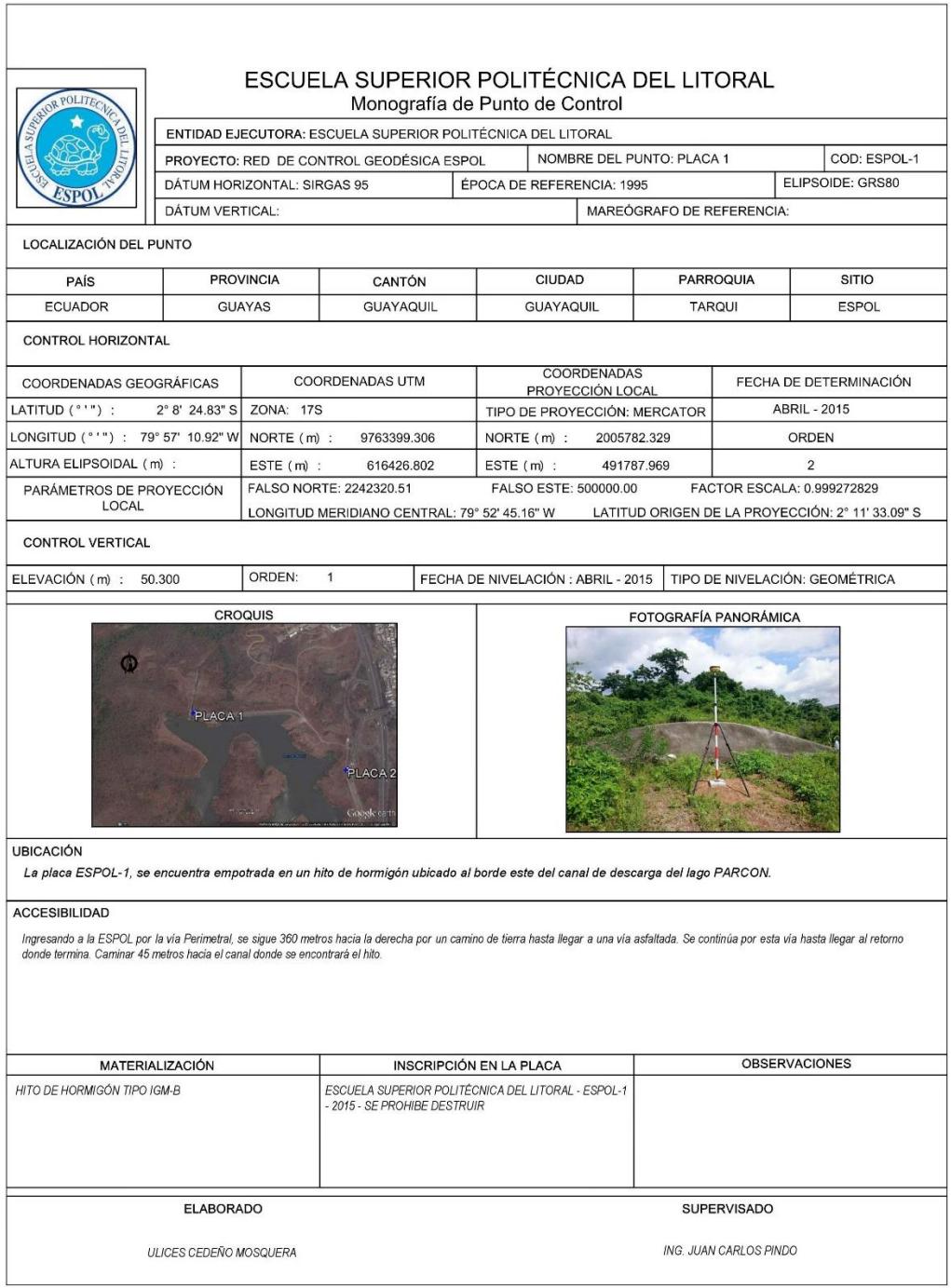

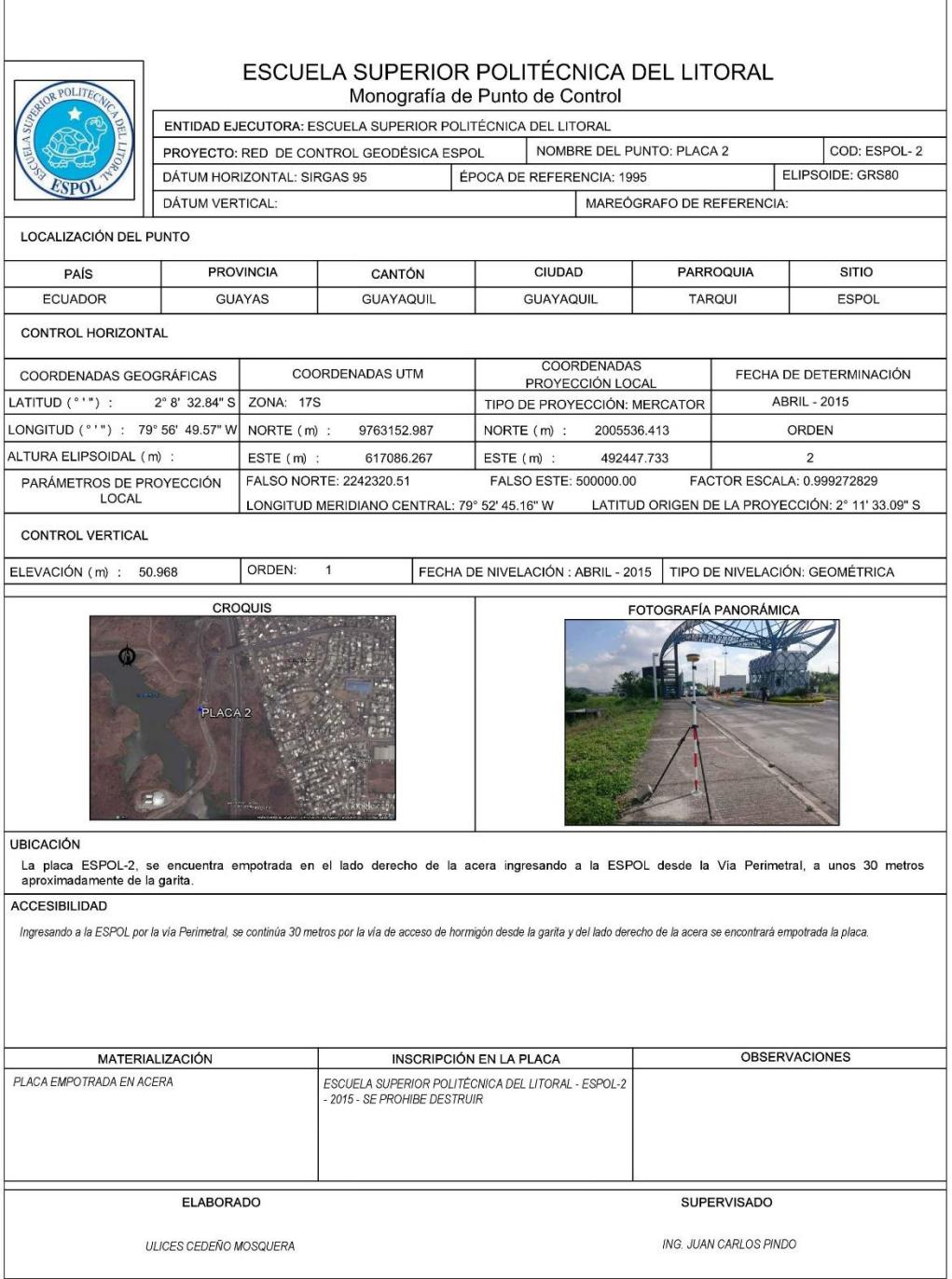

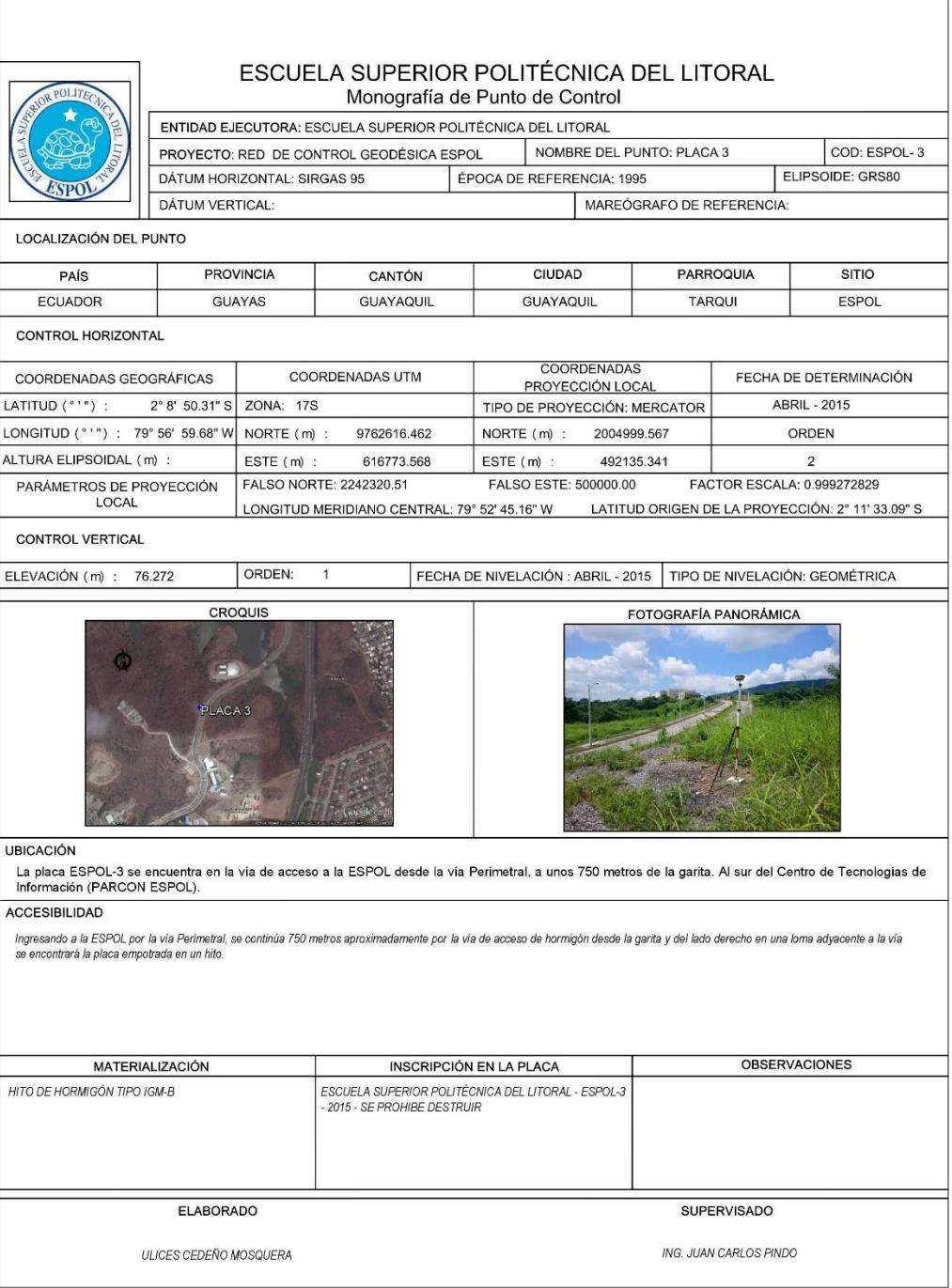

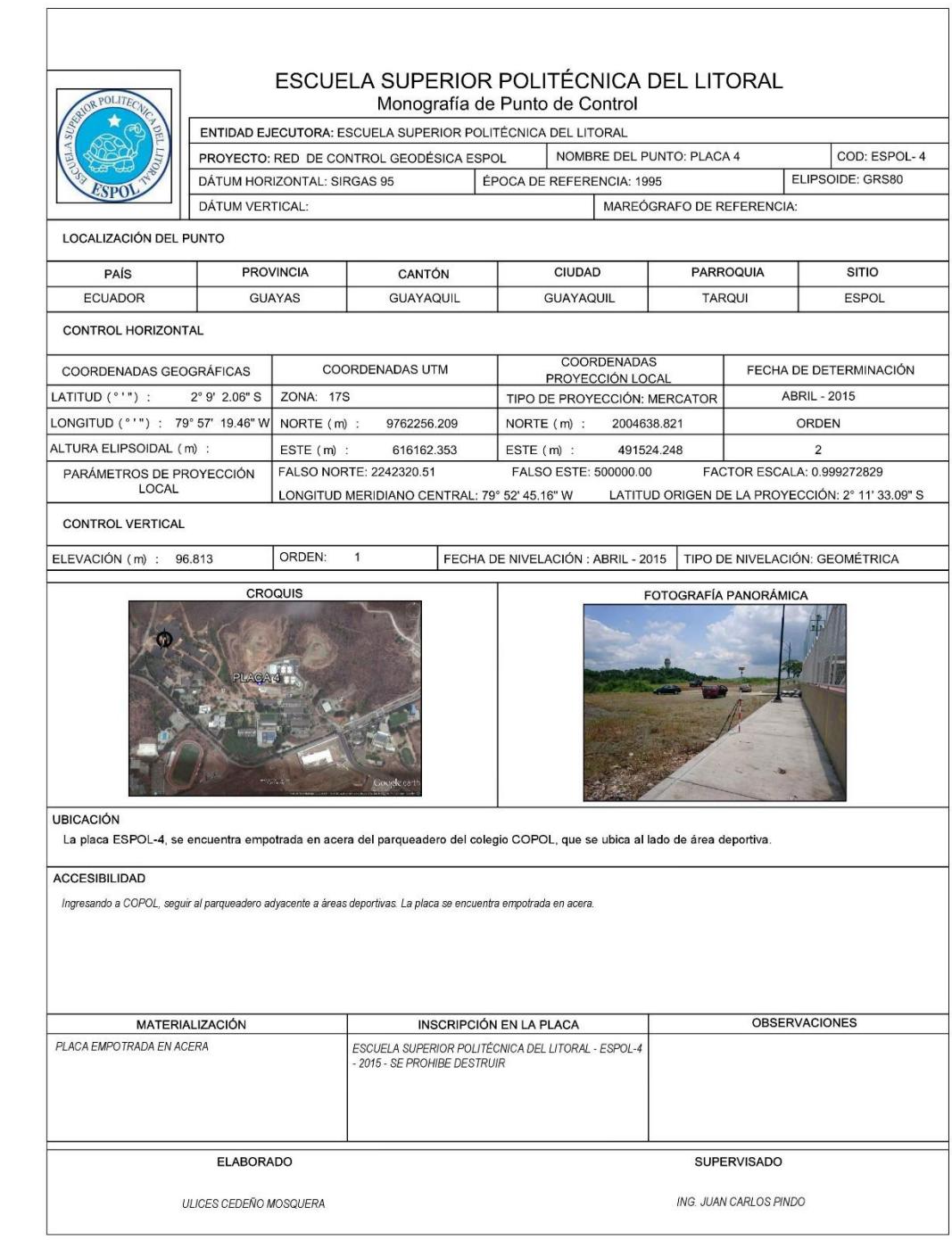

# ESCUELA SUPERIOR POLITÉCNICA DEL LITORAL<br>Monografía de Punto de Control

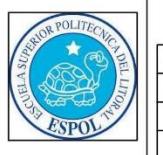

l,

 $\mathcal{L}$ 

 $\equiv$ 

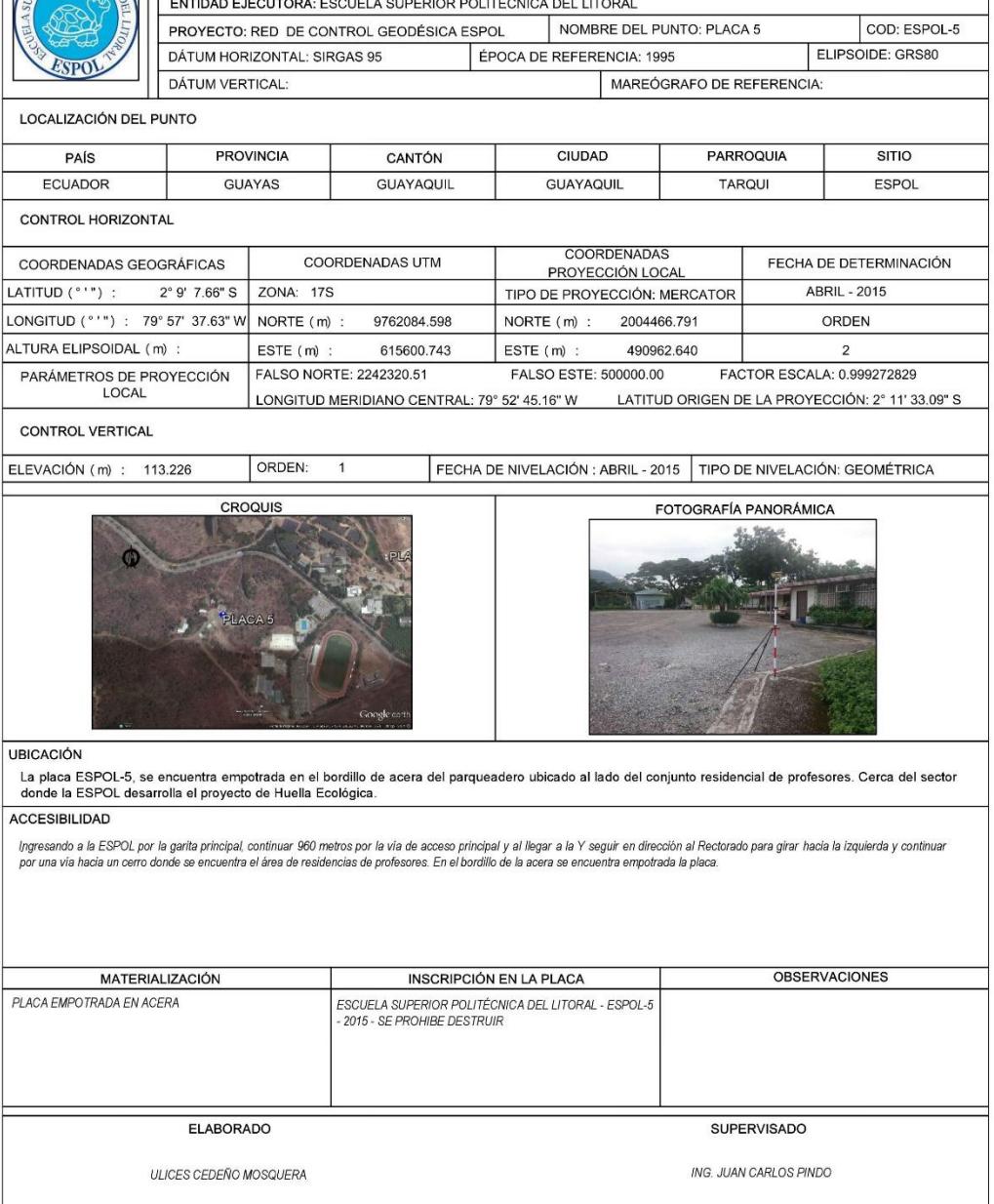

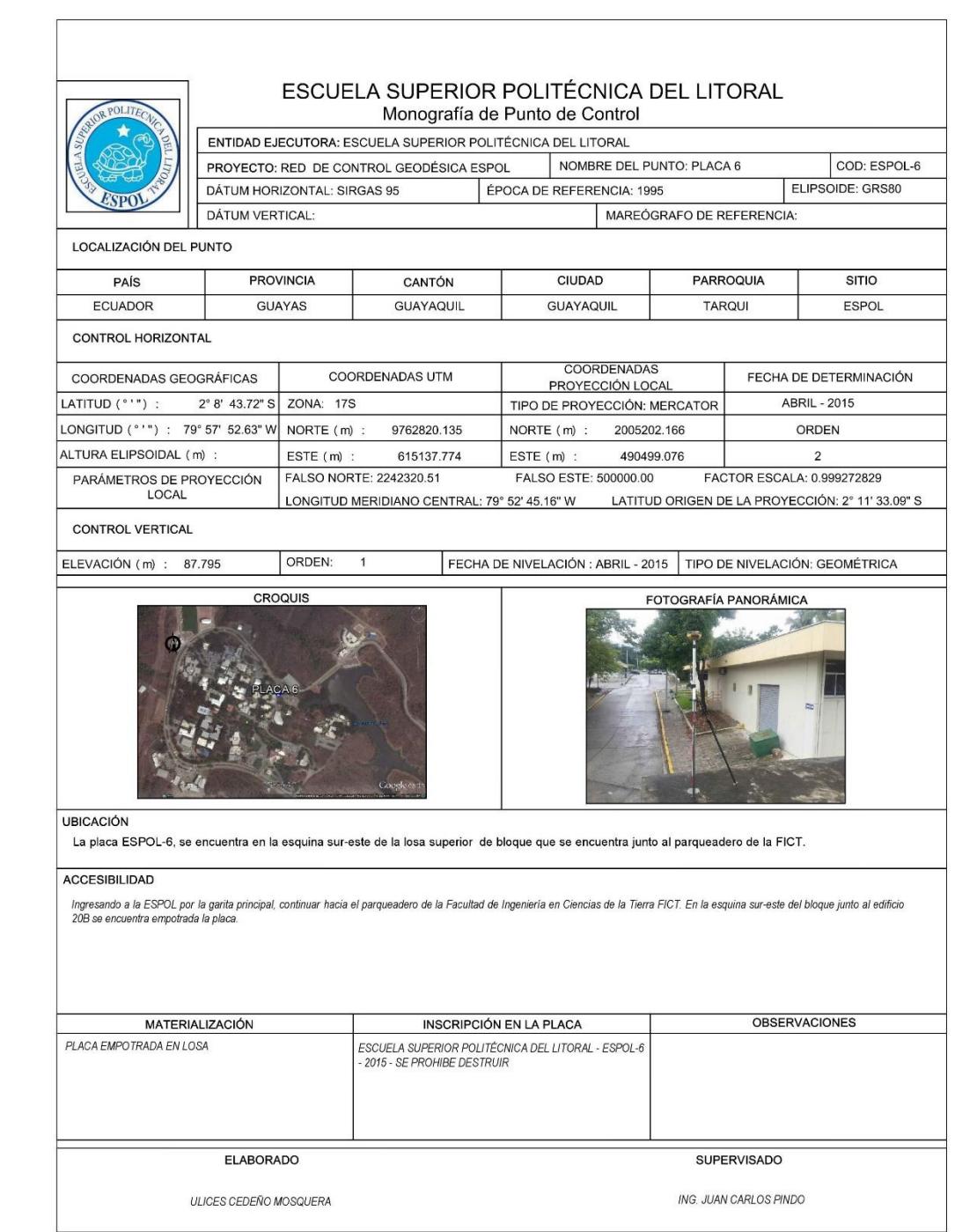

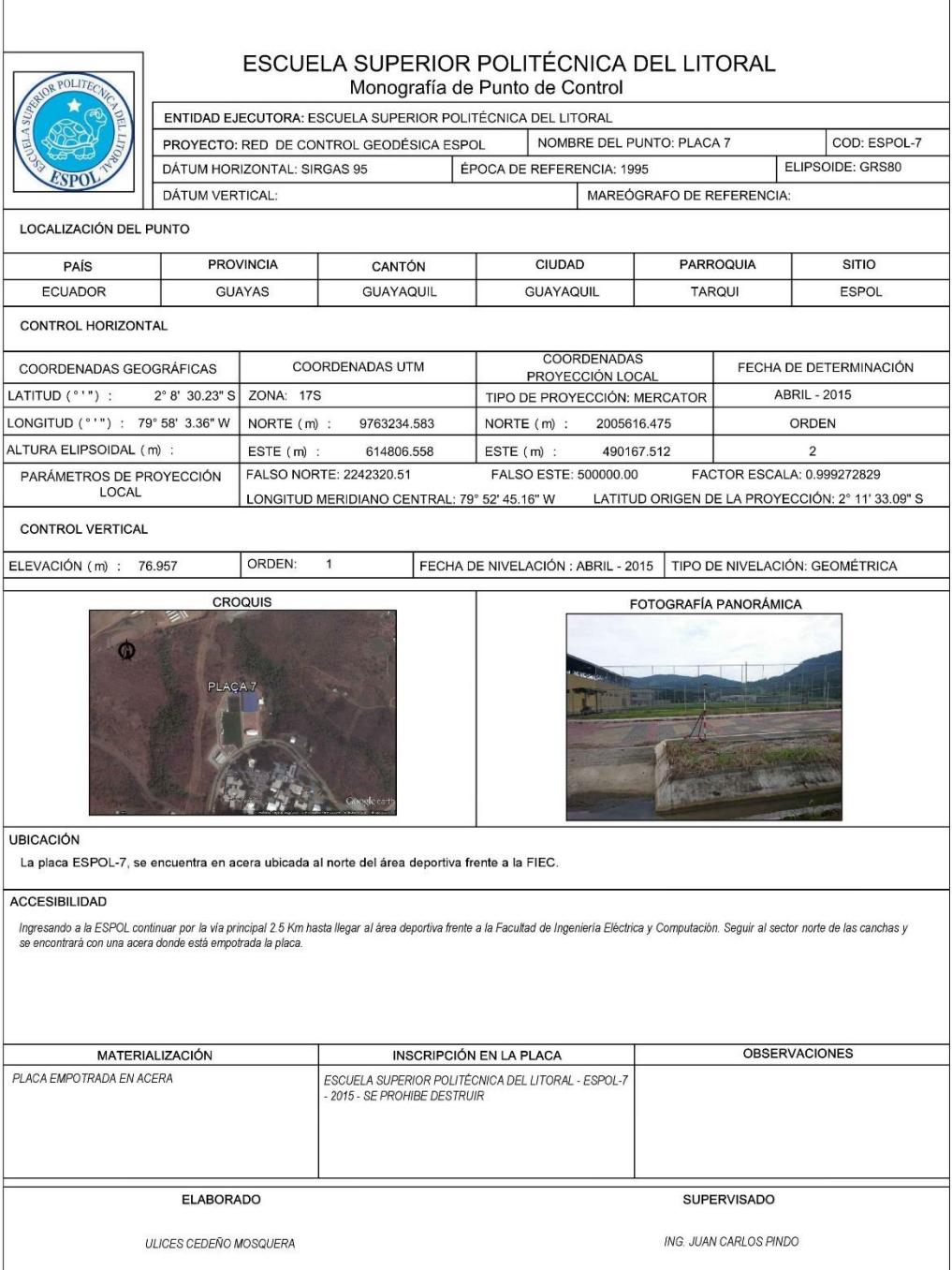

#### ESCUELA SUPERIOR POLITÉCNICA DEL LITORAL Monografía de Punto de Control

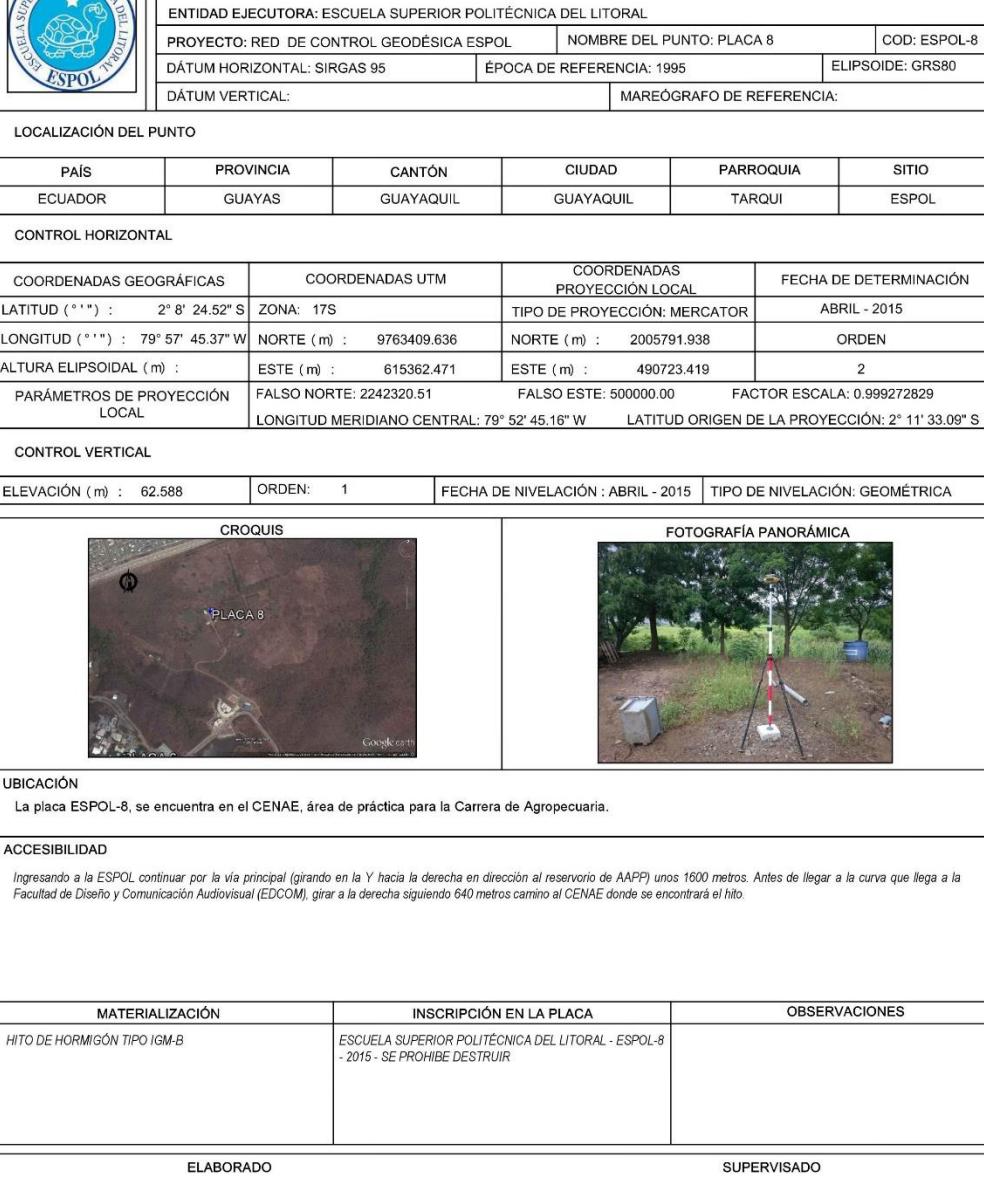

ULICES CEDEÑO MOSQUERA

ING. JUAN CARLOS PINDO

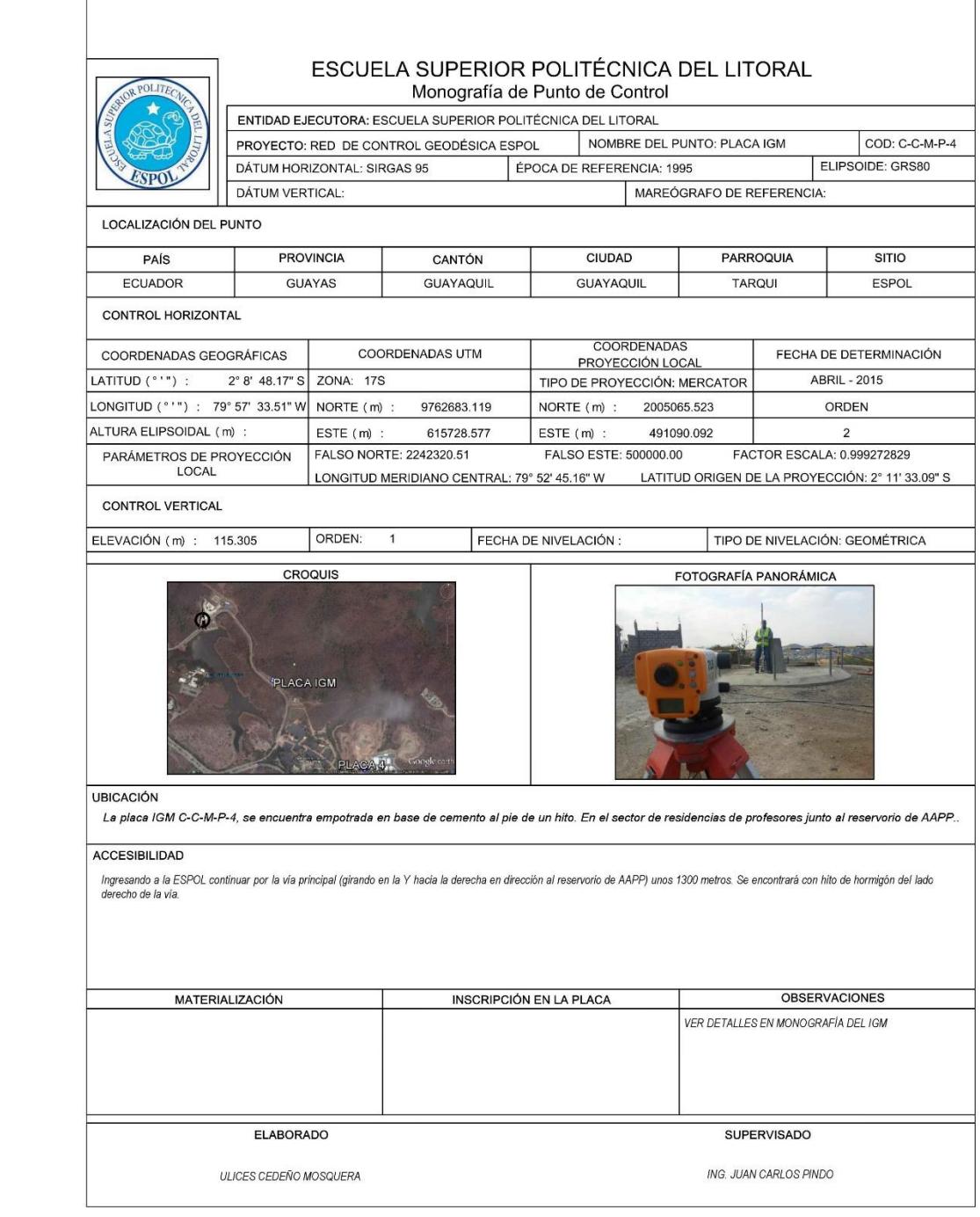

### **BIBLIOGRAFÍA**

- 1. Centro de Información Analítica Rusa, A. F. (2015). Centro Analítico e Información Sistemas Glonass. Obtenido de https://glonassiac.ru/en/GPS/
- 2. Elliot Kaplan, Christopher Hegarty. (2006). Understanding GPS, principles and applications.
- 3. Fuerza Aérea EUA, G. d. (Abril de 2015). Official U.S. Government information about the Global Positioning System (GPS) and related topics. Obtenido de http://www.gps.gov/systems/gps/space/
- 4. IGM. (2006). Especificaciones Técnicas para cartografía topográfica a cualquier escala.
- 5. IGM. (2015). REGME. Obtenido de http://www.geoportaligm.gob.ec/wordpress/
- 6. Ruano, M. (2012). Control de la Exactitud Posicional en Cartografía. Obtenido de www.geoportaligm.gob.ec/portal
- 7. Scott Gleaso y Demoz Gebre-Egziabher. (2009). GNNS Aplications and Methods.
- 8. SIRGAS. (2015). Sistema de referencia Geocéntrico para las Américas. Obtenido de http://www.sirgas.org/index.php?id=15
- 9. Topcon. (2015). Topcon Global Gateway. Obtenido de www.topcon.com/